# **ESPECIFICACIÓN TÉCNICA**

**CARACTERISTICAS DE LAS ESTACIONES REMOTAS DE MEDIDA CONECTABLES A LA RED DE GAS NATURAL Versión 3.0 (octubre 2005)** 

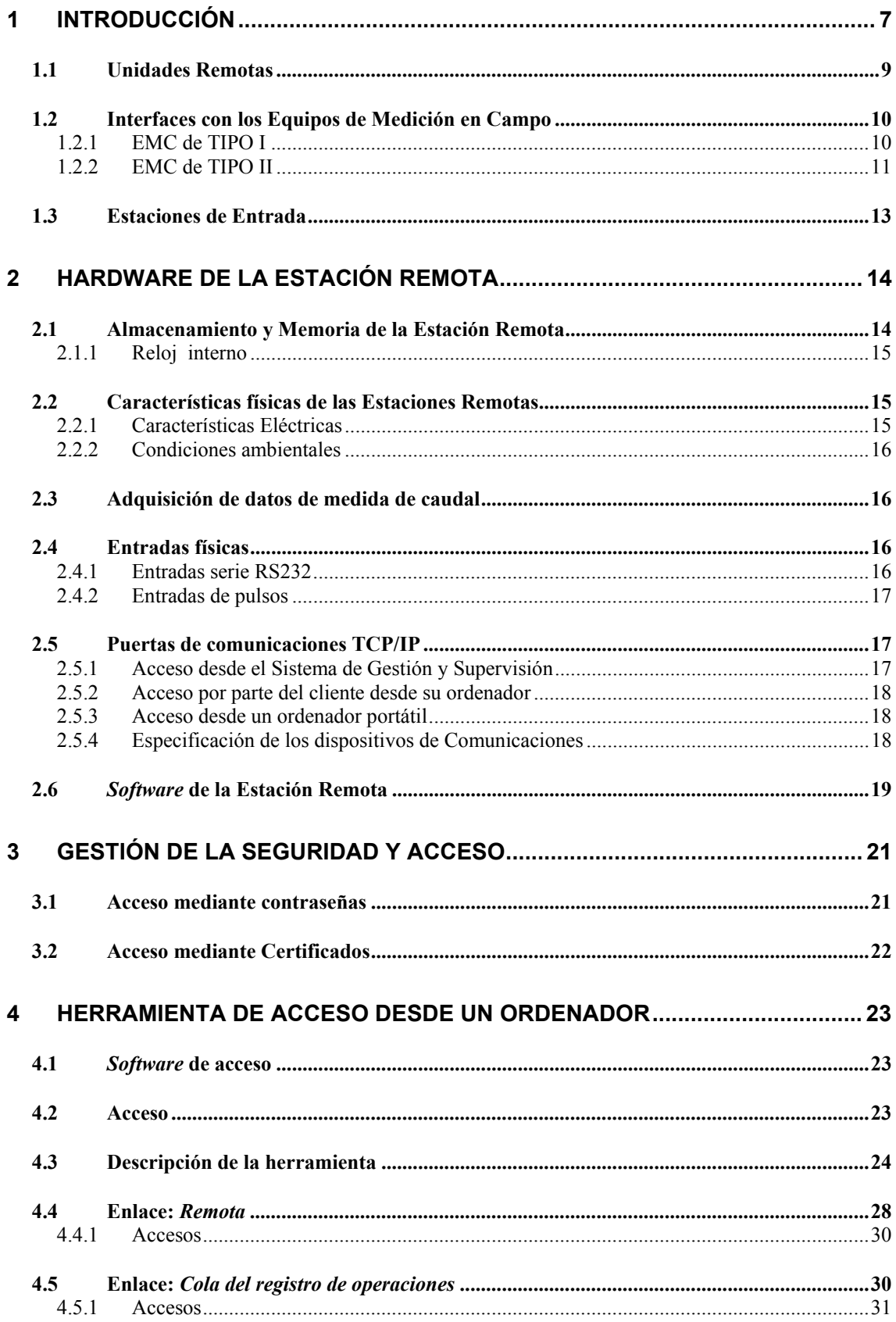

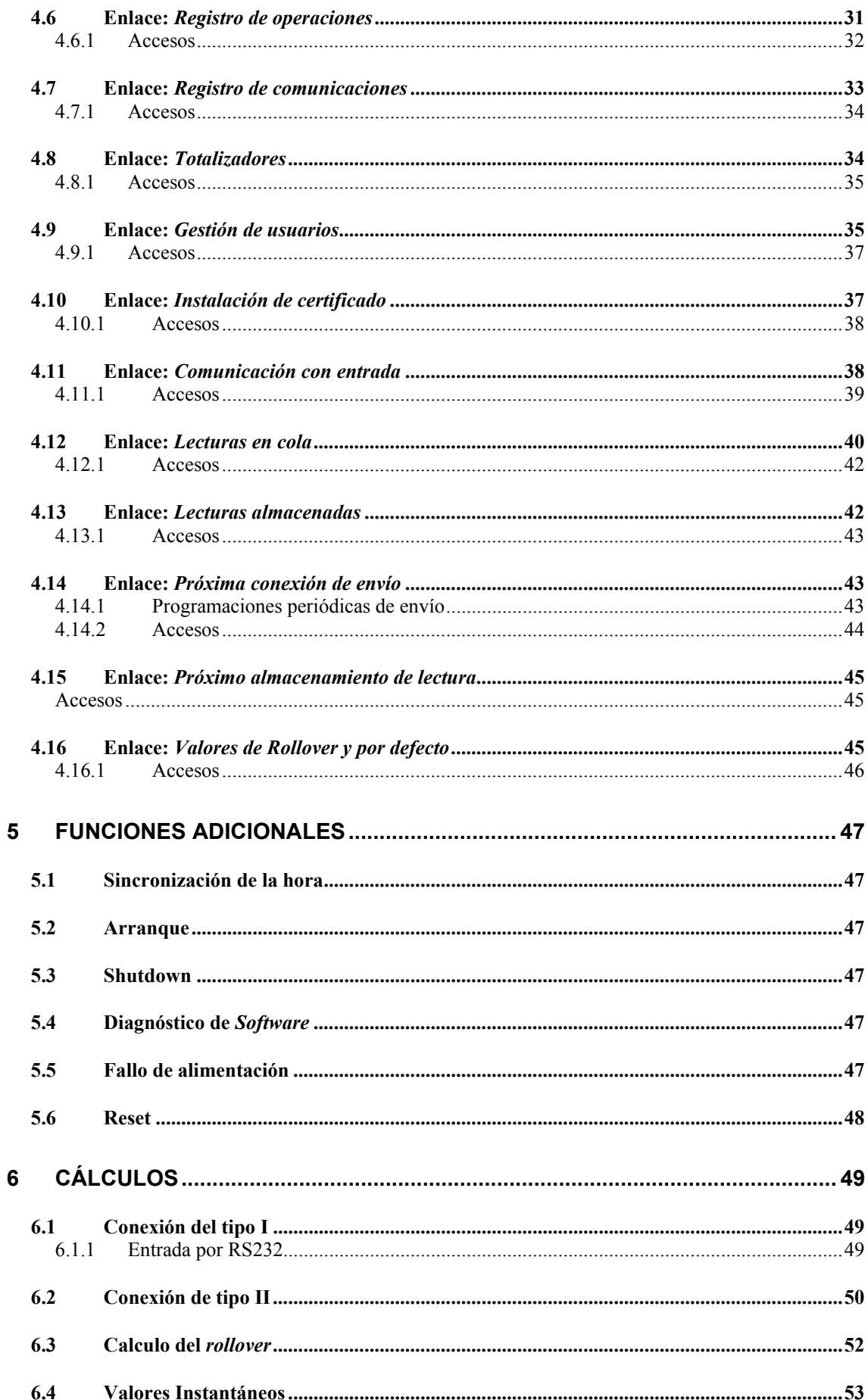

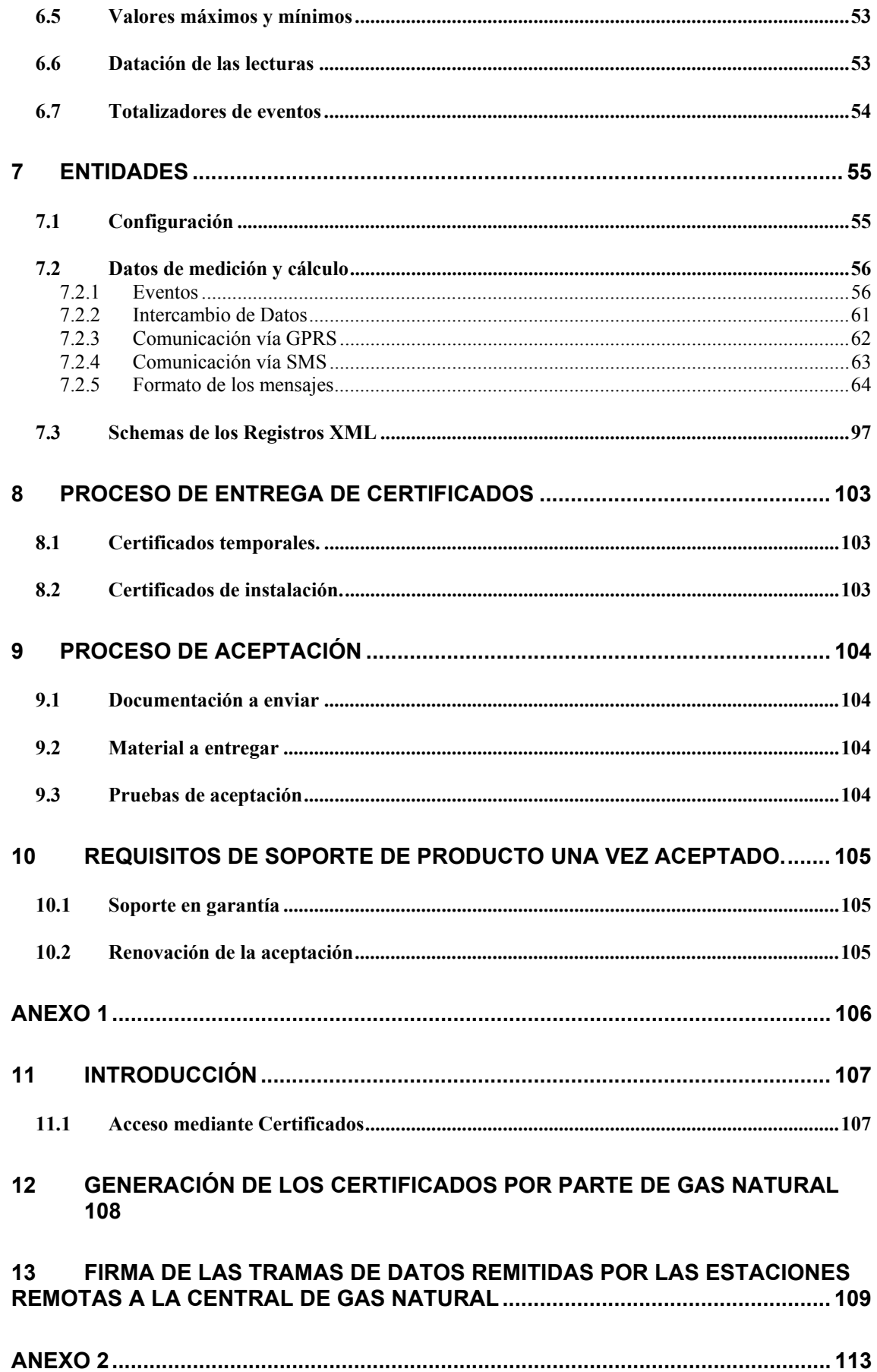

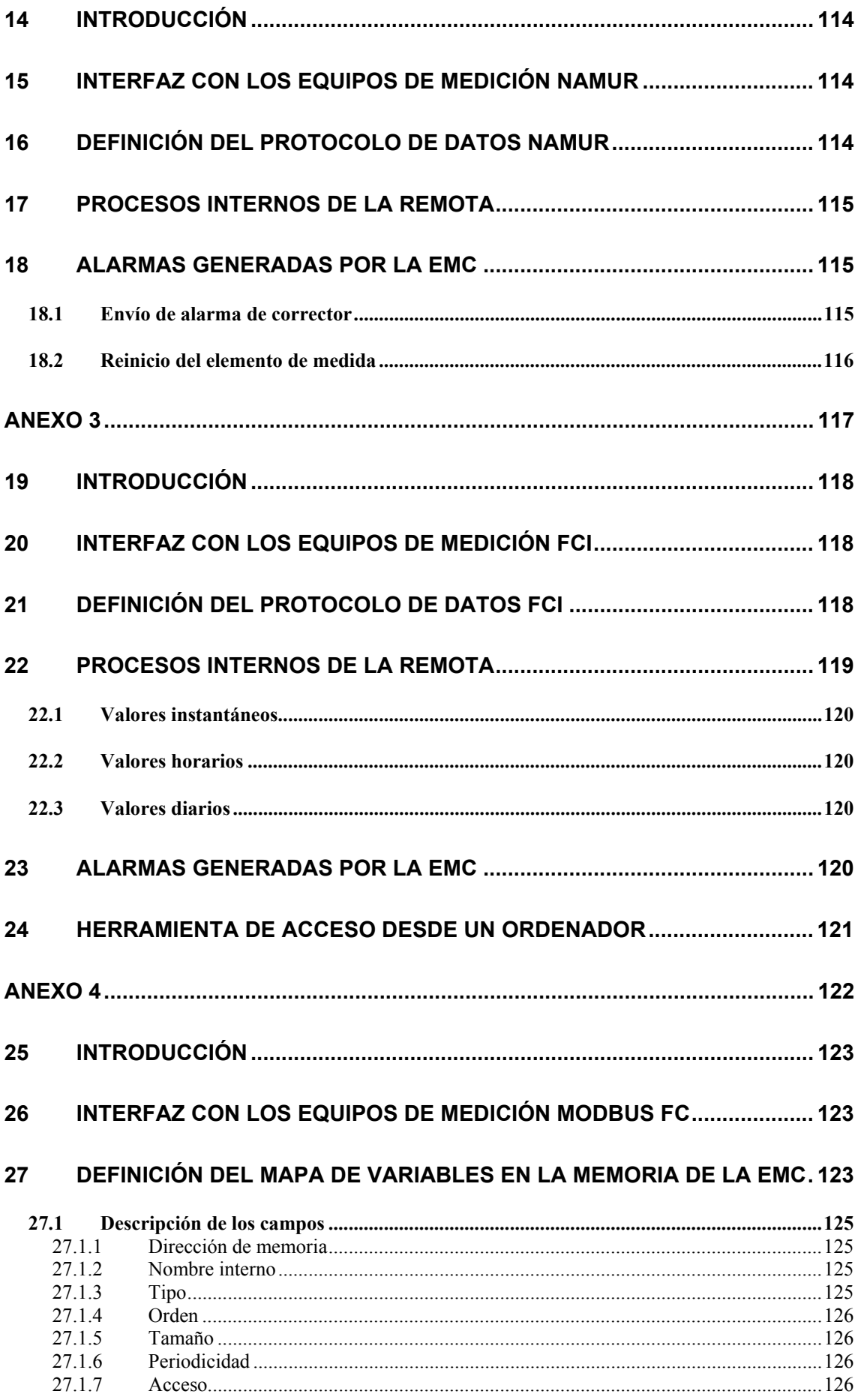

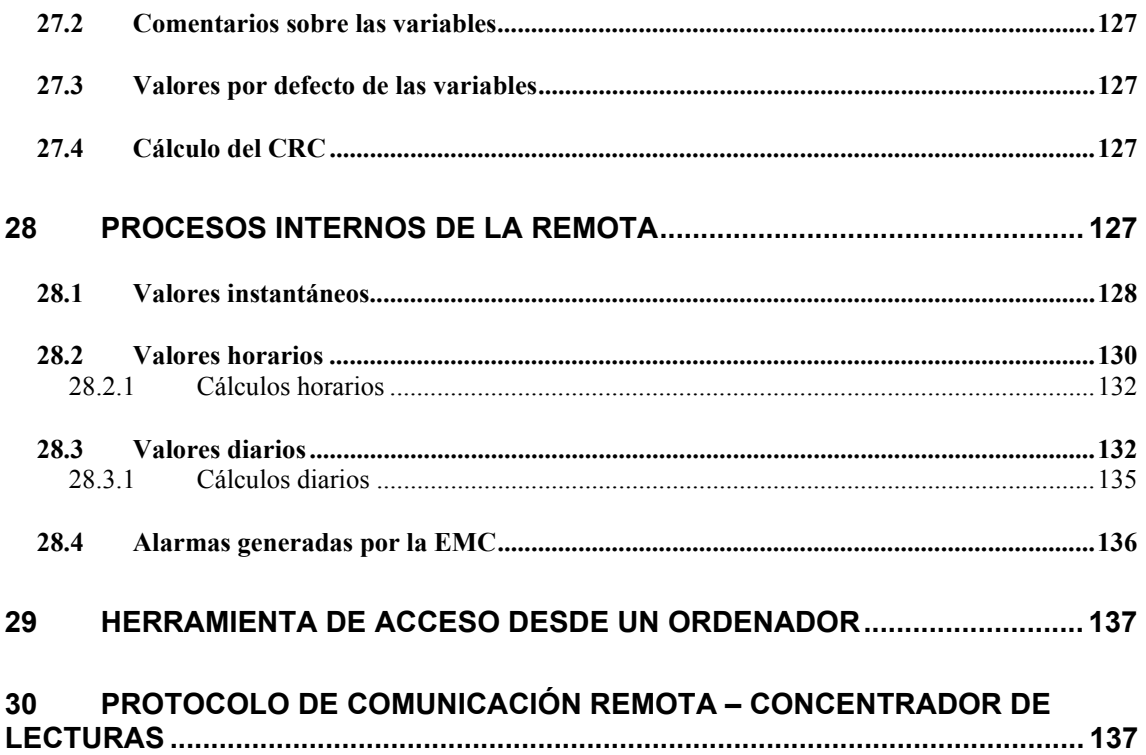

## **1 Introducción**

La presente especificación Técnica tiene como objetivo definir los requerimientos mínimos y las características técnicas que deben cumplir las unidades remotas que se ubicarán en las instalaciones de consumo de gas de manera que permita la gestión a distancia de los datos de medición de los equipos de contaje y el envío de los datos referentes a medida de gas.

Las definiciones antes mencionadas se centran en las siguientes funcionalidades:

- Adquisición automática de la información de medición desde las instalaciones de los clientes.
- Transmisión de la información de medición al Sistema de Gestión y Supervisión.
- Mantenimiento de bases de datos locales e históricos de medición a largo plazo.
- Gestión local y remota de las instalaciones.
- Reconocimiento y resolución rápida de potenciales problemas en las instalaciones.
- Garantizar a los clientes y usuarios del sistema el acceso a la información autorizada a cada uno de ellos de manera segura y fiable.
- Sistema operativo y software de aplicación actualizable en línea y remotamente.

Se definirá Estación Remota a aquel equipamiento (equipo o conjunto de equipos e interconexiones) susceptible de instalarse en las ubicaciones de los clientes y que actúa como intermediario entre los equipos de contaje y el Sistema de Gestión y Supervisión, de manera que además de capturar, almacenar, mantener y gestionar de forma autónoma los datos de medición, de transmitir esos datos cuando se le solicite, de generar eventos y alarmas cuando así se requiera y de proporcionar información on-line cuando sea solicitada, unifica los formatos de todos esos datos permitiendo un tratamiento centralizado de toda la información procedente del conjunto de clientes.

En el presente documento se detallan las características y funcionalidades requeridas para estas Estaciones Remotas destinadas a la captura, mantenimiento y transmisión de los datos de medición de clientes con consumos mayores a 5 GW.

Dadas las características de estas instalaciones y de los consumos de este tipo de clientes, estas Estaciones Remotas requieren un elevado nivel de modularidad para una mejor adaptación a las diferentes instalaciones posibles de los clientes, rendimiento en el tratamiento de los datos y capacidad de almacenamiento.

Las características principales de esta Estación Remota son las siguientes:

- Capacidad mínima para 1 canal de medición según se detallará en este documento. Soporte de diversos protocolos e interconexiones a equipos de medición.
- Capacidad de conectividad a diversas redes con diversos protocolos para la comunicación de medidas, datos de control y eventos.
- Flexibilidad en la definición de acumuladores y totalizadores a nivel de caudal.
- Capacidad para aceptar datos procedentes de medidores de caudal y/o conversores de volumen y trasmisores de presión de entrada de estación.
- Adquisición de datos por medición convencional o puerto serie para cada canal
- Interface local de usuario por conexión de PC portátil a una entrada Ethernet
- Claves de seguridad para el acceso de usuarios
- Reconfigurable

La interconexión con los elementos de campo, ha de estar acorde con lo establecido en la legislación vigente en materia de clasificación de zonas, así como las conexiones con los equipos de medición de campo (zona clasificada), se deben realizar a través de aisladores Ex con certificación ATEX, no siendo aceptadas las barreras de seguridad tipo zener.

Es mandatario que todas las Estaciones Remotas instaladas sean consistentes en lo que respecta a las definiciones aquí contenidas en cuanto a parámetros físicos, lógicos y de gestión de datos. Los posibles suministradores de Estaciones Remotas interesados en suministrar e instalar Estaciones Remotas deben cumplir con todos los requerimientos que se encuentran en este documento y disposiciones legales en cuanto a instalación y superar un proceso de **ACEPTACION POR PARTE DE GAS NATURAL** a fin de poder ser incorporados como proveedores reconocidos de Estaciones Remotas**.** Los detalles acerca del proceso de aceptación se describen en la sección 7.

## **1.1 Unidades Remotas**

La Estación Remota constituye la interfaz principal entre los equipos de medición de campo (EMC) y el Sistema de Gestión y Supervisión.

Deberá disponer de una arquitectura modular para adaptarse a los distintos equipos de medición de campo, así como a situaciones donde exista más de un EMC en un mismo cliente.

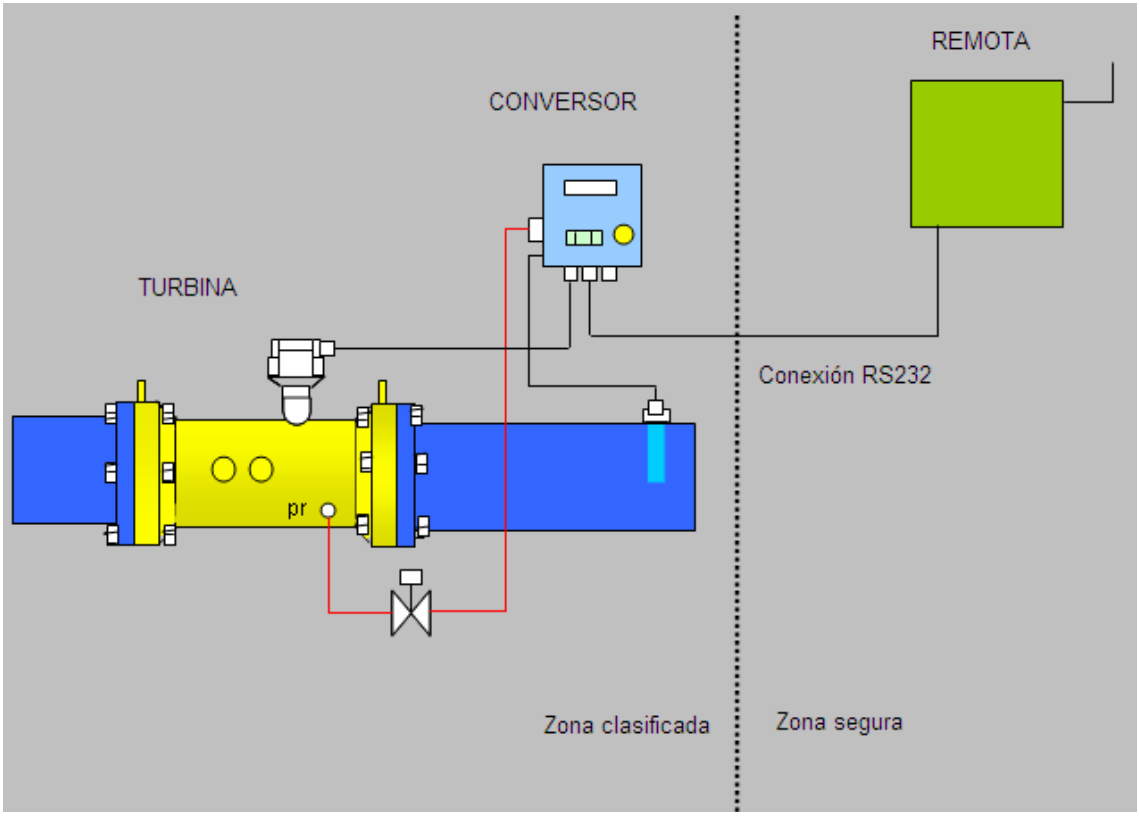

**Fig. 1 Remota conectada a conversor de volumen de gas, instalado en zona clasificada** 

La Estación Remota recoge del EMC (o del conjunto de Equipos de Medición en Campo) los datos de medición y consumo procesándolos y almacenándolos en archivos históricos.

El intercambio de estos datos con el Sistema de Gestión y Supervisión puede realizarse, tanto por solicitud a la Estación Remota desde el Sistema de Gestión y Supervisión (mecanismo Pull) como por envío automatizado desde la Estación Remota al Sistema de Gestión y Supervisión (mecanismo Push). El Sistema de Gestión y Supervisión procesará estos datos y actualizará con ellos sus bases de datos.

El Sistema de Gestión y Supervisión está enlazado con todas las Estaciones Remotas, mediante conexiones de transmisión vía GPRS con Backup de mensajería de datos vía SMS, con el propósito de permitir la adquisición de datos, gestión de la Estación Remota y envío de eventos actuales e históricos, así como la ejecución de tareas de control.

La Estación Remota también debe ser capaz de iniciar las comunicaciones utilizando cualquiera de los dos mecanismos de transmisión configurable evento por evento, con el fin de informar al Sistema de Gestión y Supervisión sobre la aparición de eventos críticos. En el apartado Eventos se describe con más detalle la definición de eventos y alarmas.

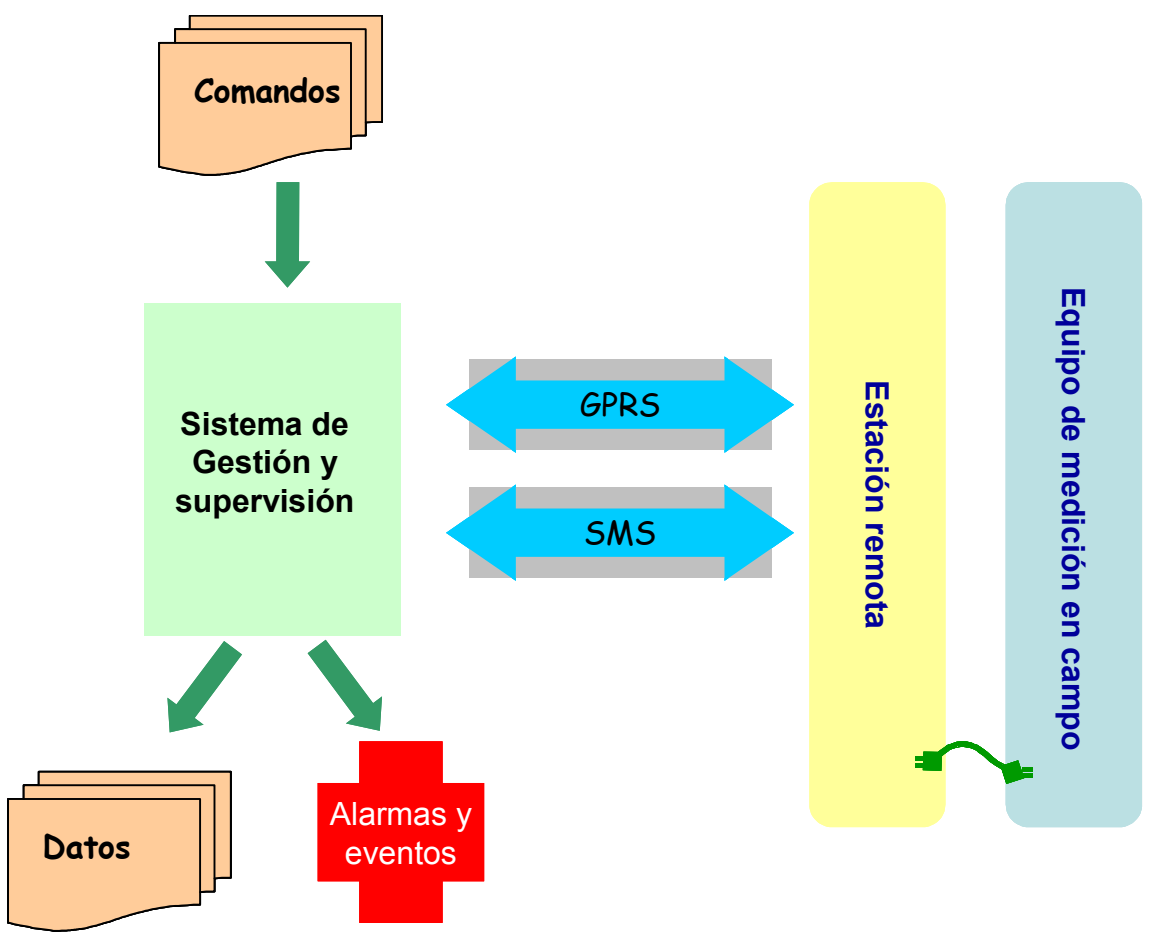

Fig. 2 **Diagrama de funcionamiento de las comunicaciones entre la estación remota y el sistema de gestión y supervisión**.

## **1.2 Interfaces con los Equipos de Medición en Campo**

Los Equipos de Medición en Campo (EMC's) pueden ser, según su configuración y la forma de suministro de los datos, de los siguientes tipos:

## **1.2.1 EMC de TIPO I**

Las EMC del TIPO I están formadas únicamente por un medidor de caudal, se pueden distinguir un único tipo:

1.- Medidor de caudal que mediante el correspondiente mecanismo genera una señal en forma de protocolo (NAMUR, etc ) (ver anexos) sobre una señal RS-232, en el que se trasmite la información que presenta el totalizador cuyo número está directamente relacionado con el volumen bruto de gas que circula

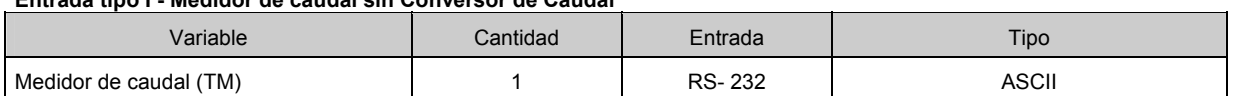

**Entrada tipo I - Medidor de caudal sin Conversor de Caudal** 

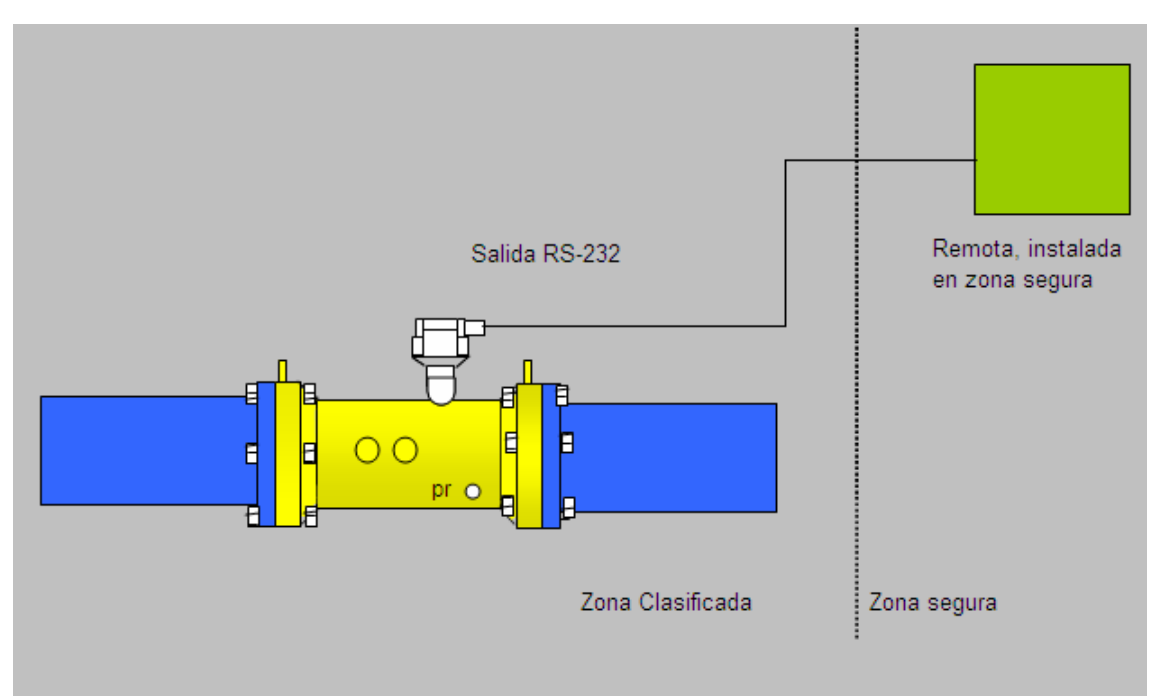

**Fig. 3 Medidor de caudal conectada a remota vía RS 232** 

#### **1.2.2 EMC de TIPO II**

Este tipo de EMC suministra la información de Volumen bruto, Volumen corregido, Presión y Temperatura, a través de un interfaz serie de comunicaciones que sigue los estándares EIA RS-232 o EIA RS-485 o EIA RS-422.

A través de este interfaz el EMC y la Unidad Remota intercambian información relativa al consumo y a otros parámetros de funcionamiento del elemento conversor. Este intercambio de información puede regirse por diferentes protocolos:

- ENAGAS/IDOM
- Otros (MODBUS RTU, FCI).

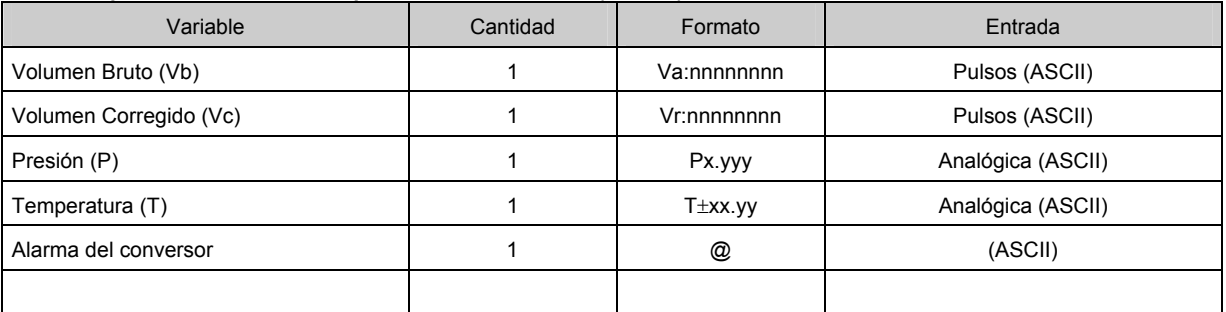

#### **Entrada tipo II - Conversor con capacidad de Salida Serie (RS-232), Protocolo ENAGAS/IDOM**

Dentro de los protocolos IDOM, se distinguen 3 casos:

- 1. Protocolo Standard, el arriba reseñado.
- 2. Protocolo IDOM / Instromet, descrito como:

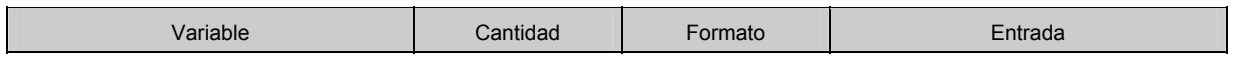

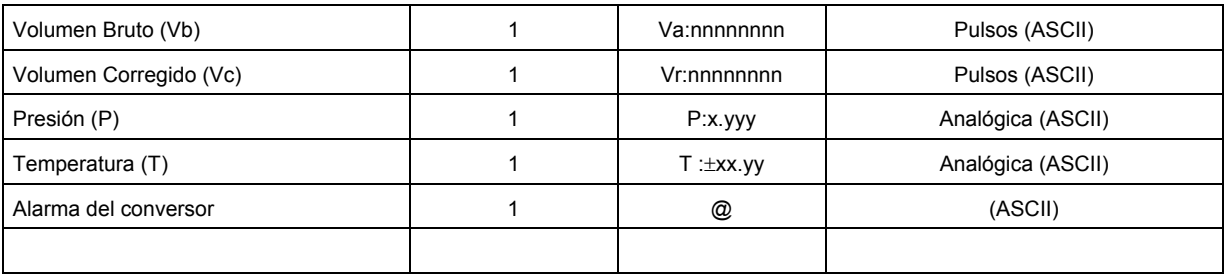

#### 3. Protocolo IDOM / DRESSER ROOTS, descrito como:

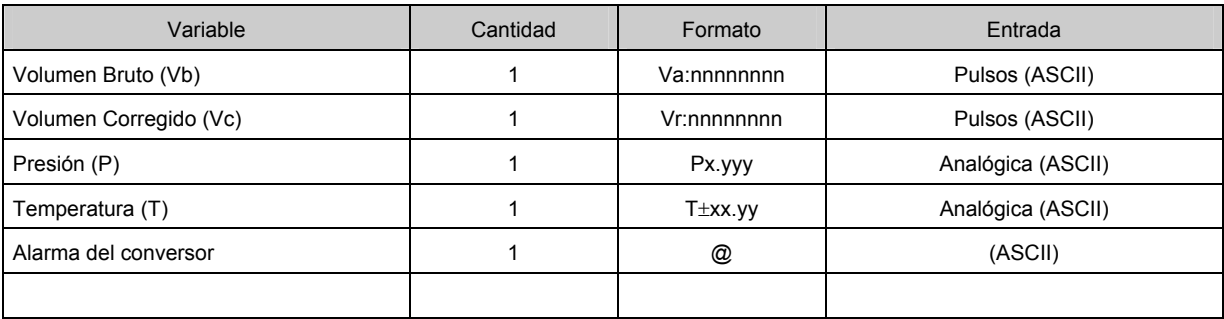

La característica de este protocolo es básicamente, el tiempo que existe entre las diferentes variables a enviar. Este tiempo oscila entre 1 y 1,5 segundos.

4. Protocolo IDOM / CERIN, descrito como:

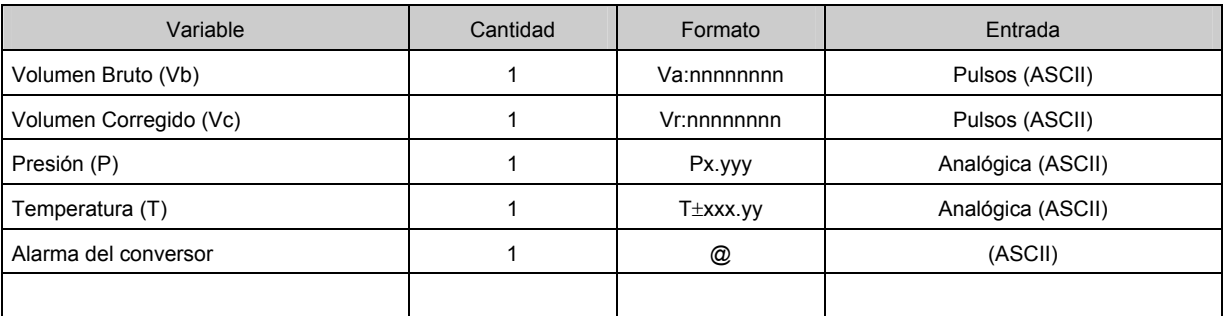

#### 5. Otros protocolos IDOM descrito como:

| Variable               | Cantidad | Formato        | Entrada           |
|------------------------|----------|----------------|-------------------|
| Volumen Bruto (Vb)     |          | Va:nnnnnnnn    | Pulsos (ASCII)    |
| Volumen Corregido (Vc) |          | Vr:nnnnnnnn    | Pulsos (ASCII)    |
| Presión (P)            |          | Px.yyy         | Analógica (ASCII) |
| Temperatura (T)        |          | $T \pm x.yy^1$ | Analógica (ASCII) |
| Alarma del conversor   |          | @              | (ASCII)           |
|                        |          |                |                   |

 1 La parte entera de la temperatura adopta el número mínimo de caracteres para poder representar el valor numérico correspondiente. Ej: 1.54 = "1.54", 14.55 = "14.55". Notar que otros IDOM envian un número fijo de caracteres justificando con 0's a la izquierda en caso de valores que no requieran ese número de digitos.

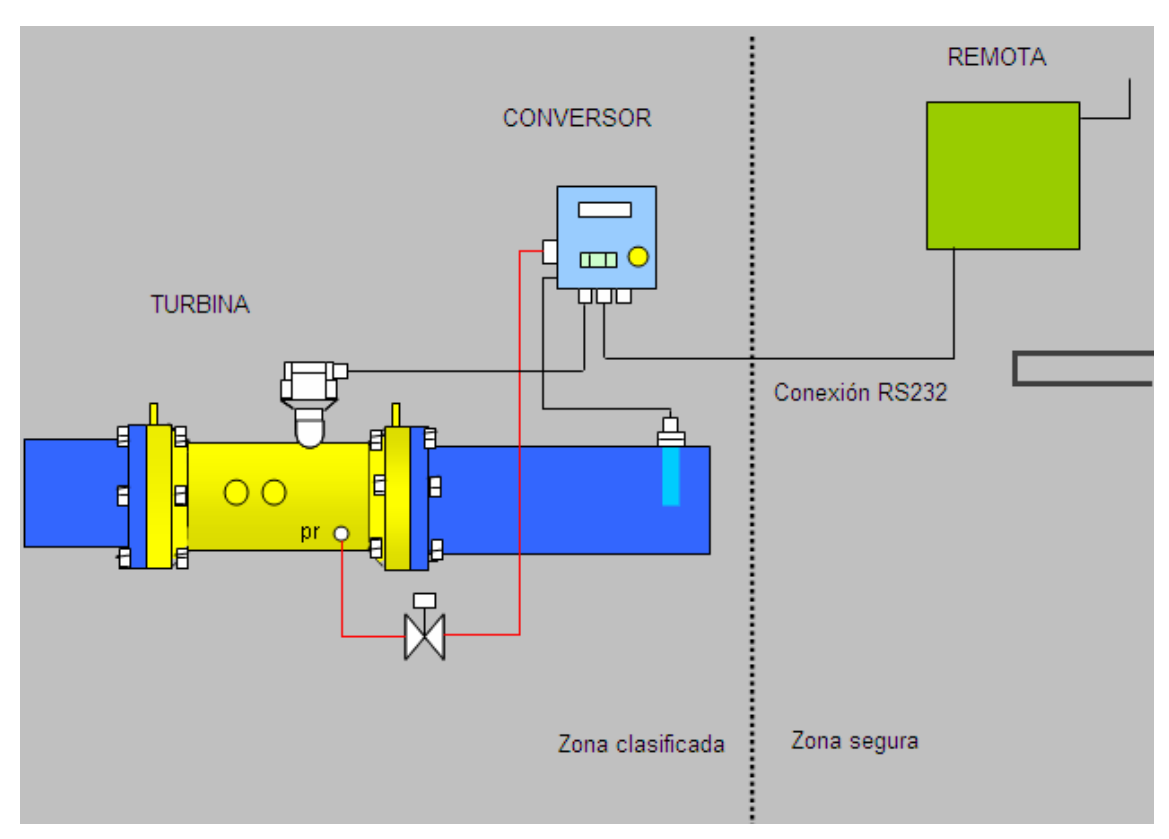

**Fig. 4 Conexión remota a conversor por protocolo.** 

## **1.3 Estaciones de Entrada**

Las Estaciones de Entrada son elementos de medición que proporcionan una señal analógica de medición (Presión) y tienen sus alarmas propias.

#### **Estación de Entrada**

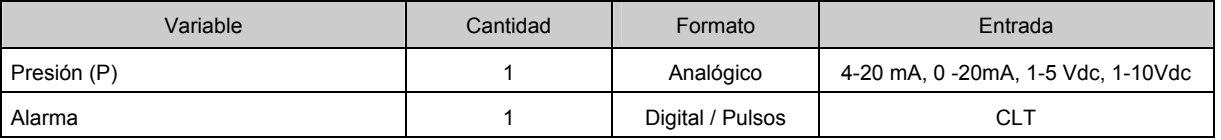

Estas señales de presión vendrán de un transmisor analógico (4-20mA) instalado en zona clasificada y deberá cumplir con alguno de los estándares de salida analógica, ya sea mediante lazos de corriente o por lazos de tensión. El rango del trasmisor debe ser programable y no siempre será el mismo. Esta entrada se usará como entrada de la presión de garantía. Dado que las conexiones se realizaran de forma no continua, el valor de esta señal no podrá ser informado de manera continua y será informado sólo cuando se active una de las entradas digitales que se estará utilizando como señal de entrada de alarma, cuando esta señal esté activa la estación remota deberá enviar el valor de la señal analógica y alertar de esta circunstancia. Este alerta se realizará preferentemente a través de conexión GPRS y en caso de no encontrarse esta disponible a través de mensaje SMS.

## **2 Hardware de la Estación Remota**

El hardware de estas estaciones remotas estará diseñado para aplicaciones típicas de medida de caudal de gas natural en la industria de distribución. La Estación Remota será capaz de aceptar diferentes interfaces con Equipos de Medición en Campo. Dichos Equipos de Medición en Campo podrán estar físicamente separados.

La remota debe disponer de al menos un puerto serie RS232 para poder leer dispositivos de campo, conversores o cabezales con salida serie, además de la capacidad escalable de disponer de módulos de entradas analógicas y digitales (pulsos de baja frecuencia, pulsos de alta frecuencia y posiciones de estado. La remota dispondrá de un puerto serie (PPP) para módem o terminal de comunicaciones.

 Las entradas de pulsos, serán entradas libres de potencial y podrán ser configurables como alarmas. Las entradas analógicas serán tales que sean capaces de poder leer lazos de tensión (Standard 1-5Vdc, o bien 0 – 10 Vdc) o bien lazos de corriente (Standard  $4 - 20$  mA o bien  $0 - 20$ mA).

La remota deberá tener un puerto dedicado a la configuración y conexión por parte del usuario capaz de proporcionar acceso IP (puerto ETHERNET, puerto serie con protocolo PPP, etc.). Asimismo deberán poseer un Web Server sobre este puerto que permita servir a los diferentes usuarios conectados páginas HTML para tareas de configuración de la propia remota y de consulta de datos almacenados. El acceso a la remota a través del susodicho puerto se regirá por medio de un sistema de contraseñas y niveles de seguridad acorde con el usuario registrado.

## **2.1 Almacenamiento y Memoria de la Estación Remota**

Las Estaciones Remotas dispondrán de un sistema de almacenamiento permanente no-volátil con el fin de ubicar programas, configuración y datos a criterio de los administradores. Este almacenamiento puede ser del tipo "flash memory", RAM con batería de soporte, o equivalente, siempre que esté garantizada su no-volatilidad. Adicionalmente dispondrá de un área de memoria de uso general (volátil o no-volátil) para manejo de los procesamientos.

En el caso de mal funciones o fallos de alimentación, la Estación Remota deberá ser capaz de mantener el estado de sus operaciones de manera que escribirá todos los datos necesarios para reiniciar su operación cuando detecte un fallo inminente de cualquier tipo.

Una vez recuperada de la mal función o del fallo de alimentación, la Estación Remota reanudará su operatividad con la misma configuración que había antes de producirse el fallo. La memoria no volátil será capaz de almacenar programas y datos durante un mínimo de un año sin necesidad de alimentación externa.

Si la memoria no volátil es del tipo RAM con batería de soporte o de cualquier otro tipo que necesite alguna forma de batería, se proporcionará el método que facilite el cambio de baterías en campo sin necesidad de quitar ningún tipo de equipo, pérdida de datos o interrupción de las operaciones normales.

En caso de fallo de la alimentación principal, la Estación Remota deberá dar los pasos oportunos para utilizar la energía disponible en la fuente de alimentación para salvar los datos críticos en la memoria no volátil. Entre los datos críticos se incluyen, al

menos, las medidas actuales de día y hora, datos históricos, fecha y hora del momento del fallo así como toda la información disponible del propio fallo.

Cada interrupción, suspensión, apagado o reiniciación de la Estación Remota generará un evento. Estos eventos se registrarán en la memoria no volátil.

#### **2.1.1 Reloj interno**

Cada Estación Remota contendrá un reloj interno. Este reloj operará de forma continuada con alimentación principal externa. La Estación Remota solicitará en cada conexión al Sistema de Gestión y Supervisión la sincronización de hora y actualizará el valor de su reloj interno con la marca de tiempo UTC proporcionada por el Sistema de Gestión y Supervisión.

#### **2.1.2 Interfaz local de usuario**

La Estación Remota deberá proveer de acceso local por medio de un puerto de comunicaciones IP (ETHERNET, PPP sobre línea serie, etc.) y por medio del Web Server que debe incluir.

Todos los accesos a la Estación Remota (tanto los locales como los remotos) deberán estar protegidos por un mecanismo multinivel gobernado por palabras clave y usuarios autorizados, dejando nivel de acceso correspondiente al usuario dependiendo de los privilegios que se le hayan otorgado.

Mediante estos mecanismos, y disponiendo de los privilegios adecuados, se tendrá acceso a visualizar todos los datos existentes en la Estación Remota y a realizar sobre la misma operaciones de configuración y mantenimiento.

## **2.2 Características físicas de las Estaciones Remotas**

Las características físicas de una Estación Remota incluirán opciones múltiples de montaje que se aplicarán para instalaciones al aire libre o en áreas protegidas. Estas opciones incluirán métodos de montaje de la Estación Remota en muros, postes, y otras estructuras. Aunque es deseable tener estas Estaciones Remotas instaladas dentro de los edificios, lo más normal es que se instalen en el exterior. En estos casos se requerirá un montaje apropiado.

#### **2.2.1 Características Eléctricas**

Todas las estaciones Remotas y sus interfaces asociados deben estar acorde con la legislación vigente en materia de seguridad y clasificación de zonas peligrosas. Todo el equipamiento de la Estación Remota, incluyendo las entradas de alimentación, módulos de comunicaciones, E/S de campo y demás interfaces, estarán de acuerdo a la normativa sobre requerimientos eléctricos aplicables a los equipos de medida.

#### **2.2.1.1 Características de la Alimentación**

Todas las Estaciones Remotas dispondrán de una tensión de alimentación apropiada al propio funcionamiento del equipo, debiendo ser consistentes con los requerimientos especificados en MIBT. El sistema de alimentación será capaz de alimentar la Estación Remota y las baterías, si opcionalmente se dispone de ellas, durante un cierto tiempo de operación.

#### **2.2.1.2 Montaje**

El Suministrador fabricará las Estaciones Remotas de forma que todas las del mismo tipo sean intercambiables entre sí. La sustitución de componentes se hará de forma rápida y modular. De la misma forma, el fabricante indicará la forma y procedimiento de montaje apropiado para cada una de las estaciones remotas, así como de las posibles formas de conexión con los equipos de medición.

#### **2.2.2 Condiciones ambientales**

La Estación Remota deberá ser operativa entre -10 °C y +60 °C sin condensación. Todas las especificaciones de rendimiento se deben cumplir en el rango de temperatura especificado. Las baterías – en caso de instalarse – deberán estar dimensionadas para operar convenientemente en los márgenes especificados durante largos períodos de tiempo.

En su conjunto las estaciones remotas en cualquiera de sus opciones de montaje, una vez instaladas en campo deberán proveer un grado de protección IP55.

## **2.3 Adquisición de datos de medida de caudal**

Se proporcionarán tres métodos de adquisición de datos de campo de medida de caudal del gas. Cada uno de estos métodos estará disponible de forma independiente para cada uno de los Equipos de Medida de Campo conectados a la Estación Remota.

Estos métodos incluirán lo siguiente:

- Medida directa de los transductores de campo, pulsos desde medidores de caudal.
- Comunicaciones serie con los medidores de caudal.
- Comunicaciones serie con los conversores de caudal.

La Estación Remota proporcionará métodos que permitan la modificación de su configuración para adaptarla a las distintas formas de adquisición de datos en función de los cambios necesarios según los nuevos conversores que se vayan instalando.

La Estación Remota ha de servir de punto común de conexión en donde toda la información adquirida de los diferentes instrumentos de campo se normaliza en un formato común.

## **2.4 Entradas físicas**

La Estación Remota permitirá la adquisición de los datos de campo mediante diferentes tipos de mecanismos de entrada. Las fuentes de entrada se agrupan en tres categorías, según se ha descrito en las secciones anteriores.

#### **2.4.1 Entradas serie RS232**

Cada Estación Remota deberá soportar un mínimo 1 puerto serie RS-232 para comunicaciones con los conversores o con ciertos medidores de caudal. Cada puerto será configurable de acuerdo con su función.

#### **2.4.1.1 Comunicación con conversores**

Los protocolos que debe soportar una Estación Remota conectada a un conversor, se especifican en el *apartado 1.2.2.*

Las puertas RS-232 configuradas para el protocolo de ENAGAS/IDOM aceptarán datos no solicitados del conversor conectado directamente o por módem.

El interfaz físico de cada entrada serie se realizará mediante regleta adecuada al cable usado en la conexión con los equipos de campo. La Estación Remota deberá habilitar los puntos de conexión necesarios para cada puerto RS232 correspondiente a cada uno de los tipos de conversores utilizados, los típicos serán:

- Señal TX del puerto de la conversora. Se corresponderá con la señal RX del puerto RS232 de la estación remota.
- Señal RX. Se corresponderá con la señal TX del puerto RS232 de la estación remota.
- Referencia común
- Salida de alimentación para el puerto serie del conversor. (dependiendo del tipo de conversor a conectar y si es necesario).

#### **2.4.1.2 Comunicación con medidores de caudal**

Los protocolos que debe soportar una Estación Remota conectada a un medidor de caudal, se especifican en el *apartado 1.2.1*.

El interfaz físico de cada entrada serie se realizará mediante regleta adecuada al cable usado en la conexión con los equipos de campo. La Estación Remota deberá habilitar los puntos de conexión necesarios para cada puerto RS232 correspondiente a cada uno de los tipos de medidores de caudal utilizados, los típicos serán:

- Señal TX del puerto del medidor de caudal. Se corresponderá con la señal RX del puerto RS232 de la estación remota.
- Señal RX. Se corresponderá con la señal TX del puerto RS232 de la estación remota.
- Referencia común
- Salida de alimentación para el puerto serie del medidor de caudal. (dependiendo del tipo a conectar y si es necesario).

#### **2.4.2 Entradas de pulsos**

La Estación Remota aceptará un mínimo de 1 entrada para señales digitales, tales como finales de carrera o alarmas.

## **2.5 Puertas de comunicaciones TCP/IP**

La Estación Remota suministrará mecanismos para funciones de comunicación adicionales a la adquisición de datos:

- Acceso desde el Sistema de Gestión y Supervisión
- Acceso por parte del cliente desde su ordenador (vía página Web interna)
- Acceso desde un ordenador portátil

#### **2.5.1 Acceso desde el Sistema de Gestión y Supervisión**

Se dispondrá de una conexión GPRS para comunicación remota con el Sistema de Gestión y Supervisión. Esta conexión operará según los parámetros configurados por el Sistema de Gestión y Supervisión y soportará la suite de protocolos TCP/IP. La Estación Remota incluirá el modem de comunicaciones (preferiblemente en un módulo externo a la CPU y que pueda ser sustituible de forma independiente al resto de elementos de la estación).

### **2.5.2 Acceso por parte del cliente desde su ordenador**

La estación remota soportará una conexión IP (a través de ETHERNET, PPP sobre línea serie, etc.) para la obtención de datos por parte del cliente desde su red o desde un ordenador conectado directamente con las siguientes características:

- IP fija, configurable y conocida. Todas las estaciones remotas deberán tener la IP 10.0.0.10.
- Se debe poder fijar la máscara de subred. 255.255.255.0
- El usuario podrá entrar en una página Web interna, en ella se deben poder visualizar los consumos de los 35 días almacenados así como el consumo actual. Esta página operará siempre sobre el mismo puerto TCP/IP.

#### **2.5.3 Acceso desde un ordenador portátil**

El acceso desde ordenador portátil se realizará por el mismo canal que el acceso por parte del cliente desde su ordenador (ver el apartado 4 **Herramienta de acceso desde un ordenador** ).

Desde el acceso por ordenador portátil se podrá llevar a cabo cualquier tarea de usuario, mantenimiento o configuración (ver el apartado 3 Gestión de la Seguridad y Acceso), siempre y cuando se hayan superado las validaciones y autenticaciones pertinentes.

#### **2.5.4 Especificación de los dispositivos de Comunicaciones**

A continuación se incluyen las especificaciones más relevantes de los módem de comunicaciones GSM/GPRS:

- EGSM 900 / GSM1800
- Potencia de Salida a 900 Mhz >= 2W
- Potencia de Salida a 1800 Mhz >= 1 W
- GPRS Clase B, Clase 8 ( 4+1 )
- Soporte para llamadas de datos
- Soporte para SMS ( MT/MO )

Se deberá proporcionar un método para cargar los parámetros operativos de cada módem individualmente tanto desde el centro de supervisión y gestión como desde un PC Portátil conectado a la unidad remota. Los parámetros que se deben poder configurar dependen del tipo de medio de comunicación:

- GPRS
	- o APN de acceso a la red GPRS
	- o Usuario de acceso a la red GPRS
	- o Contraseña de acceso a la red GPRS
	- o URL del concentrador de Gas Natural en formato IP, Puerto y Aplicación
- SMS
	- o Número del centro servidor de mensajes cortos
	- o Número GSM del concentrador de Gas Natural

La estación remota sólo aceptará mensajes SMS remitidos desde el número GSM correspondiente al Sistema de Gestión y Supervisión de Gas Natural y sólo enviará mensajes SMS al número GSM correspondiente al Sistema de Gestión y Supervisión de Gas Natural.

La estación remota sólo aceptará tramas GPRS remitidas desde la dirección IP correspondiente al Sistema de Gestión y Supervisión de Gas Natural y sólo enviará tramas GPRS a la dirección IP correspondiente al Sistema de Gestión y Supervisión de Gas Natural.

### **2.6** *Software* **de la Estación Remota**

Funcionalmente el *software* de la Estación Remota está dividido en bloques que se encargan de diversas tareas agrupadas en:

- Sistema Operativo: Adaptación del Hardware especifico de la Estación Remota y gestión de sus recursos.
- Gestión de los datos almacenados
- Seguridad: Protección de acceso con contraseñas.
- Gestión de la Estación: Tareas propias de la Estación Remota como son la aplicación de configuración, supervisión del hardware y *software*, etc.

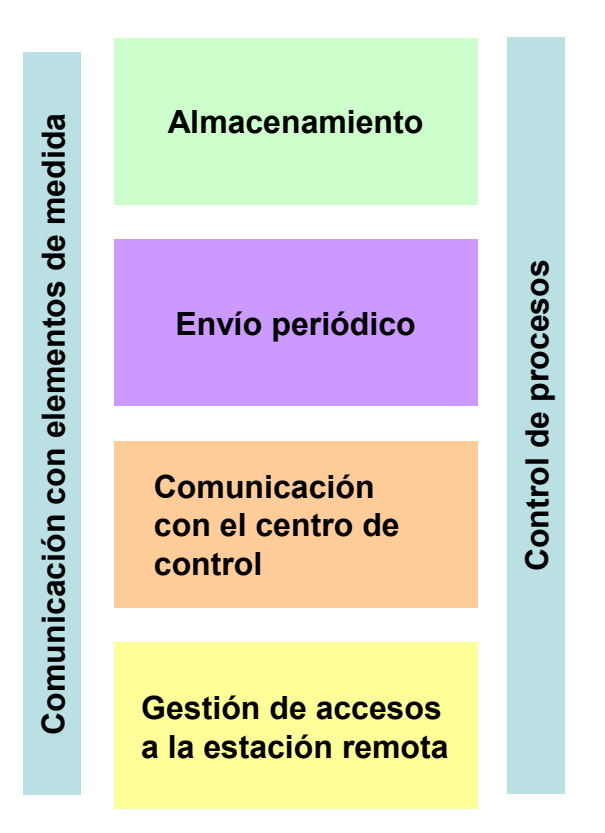

**Fig. 5 Diagrama de procesos de la estación remota.** 

Los módulos de comunicaciones gestionarán las comunicaciones, tanto locales como remotas.

Los intercambios de datos entre la Estación Remota y el Sistema de Gestión y Supervisión se realizarán bajo protocolo http mediante miembros XML construidos según la especificación del los schemas que se indican en el apartado **7.3 Schemas de los Registros XML**.

El sistema debe permitir que se actualicen las imágenes de *software* a cualquier nivel El nivel de alcance de esta operación dependerá del lugar desde el que se intente operar:

- Campo. Actualización de cualquier elemento de *software*.
- Remoto. Actualización del *software* funcional

Cada fabricante deberá proveer su propia infraestructura para la realización de actualizaciones remotas o locales de *software* – *software* específico, líneas de comunicaciones, etc.

La Estación Remota mantendrá de forma organizada los datos captados y calculados de los distintos Equipos de Medición de Campo, con datos actuales y datos históricos horarios/diarios de hasta 35 días.

El acceso a la Estación Remota, ya sea local o remotamente, estará protegido mediante un sistema de provisión de certificados – en el caso de acceso remoto – y contraseñas – en el caso de acceso local – que restrinja la accesibilidad de los datos y funciones según el nivel de acceso otorgado al usuario en el momento en que éste comunica su deseo de acceder a la Estación Remota (Logon).

Funciones internas deben permitir la realización de tareas de configuración y auto chequeo de la Estación Remota.

## **3 Gestión de la Seguridad y Acceso**

El acceso a/desde la remota por parte de los usuarios está restringido por un sistema de certificados y contraseñas:

- En el caso de accesos locales a la Estación Remota, el sistema de control de acceso será por medio de contraseñas.
- En el caso de accesos remotos por parte de la Estación Remota al sistema de supervisión y gestión, el sistema de control de acceso será por medio de certificados.

## **3.1 Acceso mediante contraseñas**

En el caso de acceso mediante contraseñas, en la estación remota se encontrarán almacenadas las identificaciones de todos aquellos usuarios a los que les está permitido el acceso junto a su clave (contraseña) correspondiente; asociada a cada pareja Identificación/contraseña estará almacenado el nivel de acceso concedido a dicho usuario.

Así mismo, cada uno de los datos y funciones tiene asociado un nivel de acceso requerido, nivel que también se encuentra almacenado en la estación remota.

Cuando un usuario desea acceder a los datos o a las funciones de la remota debe darse de alta en la misma (Logon) suministrando para ello su Identificación de Usuario y su Contraseña. El sistema comprueba que la clave suministrada es correcta y en caso afirmativo lee el nivel de acceso concedido. En función de este nivel el usuario podrá seleccionar determinados datos y funciones rechazándose todas aquellas solicitudes que requieran un nivel de acceso superior.

Tanto los niveles concedidos (usuario) como los requeridos (datos y funciones) podrán ser modificados estando a su vez protegidos por el correspondiente nivel de acceso requerido.

Se deberá realizar la doble comprobación (usuario + Contraseña) en todos los accesos al sistema. Asimismo deberá ser posible el acceso simultáneo por cualquiera de las vías de entrada permitiéndose en cada caso solamente las funciones que estén permitidas al nivel de acceso correspondiente al usuario que se haya dado de alta por cada una de ellas.

El sistema efectuará un *Log out* automático en una vía de acceso cuando haya transcurrido un tiempo (10 minutos) sin actividad en esa vía de acceso.

El sistema desestimará las demandas de acceso si en tres ocasiones no se han introducido correctamente tanto el usuario como la contraseña requerida para cada uno de los métodos de acceso. En ese caso el acceso a la estación remota quedará bloqueado durante 10 minutos.

Niveles de acceso

- Usuario
- Mantenimiento
- Configuración

Las entidades, datos y funciones a los que puede acceder un usuario están divididas en los siguientes grupos:

Nivel usuario: Debe tener acceso a los consumos diarios, horarios, en un período diario máximo de 45 días, de igual forma podrá consultar los datos actuales de la estación.

Nivel mantenimiento: Debe tener acceso a los parámetros de configuración de comunicaciones.

Nivel configuración: Debe tener acceso a todos los parámetros de configuración del equipo, así como a niveles de actualizaciones de *software*. Además de tener todos los accesos de mantenimiento. También podrá llevar a cabo la gestión del nivel de acceso de los usuarios que están dados de alta en la estación remota, así como dar de alta y de baja nuevos usuarios. La tarea de instalación del certificado la realizará el técnico de GN. Una vez instalado el certificado se podrá cambiar el usuario y contraseña. En cualquier caso, siempre se tendrá que facilitar el acceso al nivel de configuración al personal de GN, cuando éste lo requiera.

Cualquier usuario debe especificar al conectarse, con qué nivel desea conectarse. Si el sistema valida a este usuario como miembro de un perfil, con el mismo o mayor nivel de privilegios que el deseado, permitirá el acceso al sistema pero sólo con el conjunto de funciones asociadas al tipo de perfil escogido.

El número máximo de usuarios se define como 10, a distribuir entre los distintos niveles.

#### **3.2 Acceso mediante Certificados**

Cualquier comunicación GPRS entre la Estación Remota y el Sistema de Supervisión y Gestión deberá llevar incorporada una firma digital utilizando el estándar de certificados X.509.

La estación remota incorporará un sistema de instalación del certificado a través del acceso mediante la conexión IP (mirar el apartado 2.5 Puertas de comunicaciones TCP/IP.) Hay que tener en cuenta que varios clientes pueden estar conectados a una misma unidad remota, por lo que éstas deberán ser capaces de instalar y gestionar más de un certificado (uno por cada cliente).

El Anexo 1 "DESCRIPCIÓN DEL PROCESO DE ACCESO MEDIANTE CERTIFICADOS X.509" describe en detalle los aspectos técnicos del proceso de firma.

## **4 Herramienta de acceso desde un ordenador**

En este apartado se describen las funcionalidades y el funcionamiento que debería tener la herramienta de acceso desde un ordenador a la estación remota a través de una conexión IP.

Las funcionalidades aquí descritas corresponden a los requerimientos mínimos de la herramienta. Se podrán añadir más funcionalidades, pero respetando siempre el comportamiento especificado en este punto.

#### **4.1** *Software* **de acceso**

El acceso a la herramienta se deberá poder llevar a cabo mediante *Internet Explorer 6.0* o *Firefox 1.04*.

### **4.2 Acceso**

El acceso se producirá a través de una ventana de acceso (Fig. 6) en la que se solicitará:

- Usuario.
- ❖ Contraseña.
- Perfil: Habrá 3 perfiles de acceso (mirar el apartado 3.1 Acceso mediante contraseñas) y un usuario podrá estar dado de alta en más de uno, pudiendo entonces escoger con qué perfil quiere acceder.
	- $\triangleright$  Usuario.
	- $\triangleright$  Mantenimiento.
	- ¾ Configuración.

Mediante un botón "Entrar" se accederá a la herramienta.

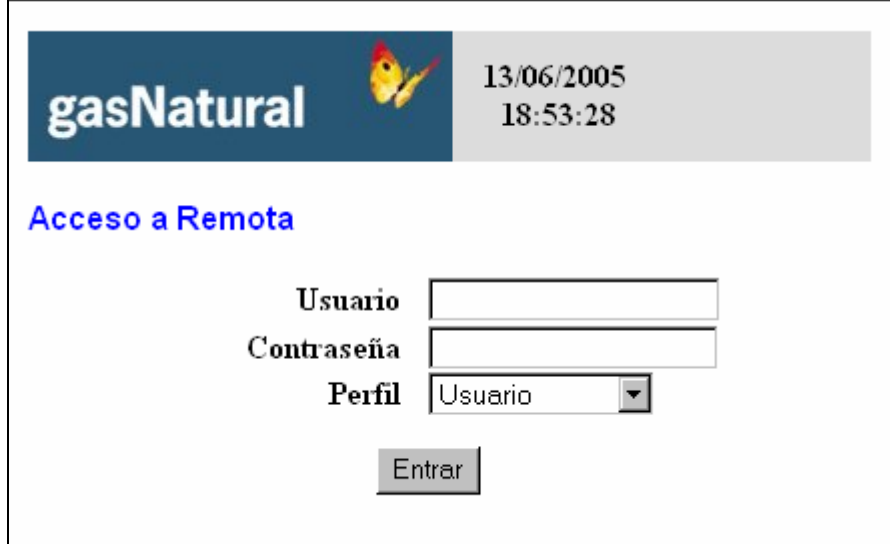

**Fig. 6 Pantalla de control de usuarios de la herramienta de acceso** 

En la descripción de cada página de la herramienta se indicará qué perfil tiene acceso a esa página y qué tipo de acceso.

## **4.3 Descripción de la herramienta**

La herramienta dispondrá de una página principal de acceso donde mostrará información sobre el estado de la estación remota, así como los enlaces para acceder a los diversos elementos de configuración (ver Fig. 7 y Fig. 8.) Esta página estará accesible a todos los perfiles de usuario.

**NOTA: Las pantallas que se muestran en el documento están diseñadas utilizando el logotipo de Gas Natural a modo de ejemplo de esquema de presentación, en ningún momento se obliga al fabricante a la utilización del mismo. En los casos en los que el logotipo actúa de enlace, el fabricante deberá poner un enlace equivalente con la misma funcionalidad.** 

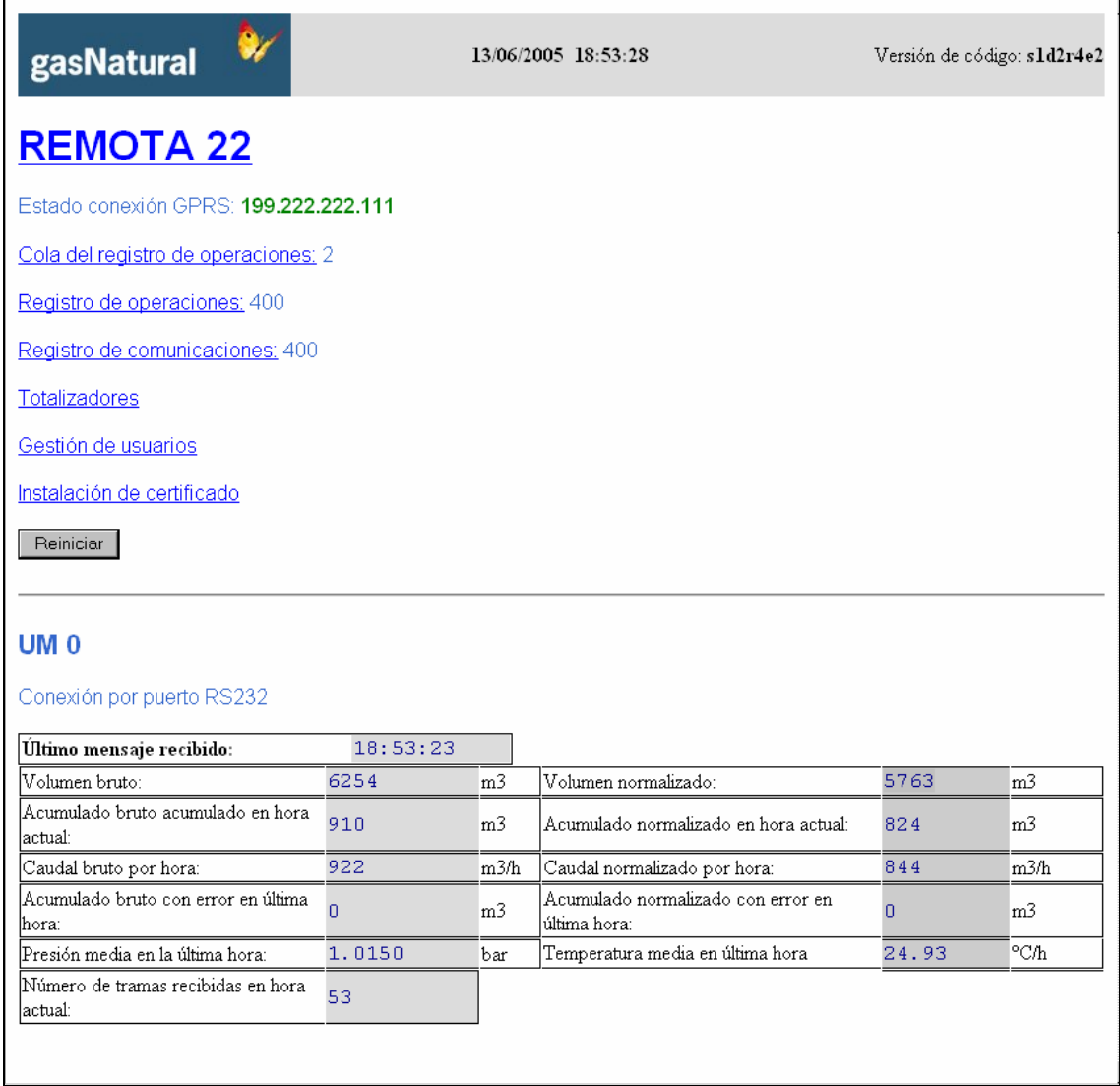

**Fig. 7 Aspecto de la ventana principal de la herramienta de acceso (I)** 

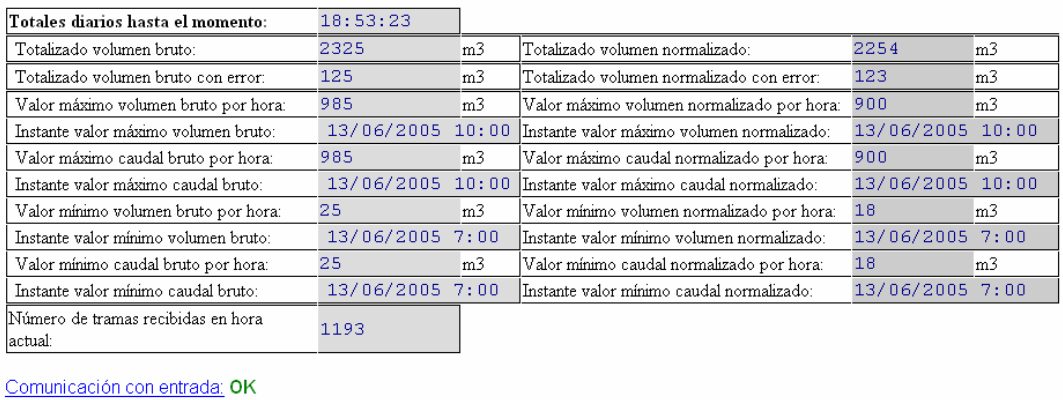

Estado elemento conversor: OK

Lecturas en cola: 18

Lecturas almacenadas: 1080

Próxima conexión de envío: 13/06/2005 23:25:00 UTC

Próximo almacenamiento de lectura: 13/06/2005 19:00:00 UTC

Valores máximos y por defecto

Almacenar Enviar

#### **Fig. 8 Aspecto de la ventana principal de la herramienta de acceso (I)**

Esta página se compone de los siguientes elementos:

- **Logotipo de GN**.
- **Fecha y hora UTC de la remota**.
- **Remota <Identificador de la remota>**: número identificador de la remota y el enlace para modificar los parámetros de la remota.
- **Estado conexión GPRS**: el estado de la conexión GPRS. En caso de que esté activa, se mostrará la IP.
- **Cola del registro de operaciones**: el enlace a la cola de eventos pendientes de enviar del registro de operaciones.
- **Registro de operaciones**: el enlace al registro de operaciones, indicando el número de eventos que hay en el registro.
- **Registro de comunicaciones**: el enlace al registro de operaciones, indicando el número de eventos que hay en el registro.
- **Totalizadores**: el enlace a los totalizadores de la remota.
- **Gestión de usuarios**: el enlace a la gestión de usuarios.
- **Instalación del certificado**: el enlace a la instalación del certificado ("").
- **Reiniciar**: Botón que reinicia la unidad remota.

A continuación **para cada UM activa en el terminal**:

- **UM <Identificador de UM>**: El identificador de UM.
- **Conexión por puerto RS232**: El tipo de conexión a esa UM.
- Una tabla en la que se muestra la información de la última lectura recibida como la que se muestra a continuación:

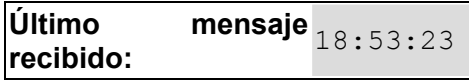

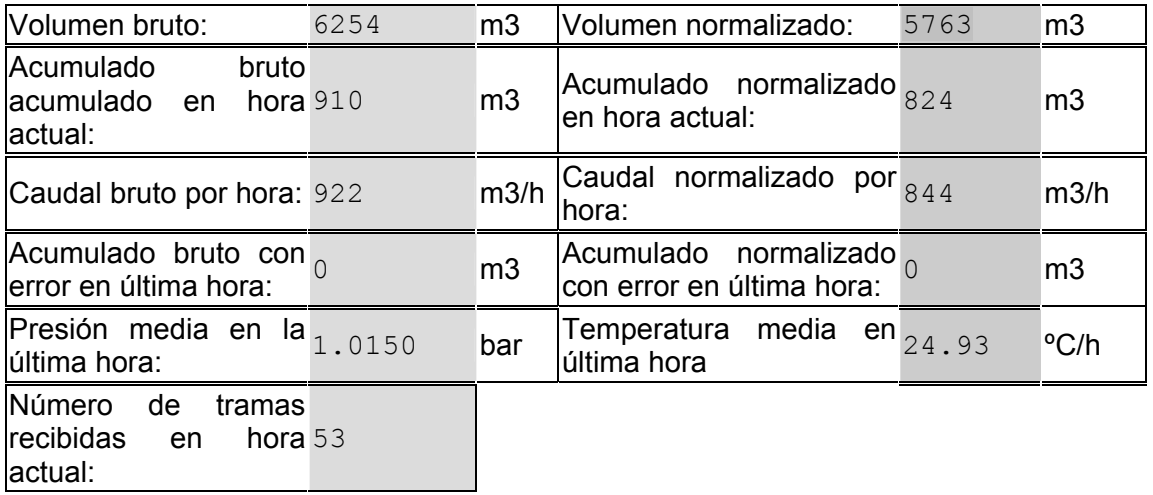

 Una tabla en la que se muestra la información de los totales diarios hasta el momento, como la que se muestra a continuación:

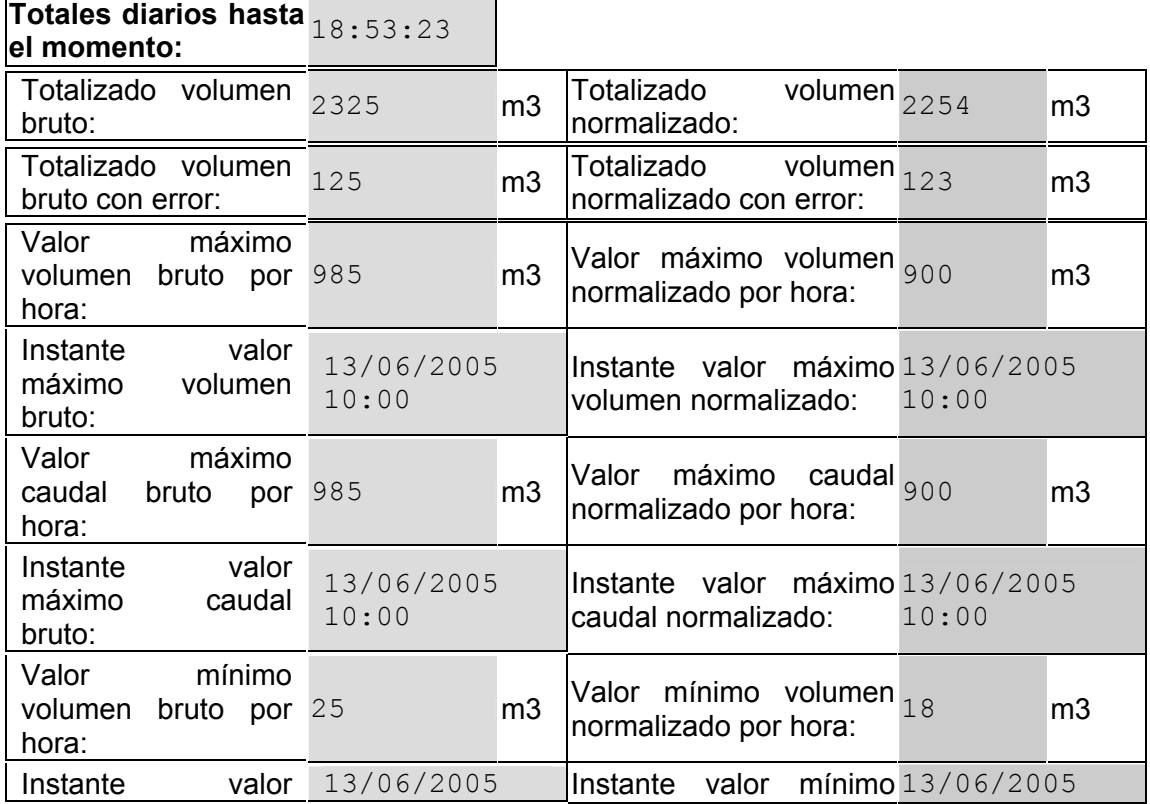

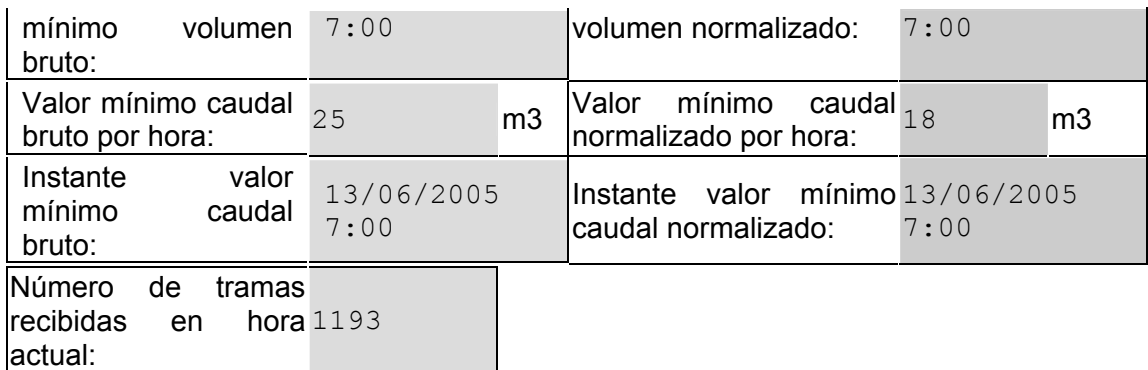

- **Comunicación con entrada:** El enlace a los parámetros de comunicación con la entrada que corresponda a la UM (puerto serie RS232, pulsos, etc.). En el caso de ser comunicación con un dispositivo conversor, se indicará el estado de la conexión:
	- ¾ OK (en verde): Se han recibido tramas del elemento dentro del tiempo esperado.
	- ¾ ERROR (en rojo): No se han recibido tramas del elemento dentro del tiempo esperado.
- **Estado elemento conversor:** Estado elemento conversor: Sólo aplica si la unidad remota está conectada a un elemento conversor:
	- ¾ OK (en verde): El último dato recibido no tenía señal de alarma.
	- ¾ ERROR (en rojo): El último dato recibido tenía señal de alarma.
- **Lecturas en cola**: El enlace a las lecturas pendientes de enviar y el número de lecturas pendientes de enviar.
- **Lecturas almacenadas**: El enlace a las lecturas almacenadas y el número de lecturas almacenadas (las de los últimos 35 días).
- **Próxima conexión de envío**: El enlace para cambiar la programación de envíos y la fecha y hora UTC del siguiente envío previsto.
- **Próximo almacenamiento de lectura**: El enlace para cambiar la programación de almacenamiento y la fecha y hora UTC del siguiente almacenamiento previsto.
- **Valores máximos y por defecto**: El enlace a los valores máximos y por defecto de la UM.
- **Almacenar**: Botón que obliga a la unidad remota a almacenar la última lectura recibida.
- **Enviar**: Botón que obliga al terminal a llevar a cabo las siguientes acciones:
	- $\triangleright$  Conectarse a la red GPRS.
	- $\triangleright$  Solicitar la hora al servidor.
	- $\triangleright$  Enviar las lecturas pendientes de enviar.
	- $\triangleright$  Enviar los eventos del registro de operaciones pendientes de enviar.
	- $\triangleright$  Solicitar los comandos pendientes al servidor.

A continuación se describe en detalle cada una de las páginas de la herramienta, indicando los perfiles de usuario que tienen acceso a cada una de ellas.

## **4.4 Enlace:** *Remota*

Al hacer clic en el enlace "Remota" aparece la página de configuración de los parámetros de la unidad remota (Fig. 9). Los elementos que aparecen en esta página son:

- **Logotipo de GN**: Enlace que vuelve a la página principal.
- **Fecha y hora UTC**.
- **ID terminal**: Identificador del terminal.
- **IP servidor**: Dirección IP del servidor al que se enviarán los datos.
- **Puerto servidor**: Puerto del servidor.
- **Aplicación servidor**: Aplicación del servidor al que se envían los datos.
- **Punto acceso GPRS**: Punto de acceso a GPRS.
- **Usuario GPRS**: Usuario de acceso a GPRS.
- **Contraseña GPRS**: Contraseña de acceso a GPRS.
- **Segundos desconexión GPRS**: Tiempo que está conectado a GPRS sin actividad antes de desconectarse.
- **Prueba conexión**: Botón que ejecuta una petición de puesta en hora al servidor para verificar el funcionamiento de la conexión:
	- ¾ Si el servidor responde correctamente aparece el mensaje 'OK'.
	- ¾ Si el servidor no responde o responde con un error aparece el mensaje: 'No se ha podido contactar con el servidor'.
- **SMS Servidor**: Número SMS al que enviar los mensajes por SMS.
- **Centro servidor SMS**: Centro servidor de mensajes SMS.
- **Aplicación SMS**: Texto que hay que añadir al principio de los mensajes: **SLRC**.
- **Número de pruebas**: Número de móvil para llevar a cabo una prueba de envío de SMS's.
- **Texto de pruebas**: Texto que se enviará como prueba.
- **Prueba SMS**: Botón que lleva a cabo una prueba de SMS enviando el texto del campo "Texto de pruebas" al número indicado en "Número de pruebas".
- **Cambiar parámetros**: Botón que aplica los cambios introducidos.

A continuación aparecerán tantas líneas como UM's pueda tener conectadas la unidad remota (en el ejemplo hay 4, pero ese número dependerá del modelo de unidad remota) con la siguiente información para cada una:

- **UM <número de UM>**: Identificador de UM:
- **Desactivada**: Si está marcada esta opción no se recogerán datos de esta UM ni llevará a cabo ninguna tarea relacionada con ella.
- **Serie/Pulsos**: Serie o pulsos según el tipo de UM a que corresponda. Si se marca esta opción se iniciarán todos los procesos correspondientes a esa UM.

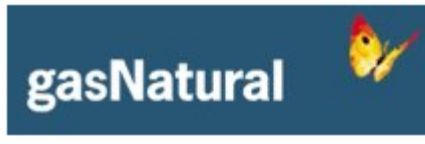

13/06/2005 18:53:28

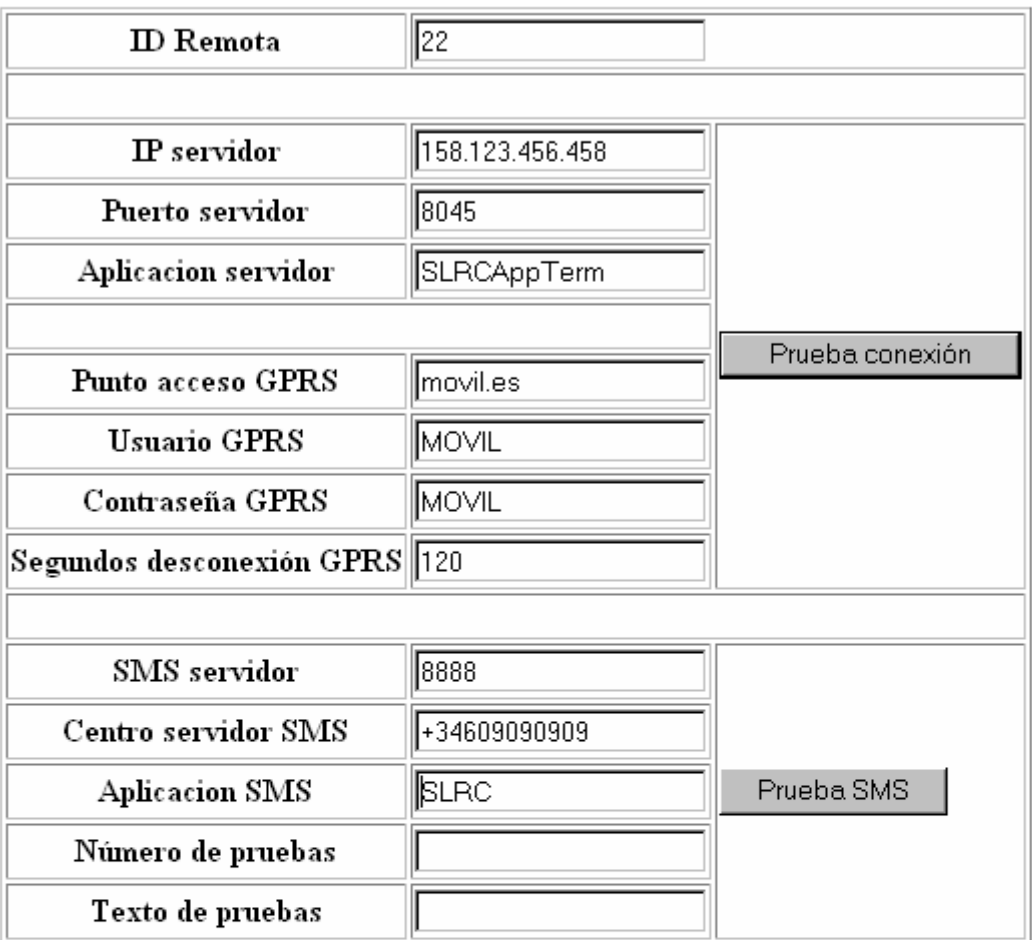

Cambiar parámetros

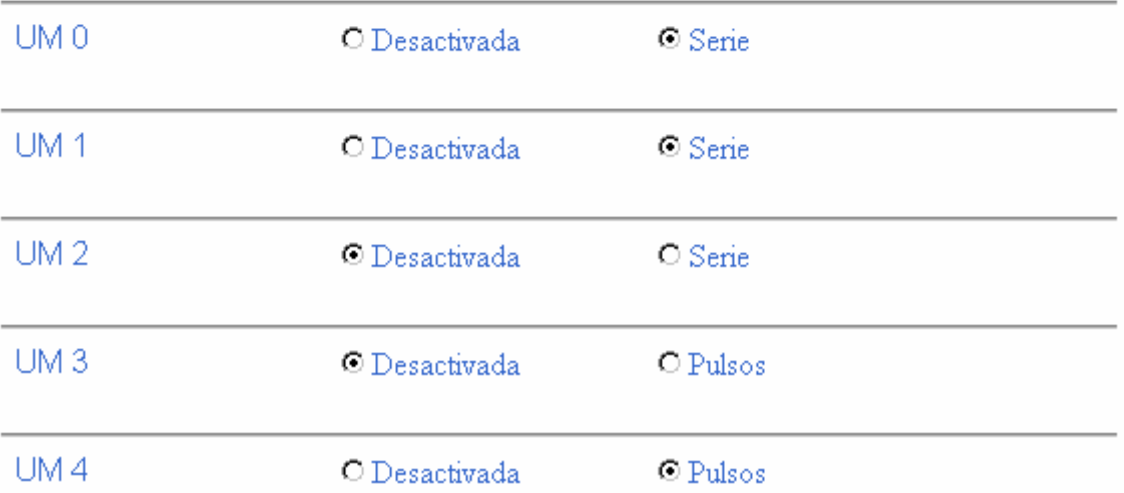

**Fig. 9 Pantalla de configuración de la unidad remota** 

#### **4.4.1 Accesos**

Los accesos a esta funcionalidad son los siguientes:

- Usuario: TIENE ACCESO DE CONSULTA PERO NO PODRÁ MODIFICAR (Botón de acción inhabilitado.)
- ◆ Mantenimiento: TIENE ACCESO TOTAL.
- Configuración: TIENE ACCESO TOTAL.

### **4.5 Enlace:** *Cola del registro de operaciones*

El enlace **Cola del registro de operaciones** (Fig. 10) muestra:

- **Logotipo de GN**: Enlace que vuelve a la página principal.
- **Fecha y hora UTC**.
- **Registro de Operaciones**: indica a qué se refiere la página.
- **Eventos pendientes de enviar**: indica qué parte del registro de operaciones se está mostrando.
- Tabla con la información de los eventos como la siguiente:

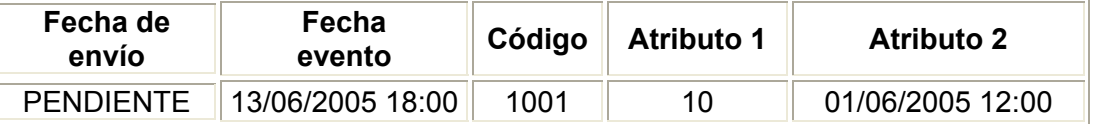

En la tabla se indica la fecha de envío. Dado que son eventos pendientes de enviar este valor será siempre 'PENDIENTE'.

 Una caja de texto con el botón **Examinar** que permite descargar la información mostrada en un archivo de texto.

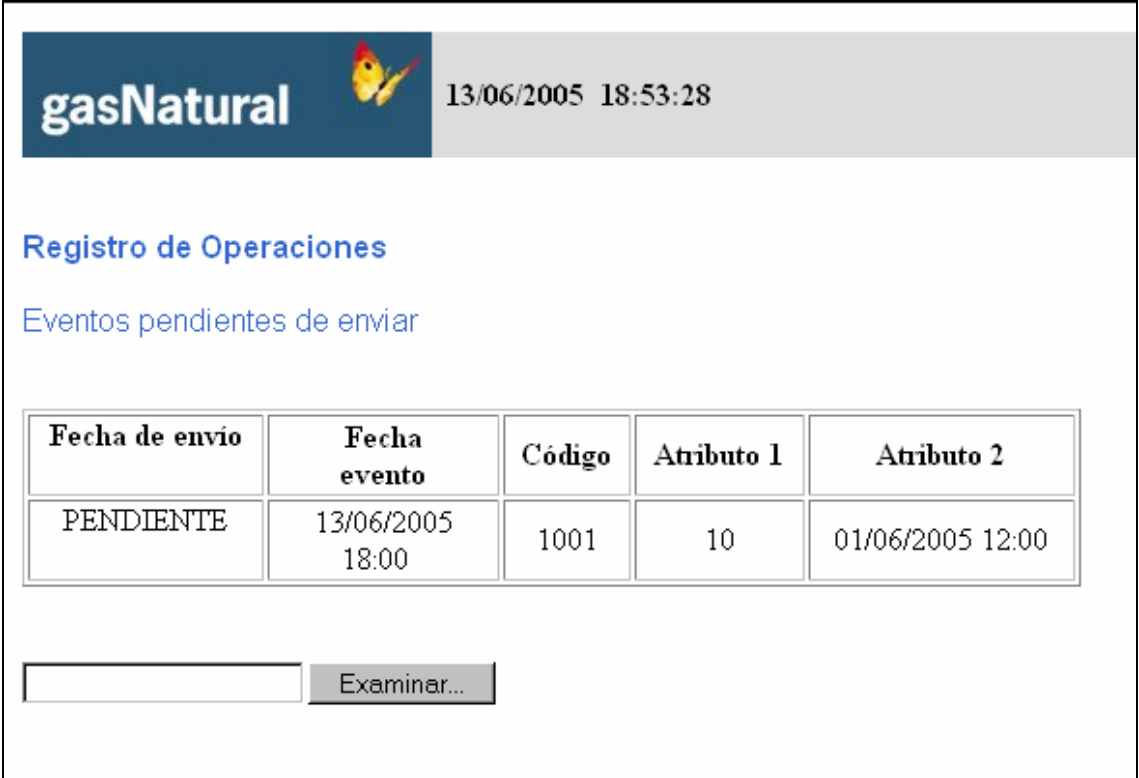

**Fig. 10 Página en la que se muestra los eventos del registro de operaciones pendientes de enviar.** 

#### **4.5.1 Accesos**

Los accesos a esta funcionalidad son los siguientes:

- $\cdot$  Usuario: TIENE ACCESO.
- ◆ Mantenimiento: TIENE ACCESO.
- Configuración: TIENE ACCESO.

## **4.6 Enlace:** *Registro de operaciones*

El enlace **Registro de operaciones** (Fig. 11) muestra:

- **Logotipo de GN**: Enlace que vuelve a la página principal.
- **Fecha y hora UTC**.
- **Registro de Operaciones**: indica a qué se refiere la página.
- **Eventos almacenados**: indica qué parte del registro de operaciones se está mostrando.
- Tabla con la información de los eventos como la siguiente:

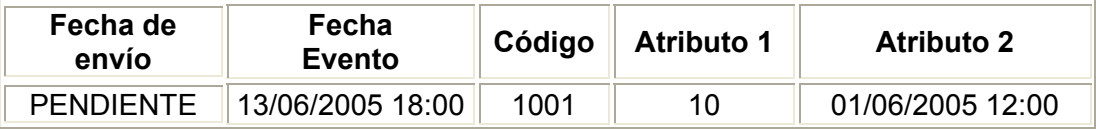

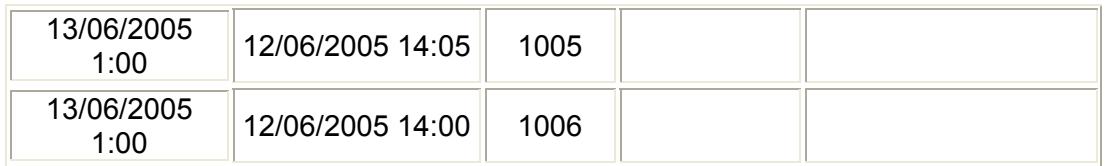

En la tabla se indica la fecha de envío. En caso que aún no se haya enviado el evento el valor será 'PENDIENTE'.

 Una caja de texto con el botón **Examinar** que permite descargar la información mostrada en un archivo de texto.

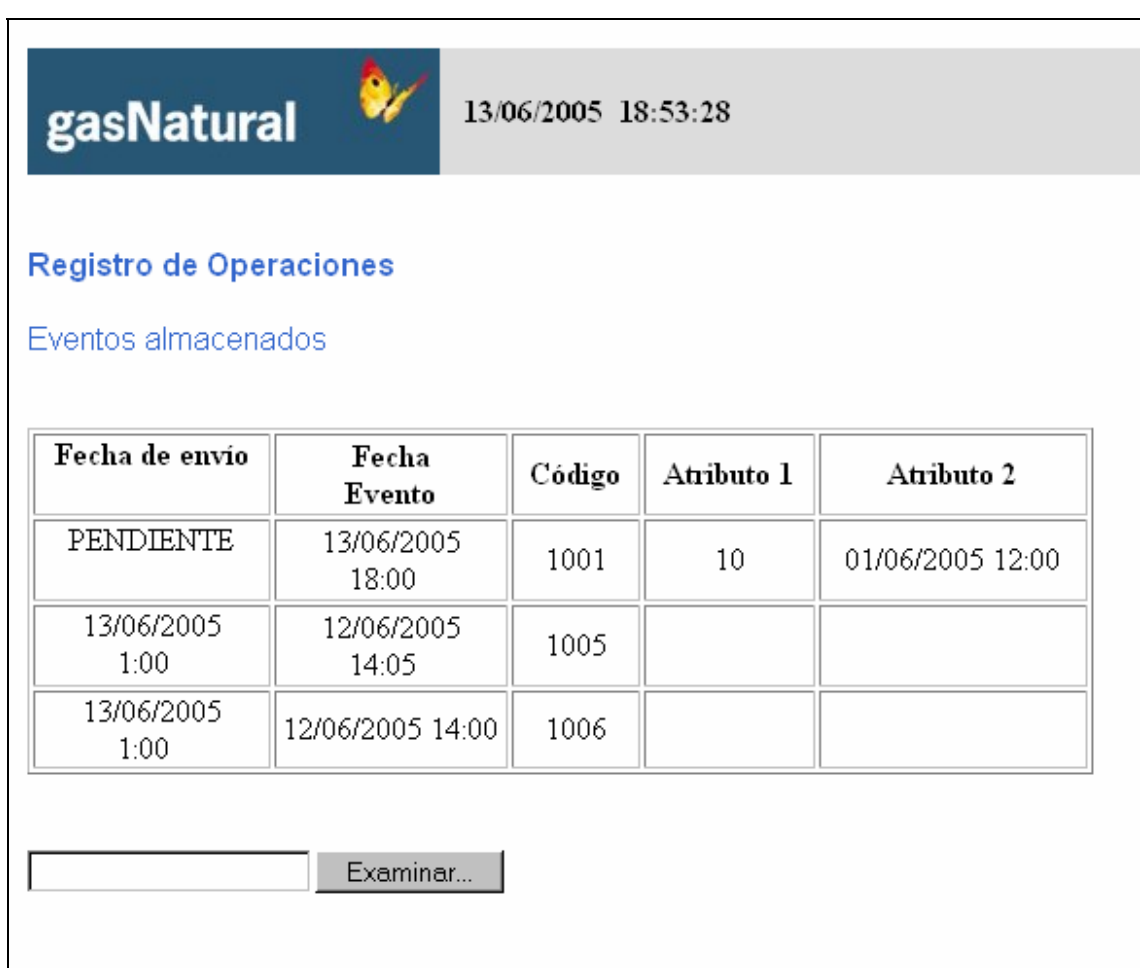

**Fig. 11 Página en la que se muestra los eventos del registro de operaciones.** 

#### **4.6.1 Accesos**

Los accesos a esta funcionalidad son los siguientes:

- $\cdot$  Usuario: TIENE ACCESO.
- **Mantenimiento: TIENE ACCESO.**
- Configuración: TIENE ACCESO.

## **4.7 Enlace:** *Registro de comunicaciones*

El enlace **Registro de comunicaciones** (Fig. 12) muestra:

- **Logotipo de GN**: Enlace que vuelve a la página principal.
- **Fecha y hora UTC**.
- **Registro de comunicaciones**: indica a qué se refiere la página.
- **Eventos almacenados**: indica que se están mostrando los eventos almacenados del registro de comunicaciones.
- Tabla con la información de los eventos como la siguiente:

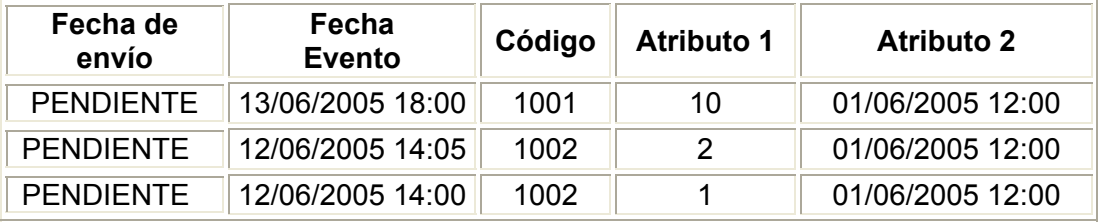

En la tabla se indica la fecha de envío. En caso que aún no se haya enviado el evento el valor será 'PENDIENTE'.

 Una caja de texto con el botón **Examinar** que permite descargar la información mostrada en un archivo de texto.

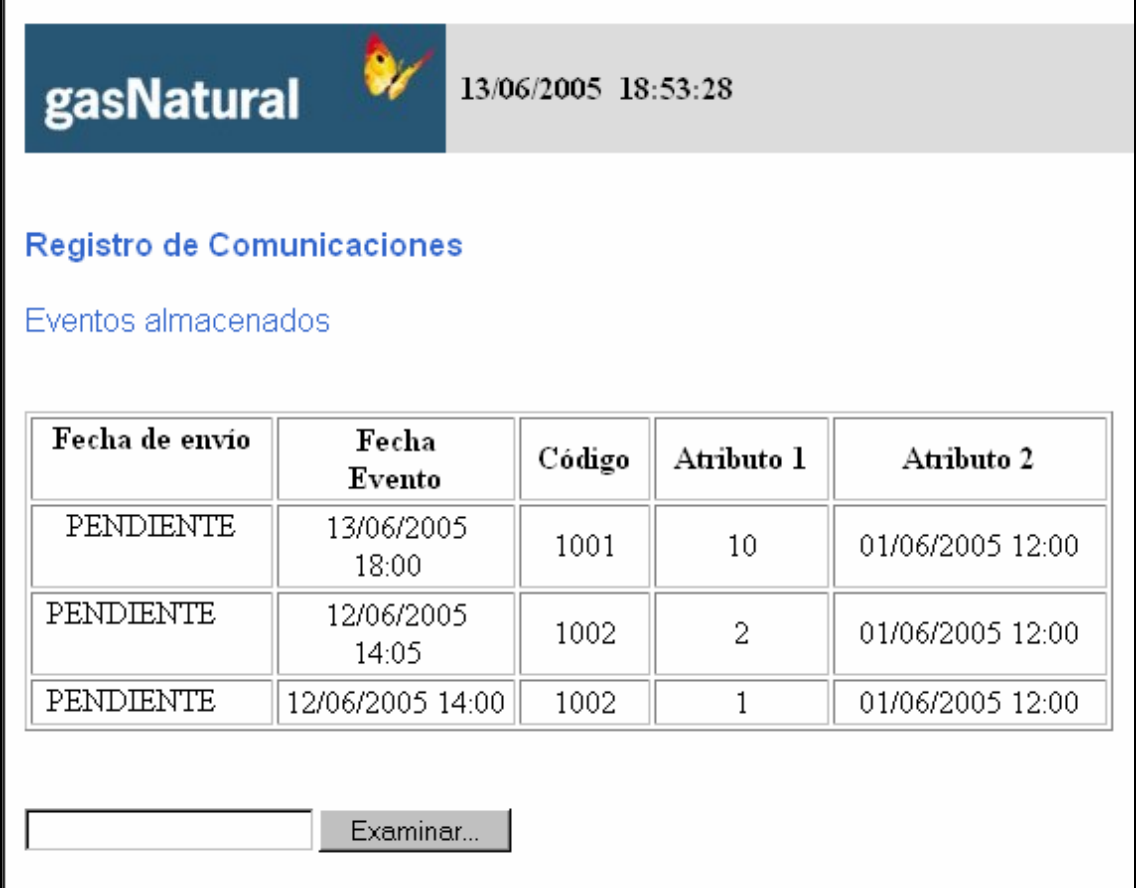

**Fig. 12 Página en la que se muestra los eventos del registro de comunicaciones.** 

#### **4.7.1 Accesos**

Los accesos a esta funcionalidad son los siguientes:

- \* Usuario: TIENE ACCESO.
- ◆ Mantenimiento: TIENE ACCESO.
- Configuración: TIENE ACCESO.

## **4.8 Enlace:** *Totalizadores*

El enlace **Totalizadores** (Fig. 13) permite inicializar y consultar los totalizadores de la unidad remota. La página se compone de los siguientes elementos:

- **Logotipo de GN**: Enlace que vuelve a la página principal.
- **Fecha y hora UTC**.
- **Totalizadores**: indica a qué se refiere la página

A continuación se muestra una página en la que para cada totalizador aparece la siguiente información:

- **Valor**: Valor del totalizador.
- **Fecha de inicialización**: Fecha y hora en la que fue inicializado el totalizador.
- **Botón de inicialización**: Inicializa a 0 el totalizador al que corresponde y actualiza la fecha de inicialización.

También hay un botón **Inicializar Todos** que inicializa todos los totalizadores y actualiza todas las fechas de inicialización.

Los totalizadores que se pueden gestionar en esta página son:

- Totalizador de fallos de establecimiento de la conexión GPRS.
- Totalizador de fallos de establecimiento de conexión con el Sistema de Gestión y Supervisión.
- Totalizador de fallos en el envío de datos.
- Totalizador de fallos en la sincronización horaria.
- Totalizador de arranques de la estación remota.
- Totalizador de shutdown de la estación remota.
- Totalizador de reset's de la estación remota.
- Totalizador alarmas de presión de garantía.
- Totalizador de accesos locales con nivel de usuario.
- Totalizador de accesos locales con nivel configuración
- Totalizador de accesos locales con nivel mantenimiento.

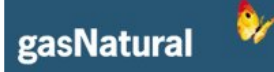

13/06/2005 18:53:28

Totalizadores

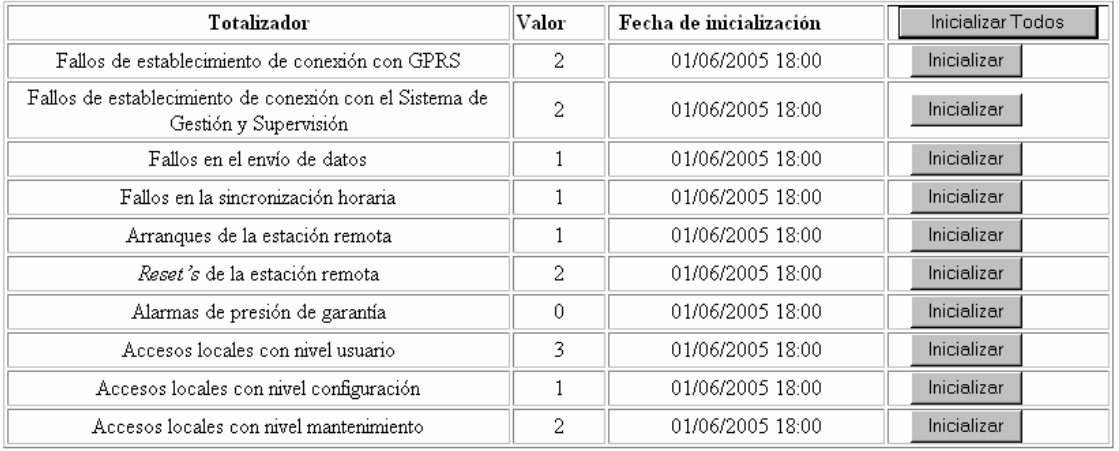

**Fig. 13 Página en la que se muestra y gestionan los totalizadores de la remota.** 

#### **4.8.1 Accesos**

Los accesos a esta funcionalidad son los siguientes:

- Usuario: TIENE ACCESO DE CONSULTA PERO NO PODRÁ MODIFICAR (Botón de acción inhabilitado.)
- ◆ Mantenimiento: TIENE ACCESO TOTAL.
- Configuración: TIENE ACCESO TOTAL.

#### **4.9 Enlace:** *Gestión de usuarios*

El enlace **Gestión de usuarios** (Fig. 14) permite gestionar el acceso de los usuarios a la aplicación y sus perfiles. La página se compone de los siguientes elementos:

- **Logotipo de GN**: enlace que vuelve a la página principal.
- **Fecha y hora UTC**.
- **Gestión de usuarios**: indica a qué se refiere la página

A continuación aparece una tabla con los usuarios disponibles en la remota. Para cada usuario se puede ver

- **Usuario**: indica el nombre de usuario.
- **Perfil**: perfil en el que está dado de alta el usuario.
- **Contraseña**: contraseña de usuario. Esta opción sólo está habilitada para los usuarios de tipo "Configuración" ya que será necesario introducir la contraseña para modificar los parámetros de un usuario de este tipo.
- **Botón Modificar**: permite modificar los parámetros del usuario al que hace referencia. Al apretarlo rellena los campos **Usuario**, **Contraseña** y **Perfil**. Este

botón está deshabilitado en el caso de un usuario de tipo 'Configuración' que no haya rellenado el campo 'Contraseña'.

 **Botón Eliminar**: elimina el usuario a que corresponde. Este botón está deshabilitado en el caso de un usuario de tipo 'Configuración' que no haya rellenado el campo 'Contraseña'.

Además, se incluyen los siguientes campos para llevar a cabo el alta y las modificaciones:

- **Usuario**: campo donde se indica el nombre del usuario.
- **Contraseña**: campo donde se indica la contraseña del usuario.
- **Perfil**: Lista desplegable que permite escoger entre los 3 posibles perfiles de usuario:
	- ¾ Usuario
	- $\triangleright$  Mantenimiento
	- $\triangleright$  Configuración

Cada perfil incluye todas las funciones del perfil inferior.

- **Aplicar:** Aplica los cambios:
	- ¾ Si el usuario ya existe con el perfil especificado, modifica la contraseña.
	- $\triangleright$  En cualquier otro caso, crea un nuevo usuario.

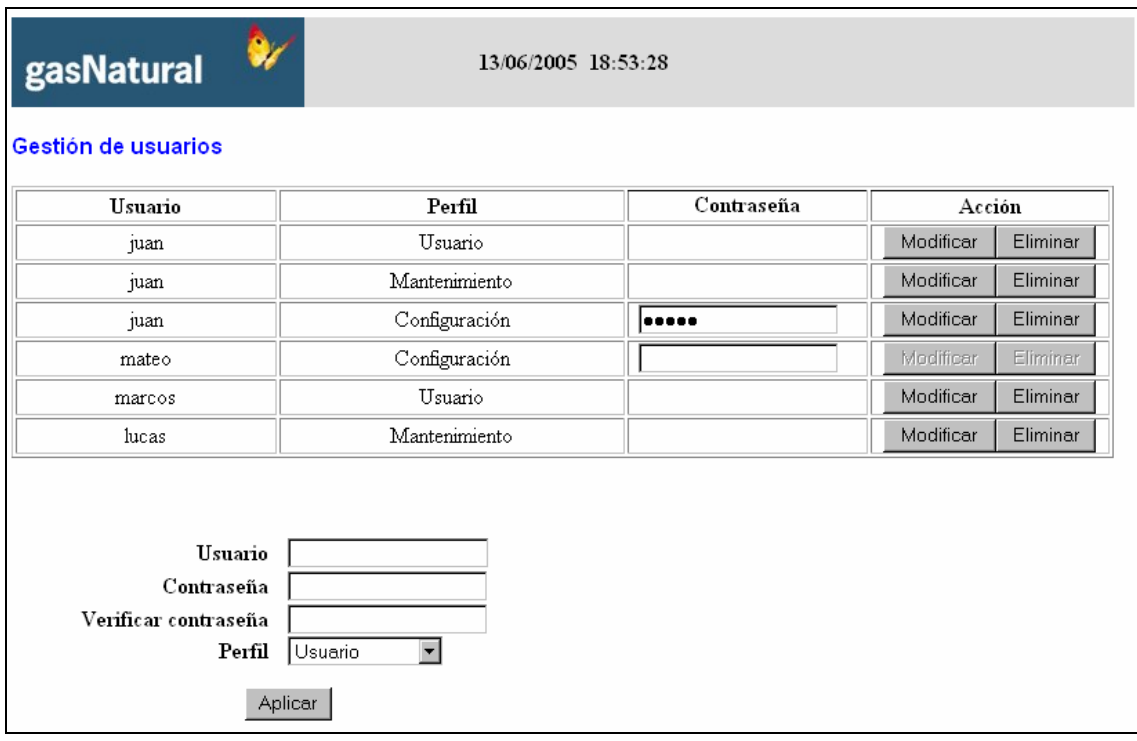

**Fig. 14 Página de gestión de usuarios.**
## **4.9.1 Accesos**

Los accesos a esta funcionalidad son los siguientes:

- Usuario: NO TIENE ACCESO
- ◆ Mantenimiento: NO TIENE ACCESO.
- Configuración: TIENE ACCESO TOTAL.

## **4.10 Enlace:** *Instalación de certificado*

El enlace **Instalación de certificado** (Fig. 15) permite instalar los certificados de seguridad. La página se compone de los siguientes elementos:

- **Logotipo de GN**: enlace que vuelve a la página principal.
- **Fecha y hora UTC**.
- **Instalación de certificados**: indica a qué se refiere la página.
- **Ruta del certificado a instalar con un botón "Examinar…"**: Permite seleccionar la ubicación del certificado.
- **UM**: Lista desplegable con todas las UM's disponibles en la remota.
- **Instalar**: Botón que instala el certificado en la unidad remota.
- **Lista de certificados**: Muestra un listado con los certificados instalados para cada UM.

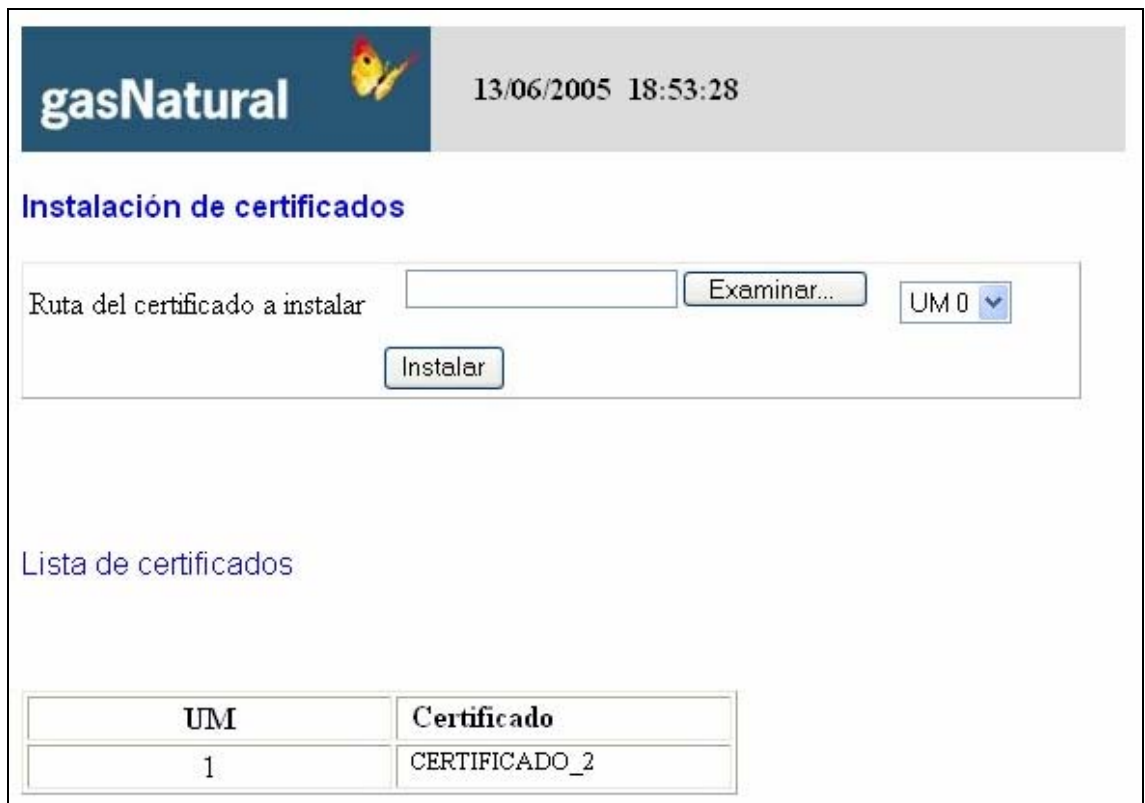

**Fig. 15 Página de instalación de certificados.** 

## **4.10.1 Accesos**

Los accesos a esta funcionalidad son los siguientes:

- $\cdot$  Usuario: NO TIFNE ACCESO
- ◆ Mantenimiento: NO TIENE ACCESO.
- Configuración: TIENE ACCESO TOTAL.

## **4.11 Enlace:** *Comunicación con entrada*

El enlace **Comunicación con entrada** permite modificar los parámetros de conexión tanto con un puerto serie (Fig. 16) o por pulsos (Fig. 17).

La página de configuración de una entrada por puerto serie se compone de:

- **Logotipo de GN**: enlace que vuelve a la página principal.
- **Fecha y hora UTC**.
- **UM <Identificador UM>**: Indentificador de la UM.
- **Entrada por puerto RS232**: Tipo de conexión.
- **Velocidad**: Velocidad de la conexión con la correctora.
- **Paridad**: Paridad de la conexión con la correctora.
- **Bits por carácter**: Bits por carácter en la conexión con la correctora.
- **Bits parada**: Bits de parada de la conexión con la correctora.
- **Margen de Error**: Si no se reciben datos de la correctora en el número de segundos indicados, se considerará que la comunicación con la correctora no está funcionando correctamente y se marcará como ERROR en la página principal. Este valor debería ser superior al periodo de envío de la correctora, pero sin llegar a ser dos veces este periodo.
- **Periodo de envío**: Periodo de envío de la correctora. Los segundos *timeout* deberían ser superiores a este número.
- **Presión de garantía**: Indica la presión de garantía. Este parámetro es opcional y sólo tiene sentido informarlo en el caso que se reciba este valor.
- **Cambiar programación**: Aplica las modificaciones a la programación.

La página de configuración de una entrada por pulsos:

- **Logotipo de GN**: enlace que vuelve a la página principal.
- **Fecha y hora UTC**.
- **UM <Identificador UM>**: Indentificador de la UM.
- **Entrada por pulsos**: Tipo de conexión.
- **Peso de los pulsos**: Cuál es el peso de cada pulso.
- **Presión de garantía**: Indica la presión de garantía. Este parámetro es opcional y sólo tiene sentido informarlo en el caso que se reciba este valor.
- **Cambiar programación**: Aplica las modificaciones a la programación.

| gasNatural                       | 13/06/2005<br>18:53:28 |
|----------------------------------|------------------------|
| UM 0<br>Entrada por puerto RS232 |                        |
| Velocidad                        | 2400                   |
| Paridad                          | e                      |
| Bits por carácter                | 7                      |
| Bits parada                      | 1                      |
|                                  |                        |
| Margen de error                  | 50                     |
| Periodo de envío                 | 240                    |
| Presión de garantía (bar)        |                        |
| Cambiar programación             |                        |

**Fig. 16 Parámetros de configuración de una entrada por puerto serie RS232** 

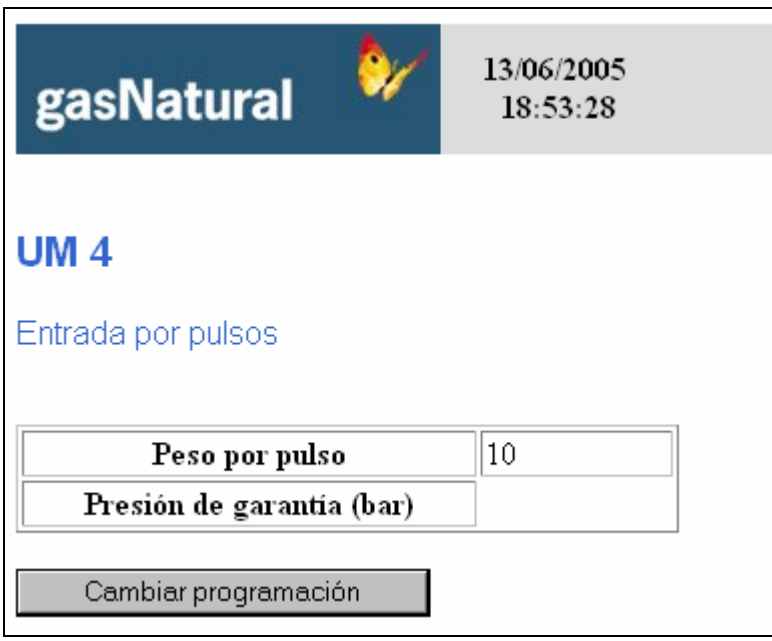

**Fig. 17 Parámetros de configuración de una entrada por pulsos** 

## **4.11.1 Accesos**

Los accesos a esta funcionalidad son los siguientes:

- Usuario: TIENE ACCESO DE CONSULTA PERO NO PODRÁ MODIFICAR (Botón de acción inhabilitado.)
- ◆ Mantenimiento: TIENE ACCESO TOTAL.
- Configuración: TIENE ACCESO TOTAL.

## **4.12 Enlace:** *Lecturas en cola*

El enlace **Lecturas en cola** (Fig. 18) muestra:

- **Logotipo de GN**: Enlace que vuelve a la página principal.
- **Fecha y hora UTC**.
- **UM <Identificador UM>**: Indentificador de la UM.
- **Entrada por puerto RS232**: Tipo de conexión.
- **Lecturas pendientes de enviar**: indica a qué se refiere la página.
- Tabla con la información de las lecturas pendientes de enviar con las siguientes columnas (en el apartado 6 Cálculos se explica en detalle como obtener estos valores).
	- ¾ **Fecha**: Fecha y hora UTC de recepción de la lectura.
	- ¾ **Total bruto**: Volumen bruto.
	- ¾ **V. normalizado**: Volumen normalizado.
	- ¾ **Acum. bruto**: Acumulado de volumen bruto en la última hora.
	- ¾ **Acum. normalizado**: Acumulado de volumen normalizado en la última hora.
	- ¾ **Caudal bruto**: Caudal bruto instantáneo.
	- ¾ **Caudal normalizado**: Caudal bruto normalizado.
	- ¾ **V. bruto error**: Acumulado de volumen bruto recibido con error.
	- ¾ **V. normalizado error**: Acumulado de volumen normalizado recibido con error.
	- ¾ **Presión media**: Presión media en la última hora.
	- ¾ **Temp. media**: Temperatura media en la última hora.
	- ¾ **Número tramas**: Número de tramas recibidas en la última hora.
- Tabla con los totales pendientes del día pendientes de enviar:
	- ¾ **Fecha**: Fecha del día al que corresponde el tota.
	- ¾ **Total tramas legibles**: Total de tramas legibles del día hasta el momento.
	- ¾ **Total bruto**: Totalizador de volumen bruto del día.
	- ¾ **Total normalizado**: Totalizador de volumen normalizado del día.
	- ¾ **Total bruto con error**: Totalizador de volumen bruto con error del día.
	- ¾ **Total normalizado con error**: Totalizador de volumen normalizado con error del día.
	- ¾ **Máximo bruto por hora**: Máximo volumen bruto por hora.
- ¾ **Instante máximo bruto**: Instante en el que se obtuvo el valor máximo de volumen bruto por hora.
- ¾ **Máximo normalizado por hora**: Máximo volumen normalizado por hora.
- ¾ **Instante máximo normalizado**: Instante en el que se obtuvo el valor máximo de volumen normalizado por hora.
- ¾ **Máximo caudal bruto**: Máximo caudal bruto.
- ¾ **Instante caudal bruto máximo**: Instante en el que se obtuvo el valor máximo de caudal bruto.
- ¾ **Máximo caudal normalizado**: Máximo volumen normalizado por hora.
- ¾ **Instante caudal normalizado máximo**: Instante en el que se obtuvo el valor máximo de volumen normalizado por hora.
- ¾ **Mínimo bruto por hora**: Mínimo volumen bruto por hora.
- ¾ **Instante mínimo bruto**: Instante en el que se obtuvo el valor mínimo de volumen bruto por hora.
- ¾ **Mínimo normalizado por hora**: Mínimo volumen normalizado por hora.
- ¾ **Instante mínimo normalizado**: Instante en el que se obtuvo el valor mínimo de volumen normalizado por hora.
- ¾ **Mínimo caudal bruto**: Mínimo caudal bruto.
- ¾ **Instante caudal bruto mínimo**: Instante en el que se obtuvo el valor mínimo de caudal bruto.
- ¾ **Mínimo caudal normalizado**: Mínimo volumen normalizado por hora.
- ¾ **Instante caudal normalizado mínimo**: Instante en el que se obtuvo el valor mínimo de volumen normalizado por hora.
- Una caja de texto con el botón **Examinar** que permite descargar la información mostrada en un archivo de texto.

| gasNatural                                                                   |                             |                |                      |                                         |                                   | 13/06/2005 18:53:28         |                             |  |                                   |                                   |                                          |                                                |                  |                                     |
|------------------------------------------------------------------------------|-----------------------------|----------------|----------------------|-----------------------------------------|-----------------------------------|-----------------------------|-----------------------------|--|-----------------------------------|-----------------------------------|------------------------------------------|------------------------------------------------|------------------|-------------------------------------|
| UM <sub>0</sub><br>Entrada por puerto RS232<br>Lecturas pendientes de enviar |                             |                |                      |                                         |                                   |                             |                             |  |                                   |                                   |                                          |                                                |                  |                                     |
| Fecha                                                                        |                             | V. bruto       | V.<br>normalizado    |                                         | Acum. bruto                       | Acum.<br>normalizado        | Caudal bruto                |  | Caudal<br>normalizado             |                                   | V. bruto error                           | V. normalizado<br>error                        | Presión<br>Media |                                     |
| 13/06/2005 18:00                                                             |                             | 6254           | 5763                 |                                         | 910                               | 824                         | 922                         |  |                                   | 844                               | $\mathbb O$                              | 0                                              |                  | 1.0150                              |
| Totales pendientes de enviar<br>Fecha                                        | Total<br>tramas<br>legibles | Total<br>bruto | Total<br>normalizado | Total<br>bruto<br>$_{\rm con}$<br>error | Total<br>normalizado<br>con error | Máximo<br>bruto<br>por hora | Instante<br>máximo<br>bruto |  | Máximo<br>normalizado<br>por hora | Instante<br>máximo<br>normalizado | Caudal<br>bruto<br>máximo<br>por<br>hora | Instante<br>caudal<br>bruto<br>máximo<br>bruto |                  | Máximo<br>normalizado l<br>por hora |
| 13/06/2005                                                                   | 1193                        | 2325           | 2254                 | 125                                     | 123                               | 985                         | 13/06/2005<br>10:00         |  | 900                               | 13/06/2005<br>10:00               | 985                                      | 13/06/2005<br>10:00                            |                  | 900                                 |
|                                                                              |                             | Examinar       |                      |                                         |                                   |                             |                             |  |                                   |                                   |                                          |                                                |                  |                                     |

**Fig. 18 Listado de lecturas y totales pendientes de enviar.** 

## **4.12.1 Accesos**

Los accesos a esta funcionalidad son los siguientes:

- Usuario: TIENE ACCESO.
- **Mantenimiento: TIENE ACCESO.**
- Configuración: TIENE ACCESO.

## **4.13 Enlace:** *Lecturas almacenadas*

El enlace **Lecturas almacenadas** (Fig. 19) muestra:

- **Logotipo de GN**: Enlace que vuelve a la página principal.
- **Fecha y hora UTC**.
- **UM <Identificador UM>**: Indentificador de la UM.
- **Entrada por puerto RS232**: Tipo de conexión.
- **Lecturas almacenadas**: indica a qué se refiere la página.
- Tabla con la información de las lecturas pendientes de enviar con las siguientes columnas (en el apartado 6 Cálculos se explica en detalle como obtener estos valores).
	- ¾ **Fecha de envío**: Indica la fecha en que se envió la lectura. En caso que aún esté pendiente de enviar este campo tendrá el valor "PENDIENTE".
	- ¾ **Fecha**: Fecha y hora UTC de recepción de la lectura.
	- ¾ **Total bruto**: Volumen bruto.
	- ¾ **V. normalizado**: Volumen normalizado.
	- ¾ **Acum. bruto**: Acumulado de volumen bruto en la última hora.
	- ¾ **Acum. normalizado**: Acumulado de volumen normalizado en la última hora.
	- ¾ **Caudal bruto**: Caudal bruto instantáneo.
	- ¾ **Caudal normalizado**: Caudal bruto normalizado.
	- ¾ **V. bruto error**: Acumulado de volumen bruto recibido con error.
	- ¾ **V. normalizado error**: Acumulado de volumen normalizado recibido con error.
	- ¾ **Presión media**: Presión media en la última hora.
	- ¾ **Temp. media**: Temperatura media en la última hora.
	- ¾ **Número tramas**: Número de tramas recibidas en la última hora.
- Una caja de texto con el botón **Examinar** que permite descargar la información mostrada en un archivo de texto.

| gasNatural<br>13/06/2005 18:53:28 |                     |                |                   |             |                      |              |                       |                   |                            |                  |
|-----------------------------------|---------------------|----------------|-------------------|-------------|----------------------|--------------|-----------------------|-------------------|----------------------------|------------------|
| UM <sub>0</sub>                   |                     |                |                   |             |                      |              |                       |                   |                            |                  |
| Entrada por puerto RS232          |                     |                |                   |             |                      |              |                       |                   |                            |                  |
| Lecturas almacenadas              |                     |                |                   |             |                      |              |                       |                   |                            |                  |
| Fecha de envío                    | Fecha               | Total<br>bruto | V.<br>normalizado | Acum. bruto | Acum.<br>normalizado | Caudal bruto | Caudal<br>normalizado | V. bruto<br>error | V.<br>normalizado<br>error | Presión<br>Media |
| PENDIENTE                         | 13/06/2005<br>18:00 | 6254           | 5763              | 910         | 824                  | 922          | 844                   | $\mathbf{0}$      | $\mathbf{0}$               | 1.0150           |
| 13/06/2005<br>1:00                | 12/06/2005<br>18:00 | 6254           | 5763              | 910         | 824                  | 922          | 844                   | $\theta$          | $\mathbf{0}$               | 1.0150           |
|                                   | Examinar            |                |                   |             |                      |              |                       |                   |                            |                  |

**Fig. 19 Listado de lecturas almacenadas (hasta las de 35 días).** 

## **4.13.1 Accesos**

Los accesos a esta funcionalidad son los siguientes:

- Usuario: TIENE ACCESO.
- ◆ Mantenimiento: TIENE ACCESO.
- Configuración: TIENE ACCESO.

## **4.14 Enlace:** *Próxima conexión de envío*

Al apretar el enlace "Próxima conexión de envío" aparece la página que permite programar los envíos.

La página dispone de los siguientes enlaces:

- **Logotipo de GN**: Enlace que vuelve a la página principal.
- **Fecha y hora UTC**.

A continuación se especifica el funcionamiento de la programación.

## **4.14.1 Programaciones periódicas de envío**

En la Fig. 20 se muestra la página en la que retocar las programaciones periódicas.

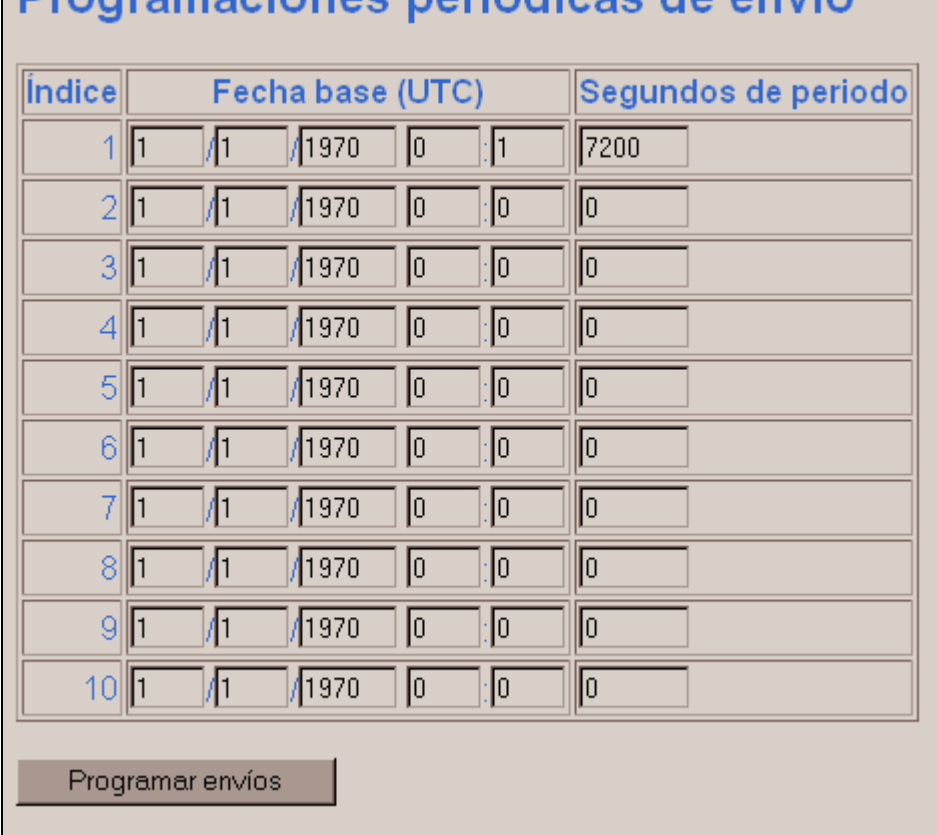

# Programaciones neriódicas de envío

**Fig. 20 Programaciones periódicas de envío** 

Se pueden poner hasta 10 programaciones periódicas, aunque lo normal es trabajar sólo con una.

Para llevar a cabo una programación periódica se indica:

- **Índice**: Indica la programación que se va a llevar a cabo.
- **Fecha base UTC**: A partir de la cuál se inicia la programación: se puede indicar cualquier fecha anterior a la actual, indicando la hora UTC a partir de la cuál se inician los envíos.
- **Segundos de periodo**: Cada cuántos segundos debe llevar a cabo un envío la unidad remota. Poniendo este valor a 0 se elimina esa programación periódica.

Para activar la nueva programación basta con apretar el botón "Programar envíos" que hay justo bajo la parte de la página correspondiente a la programación de envíos periódicos.

Para volver a la página principal hay que apretar el logo de Gas Natural en lugar de hacer 'atrás'.

## **4.14.2 Accesos**

Los accesos a esta funcionalidad son los siguientes:

- Usuario: TIENE ACCESO DE CONSULTA PERO NO PODRÁ MODIFICAR (Botón de acción inhabilitado.)
- ◆ Mantenimiento: TIENE ACCESO TOTAL.

Configuración: TIENE ACCESO TOTAL.

## **4.15 Enlace:** *Próximo almacenamiento de lectura*

La programación de almacenamientos se lleva a cabo de la misma forma en que se programan los envíos.

#### **Accesos**

Los accesos a esta funcionalidad son los siguientes:

- Usuario: TIENE ACCESO DE CONSULTA PERO NO PODRÁ MODIFICAR (Botón de acción inhabilitado.)
- **Mantenimiento: TIENE ACCESO TOTAL.**
- Configuración: TIENE ACCESO TOTAL.

## **4.16 Enlace:** *Valores de Rollover y por defecto*

El enlace **Valores máximos y por defecto** (Fig. 21) permite indicar los valores máximos y por defecto de la UM. La página se compone de los siguientes elementos:

- **Logotipo de GN**: Enlace que vuelve a la página principal.
- **Fecha y hora UTC**.
- **UM <Identificador UM>**: Indentificador de la UM.
- **Entrada por puerto RS232**: Tipo de conexión.
- **Valores máximos y por defecto**: Indica a qué se refiere la página
- Tabla con los elementos a modificar:
	- ¾ **Volumen de rollover bruto de elemento conversor** (o del elemento de entrada por pulsos, según el tipo de conexión).
	- ¾ **Volumen de rollover normalizado de elemento conversor** (no se informa en una conexión por pulsos).
	- ¾ **Presión por defecto**.
	- ¾ **Temperatura por defecto**.
- **Cambiar programación**: Aplica los cambios introducidos.

| 13/06/2005<br>gasNatural<br>18:53:28                     |       |
|----------------------------------------------------------|-------|
| UM 0                                                     |       |
| Entrada por puerto RS232                                 |       |
| Valores de rollover y por defecto                        |       |
| Volumen de rollover del elemento conversor               | 10000 |
| Volumen de rollover normalizado de elemento<br>conversor | 10000 |
| Presión por defecto                                      | 1.0   |
| Temperatura por defecto                                  | 1.0   |
| Cambiar programación                                     |       |

**Fig. 21 Página de gestión de los valores de rollover y por defecto.** 

## **4.16.1 Accesos**

Los accesos a esta funcionalidad son los siguientes:

- Usuario: TIENE ACCESO DE CONSULTA PERO NO PODRÁ MODIFICAR (Botón de acción inhabilitado.)
- **Mantenimiento: TIENE ACCESO TOTAL.**
- Configuración: TIENE ACCESO TOTAL.

# **5 Funciones adicionales**

## **5.1 Sincronización de la hora**

La Estación Remota es sincronizada por el Sistema de Gestión y Supervisión, cada vez que éste interacciona con la estación. Al trabajar con la hora UTC no es necesario efectuar en la Estación Remota ningún tipo de cálculo o ajuste derivado del cambio de horario de invierno y verano.

# **5.2 Arranque**

Durante la fase de arranque la Estación Remota realiza las siguientes funciones:

- Verificación de la integridad del *software*.
- Envío de eventos a sistema de Gestión.

La remota deberá tener un totalizador consultable y reseteable según demanda en el que se indiquen el número de "Arranques" + fecha y hora en las que se han realizado los arranques.

Tras el arranque el sistema deberá enviar el archivo de LOG de operaciones (ver el apartado 7.2.1 Eventos)

# **5.3 Shutdown**

Se produce un *shutdown* cuando los procesos que llevan a cabo las operaciones del sistema (el *software*) fallan y es necesario reiniciarlos.

Durante la fase de Shutdown la Estación Remota deberá guardar la información necesaria para volver a funcionar correctamente una vez se restituya la alimentación al equipo, de forma autónoma, es decir sin interacción por parte del usuario o del sistema de Gestión.

La remota deberá tener un totalizador consultable según demanda en el que se indiquen el número de "Shutdown", que se han realizado a la estación.

# **5.4 Diagnóstico de** *Software*

Tras el arranque, la Estación Remota efectuará un test de diagnóstico de la integridad del *software*.

## **5.5 Fallo de alimentación**

Se tratará de igual forma que el punto 5.3, aunque se sobreentiende que será imposible realizar el registro del evento si no se posee de una batería de backup de toda la estación.

La remota deberá tener un totalizador consultable según demanda en el que se indiquen el número de retornos de alimentación, que se han realizado a la estación así como fecha + hora en la que se han producido.

En las remotas que dispongan de baterías deberán disponer de un totalizador que cuente el número de veces que se va la alimentación.

# **5.6 Reset**

Deberá guardar la información necesaria para volver a funcionar correctamente una vez se restituya la alimentación al equipo, de forma autónoma, es decir sin interacción por parte del usuario o del sistema de Gestión.

La remota deberá tener un totalizador consultable según demanda en el que se indiquen el número de "Reset", que se han realizado a la estación así como la fecha + hora en las que se han producido. Se entiende que la remota podrá tratar de igual forma un fallo de alimentación que un reset, por lo que un fallo de alimentación definirá un reset automáticamente, asimismo dispondrá de algún mecanismo que le permita distinguir entre reset y shutdown. Si el reset es de hardware dispondrá del mecanismo apropiado para su posible contabilización.

# **6 Cálculos**

Dado que los equipos a conectar a la estación remota, se conectarán de tres formas diferentes, se deben definir tres tipos de formas de calcular los diferentes valores.

# **6.1 Conexión del tipo I**

Un sólo caso es posible en la conexión del tipo I

## **6.1.1 Entrada por RS232**

Caso en que la conexión sea de tipo I, podemos encontrar entradas por RS232 los valores leídos serán directamente los acumulables, así los totalizadores se calcularán de la siguiente forma:

En este tipo de conexiones recibimos los acumulados del contador de Vb. Por lo que el acumulado se calculará como:

De tal forma:

Vbahora: lectura actual de totalizador recibido en este momento (t). Vbanterior: lectura anterior de totalizador recibido anteriormente (t-1) Vbh: Volumen bruto por hora. Vbtd: Volumen bruto totalizado diario.

Se calculará el incremento del totalizado como:

∆Vb= Vbahora – Vbanterior

El acumulado horario será: Vbh = Vbh anterior + ∆Vb

Hay que tener en cuenta el máximo de cada uno de estos elementos por separado para tener en cuenta el paso por cero (vuelta contador).

Los Totalizadores presentados serán directamente los enviados por el medidor de caudal.

Los acumulados se calcularán por horas es decir se acumularán durante una hora en la forma descrita anteriormente. De esta forma debemos obtener 24 registros de acumulados cada día.

Así tendremos un totalizador de Vbh. Este totalizador se pondrá a cero cada hora.

El acumulado de Vbh, se calculará por horas, reseteando el registro de acumulado cada hora.

Se calculará el caudal instantáneo Qb como:

∆Vb/t

Donde:

t: es el tiempo en horas entre el instante en que se ha recibido Vbanterior y el instante actual, en que se ha recibido Vbahora.

El totalizado diario Vbtd =∑Vbh, será directamente la suma de todos los totalizados horarios que se han registrado durante el día.

## **6.2 Conexión de tipo II**

Caso en que la conexión sea de tipo II, los valores leídos serán directamente los acumulables, así los totalizadores se calcularán de la siguiente forma:

En este tipo de conexiones recibimos los acumulados del conversor, tanto de Vb, como de Vn, además de la presión y la temperatura. Por lo que el acumulado se calculará como:

Vbahora: lectura actual de totalizador recibido en este momento (t). Vbanterior: lectura anterior de totalizador recibido anteriormente (t-1) Vbh: Volumen bruto por hora. Vbtd: Volumen bruto totalizado diario.

Vnahora: lectura actual de totalizador recibido en este momento (t). Vnanterior: lectura anterior totalizador recibido justo anteriormente (t-1) Vnh: Volumen corregido por hora. Vntd: Volumen corregido totalizado diario.

Se calculará el incremento del totalizado como:

∆Vb= Vbahora – Vbanterior ∆Vn= Vnahora – Vnanterior

En el cálculo de los incrementos se tendrá en cuenta el valor máximo que pueden enviar los conversores antes de volver a pasar a 0. Hay que tener en cuenta que volumen bruto de contador puede tener una longitud diferente que la que pueda tener el volumen bruto de conversor o incluso el volumen corregido de conversor, por lo que habrá que tener en cuenta el máximo de cada uno de estos elementos por separado.

El acumulado horario será:

Vbh = Vbh anterior + ∆Vb Vnh = Vnh anterior + ∆Vn

Se calcularán los valores del el caudal instantáneo bruto (Qb) y corregido (Qn) como:

 $Qb = \Delta Vb/t$  $Qn = \Delta Vn/t$ 

Donde:

 T: es el tiempo en horas entre el instante en que se ha recibido Vbanterior (Vnanterior) y el instante actual, en que se ha recibido Vbahora (Vnahora).

La presión y la temperatura media se deben calcular siempre que el caudal de Vb sea mayor que cero. El valor será la media aritmética de los valores válidos recibidos en presión y temperatura, es decir aquellos que se registren cuando haya consumo

 $(Qb \le 0)$ .

Así tendremos:

Pmedia= ∑P de cada lectura/nº de lecturas

Esta presión media será calculada por horas.

Diariamente se realizará el cálculo de la media diaria como la media de los valores recibidos dividido por el número de muestras total que se han recibido durante el día cuando el Qb<>0.

#### Tmedia= ∑T de cada lectura/nº de lecturas

Esta temperatura media será calculada por horas.

En caso que no se disponga de valores de presión y temperatura, se utilizarán unos valores de presión y temperatura por defecto.

Diariamente se realizará el cálculo de la media diaria como la media de los valores recibidos dividido por el número de muestras total que se han recibido durante el día cuando el Qb<>0.

Los Totalizadores presentados serán directamente los enviados por el conversor.

El totalizado diario Vbtd =∑Vbh, será directamente la suma de todos los totalizados horarios que se han registrado durante el día.

El totalizado diario Vntd =∑Vnh, será directamente la suma de todos los totalizados horarios que se han registrado durante el día.

Los acumulados se calcularán por horas es decir se acumularán durante una hora en la forma descrita anteriormente, de esta forma debemos obtener 24 registros de acumulados cada día, tanto de Vb, como de Vn.

 Los valores medios de presión y de temperatura calculados de la forma expuesta anteriormente se calcularán también de forma horaria, así deberemos tener 24 Presiones medias y 24 Temperaturas medias siempre que haya caudal, en caso de que no haya caudal, se presentarán como 0.

Además de estos acumulados y totalizadores, se habilitarán dos totalizadores más que llamaremos como totalizadores en error, estos se habilitarán cuando se reciba el carácter @ en el protocolo IDOM, de tal forma que si este carácter está presente en la trama recibida, deberemos realizar los cálculos anteriores además de en los acumuladores descritos anteriormente también en dos nuevos totalizadores que llamaremos totalizadores bajo condición de error, así tendremos:

Vebahora: lectura actual de totalizador recibido en este momento (t). Vebanterior: lectura anterior de totalizador recibido anteriormente (t-1) Vebh: Volumen bruto por hora. Vebtd: Volumen bruto totalizado diario.

Venahora: lectura actual de totalizador recibido en este momento (t). Venanterior: lectura anterior totalizador recibido justo anteriormente (t-1) Venh: Volumen corregido por hora.

Ventd: Volumen corregido totalizado diario.

Se calculará el incremento del totalizado como:

∆Veb= Vebahora – Vebanterior ∆Ven= Venahora – Venanterior

El acumulado horario será: Vebh = Vebh anterior + ∆Veb Venh = Venh anterior + ∆Ven

De esta forma tendremos acumuladores en error por horas también (24 al día).

El totalizado diario Vebtd =∑Vebh, será directamente la suma de todos los totalizados horarios que se han registrado durante el día.

El totalizado diario Ventd =∑Venh, será directamente la suma de todos los totalizados horarios que se han registrado durante el día.

De esta forma tendremos acumuladores en error por días también.

## **6.3 Calculo del** *rollover*

El *rollover* es el paso de vuelta del contador o del elemento conversor. Es decir, cuando éste llega al valor máximo y vuelve a empezar a contar desde 0. Hay que tenerlo en cuenta a la hora de calcular los valores acumulados y sumar el valor máximo del elemento de medida cuando se produce este por cero (vuelta contador).

Para detectar que se ha producido un *rollover* y, por tanto, para detectar que hay que sumar el valor máximo del elemento de medida al acumulado, se seguirá el siguiente criterio:

Si Vahora < Vanterior se considerará que se ha producido el *rollover (vuelta contador)* 

En este caso los valores de los acumulados se calcularán de la siguiente manera:

V = Vmáximo – Vanterior + Vahora

Donde:

- V: corresponde a cualquiera de los valores de volumen para los que se calcula el valor acumulado.
- ❖ Vahora: último valor de volumen recibido.
- \* Vanterior: penúltimo valor de volumen recibido.
- Vmáximo: corresponde al valor máximo del elemento de medida para el volumen cuyo valor acumulado se está calculando.

Es posible, sin embargo, que por un error o fallo del elemento de medida, Vahora sea menor que Vanterior sin que se haya llegado al valor máximo. Este comportamiento corresponde a un error y se considerará que se ha producido si:

V > Vmáximo/365

Si esto ocurre se generará un evento que se almacenará en el archivo correspondiente.

# **6.4 Valores Instantáneos**

Cuando se realice una consulta de valores instantáneos nos referiremos a los valores actuales que posee la remota, es decir los últimos que recibió de los equipos de medida de campo.

Entendiendo como tales, Vb, Vn, Vbh, Vnh, Presión media, Temperatura media, Alarmas presentes, VEb, VEn.

- Vb: representa el totalizador de volumen bruto o de línea.
- Vn: representa el totalizador de volumen corregido o a condiciones base.
- Presión media: cálculo de la media aritmética de las presiones recibidas cuando el caudal es distinto de cero.
- Temperatura media: cálculo de la media aritmética de las temperaturas recibidas cuando el caudal es distinto de cero.
- Alarmas: se activarán cuando recibamos algún carácter @ en el telegrama.
- VEb: totalizador de volumen bruto, mientras recibimos el carácter @ en el telegrama.
- VEn: totalizador de volumen corregido, mientras recibimos el carácter @ en el telegrama.
- Qb: caudal bruto instantáneo, representa el caudal entre los dos últimos valores de volumen bruto recibidos.
- Qn: caudal corregido, representa el caudal entre los dos últimos valores de volumen corregido recibidos.
- De igual forma se dispondrá de la fecha y hora de la última actualización de cada uno de los parámetros mostrados. Con esto se pretende discernir si hay consumo o no, dado que aunque no se produzca consumo alguno en la estación, los valores de P y T dado que son valores "vivos" si deberán seguir cambiando a lo largo del día.
- Vbh: acumulado volumen bruto en la hora en la que está.
- Vnh: acumulado volumen corregido en la hora en que se está.

## **6.5 Valores máximos y mínimos**

Además de los valores instantáneos, la remota debe ser capaz de guardar los valores máximos tanto de Qb como de Qn (horarios), así como la hora y día en las que se produjeron. De igual forma deberá registrar los máximos y mínimos de Vb y Vn de los períodos diarios.

## **6.6 Datación de las lecturas**

La estación remota fechará cada conjunto de valores según su reloj local de sistema. La fecha asignada dependerá de su naturaleza:

- Valores instantaneos. Se usará la fecha y hora del reloj local del sistema en el momento de almacenar el valor.
- Valores horarios. Se usará el valor del final de la hora a la cual corresponden los valores. Ej: valores calculados entre las 16:00:01 y las

17:00:00 del día 17/01/2005 se almacenaran con una fecha 17/01/2005 17:00

• Valores diarios. Se usará el valor de hora de inicio de día. Ej: valores calculados durante el día 17/01/2005 se almacenarán con una fecha 17/01/2005 00:00

## **6.7 Totalizadores de eventos**

La estación remota mantendrá un conjunto de totalizadores asociados a diferentes eventos. Cada uno de estos totalizadores está asociado a la ocurrencia de un determinado evento. El valor de cada totalizador es incrementado, almacenado y enviado al Sistema de Gestión y Supervisión cada vez que ocurra el evento al cual se asocia.

En el apartado "7.2.1 Eventos" se describe con qué evento está ligado cada totalizador.

Los totalizadores a mantener son:

- Tg: Totalizador de fallos de establecimiento de conexión GPRS.
- Tc: Totalizador de fallos de establecimiento de conexión con el sistema de Supervisión y Gestión.
- Te : Totalizador de fallos en el envío de datos
- Ts: Totalizador de fallos en la sincronización horaria
- Ti : Totalizador de arranques de la estación remota
- Td: Totalizador de shutdown de la estación remota
- Tr: Totalizador de reset's de la estación remota
- Tp: Totalizador de alarmas de presión de garantía
- Tu : Totalizador de accesos locales con nivel de usuario
- Tf: Totalizador de accesos locales con nivel configuración
- Tm: Totalizador de accesos locales con nivel mantenimiento

Estos totalizadores pueden establecerse a cero desde el Sistema de Gestión y Supervisión. La estación remota debe mantener además para cada totalizador, la fecha y hora en la cual este fue establecido a cero por última vez. El valor de esta fecha también se almacena en cada evento asociado que se registra.

# **7 Entidades**

En este apartado se describe la información que se almacenará en las remotas y se mostrará cómo se envía. El punto se divide en los siguientes apartados:

- 1. Configuración: parámetros asociados al funcionamiento de la Estación Remota
- 2. Datos de medición y cálculo: qué datos se podrán consultar en la estación remota y cómo se enviarán.
- 3. Schemas de los Registros XML: esquema XML que deberán cumplir las tramas.

# **7.1 Configuración**

Los parámetros de configuración de la unidad remota son:

- Datos de la URL a la que enviar los datos por GPRS:
	- $\triangleright$  IP del servidor.
	- $\triangleright$  Puerto de entrada.
	- $\triangleright$  Nombre de la aplicación.
- Parámetros de conexión a la red GPRS:
	- $\triangleright$  Usuario.
	- ¾ Contraseña.
	- $\triangleright$  APN.
- Configuración del envío de mensajes SMS:
	- $\triangleright$  Centro de mensajes cortos
	- ¾ Número GSM del concentrador de Gas Natural al cual enviar los SMS de backup
- Parámetros de conexión a la correctora:
	- ¾ **bd:** Velocidad de comunicaciones en bits por segundo.
	- ¾ **bt**: Número de bits de datos.
	- ¾ **p**: Paridad.
	- ¾ **pd**: Número de bits de parada.
- Programación de almacenamiento de lecturas: cada cuánto tiempo almacena la estación remota las lecturas recibidas de cada una de sus unidades de medida.
- Programación del envío de lecturas: cada cuánto tiempo envía la estación remota las lecturas almacenadas de sus unidades de medida.
- Identificador de la estación remota: Identificador único de la estación remota. Este identificador será facilitado por la distribuidora de gas y será enviado en cada comunicación entre la estación remota y el Sistema de Supervisión y Gestión.
- Unidad de medida (de la estación remota): Cada estación remota podrá tener conectadas una o varias unidades de medida.
	- ¾ Cada unidad de medida estará identificado por un número natural (considerando el 0 como tal).
	- $\triangleright$  En el caso de las estaciones remotas con una única unidad de medida conectada, no es necesario que ésta sea la 0.

Estos parámetros se almacenan en uno o varios ficheros de configuración desde donde la unidad remota los obtendrá para su funcionamiento.

 $\blacktriangleright$ 

# **7.2 Datos de medición y cálculo**

La Estación Remota mantiene los valores instantáneos y calculados indicados en el apartado (apartado 6 Cálculos):

## **7.2.1 Eventos**

Ciertos sucesos en la estación remota pueden generar eventos (correctoras que no pueden conectarse a la red GPRS para enviar datos, recepción de alarma del protocolo IDOM, etc.) útiles para el Responsable de medidas. Éstos se almacenarán en un archivo de LOG.

Habrá al menos dos tipos de archivos de LOG en la estación remota:

- LOG de operaciones: almacena aquellos eventos útiles para los responsables de medidas. Este archivo de LOG se enviará cada día junto a las lecturas-
- LOG de comunicaciones: almacena el resto de eventos que se produzcan en la estación remota.

Habrá un único archivo de cada tipo en cada unidad remota. Cada uno de ellos permitirá almacenar un máximo de 200 eventos por cada UM que esté conectada a la estación remota. Estos eventos se irán sobrescribiendo de forma cíclica, es decir, borrando siempre los más antiguos.

En los archivos de LOG se almacenarán:

 La fecha y hora UTC (Universal Time Coordinated) en que ocurre el evento, con el formato:

DD/MM/AAAA hh:mm Donde:

- $\triangleright$  DD: Día del mes.
- $>$  MM $\cdot$  Mes.
- $\triangleright$  AAAA $\cdot$  Año.
- $\triangleright$  hh: Hora
- $\triangleright$  mm: Minutos
- El código del evento
- En algunos casos atributos extra informativos.
- La unidad de medida conectada a la estación remota que ha generado el evento, si es un evento asociado a una unidad de medida y no a la estación remota.

Además, en el archivo de LOG se indicará a qué tipo corresponde:

- 0: LOG de operaciones.
- 1: LOG de comunicaciones.

Además, ciertos eventos, además de almacenarse en un archivo, se consideran suficientemente críticos como para generar una notificación inmediata al Centro de Supervisión y Gestión. Estos eventos se denominarán **alarmas**. La notificación inmediata de una alarma al Sistema de Gestión y Supervisión se efectuará de forma preferente mediante el envío de una trama GPRS y en caso de no lograrse, mediante el envío de un mensaje SMS.

A continuación se hace una relación de cada uno de estos tipos de eventos:

- En la primera columna se indica el código del evento.
- En la segunda columna se indican los atributos que pueda tener el evento además de los ya indicados.
- En la tercera una descripción corta del mismo.
- En la cuarta un comentario que describe cuándo se dispara el evento. En los casos en los cuales la generación del evento está sujeta a una explicación compleja, ésta se detalla en el apartado "7.2.1.1 Comentarios a los eventos". En estos casos, la columna "Comentario" se informa con "Ampliado"
- La quinta columna indica si este evento se registrará en el LOG de operaciones. (  $S = S$ í,  $N = No$ )
- $\div$  La sexta indica si se registrará en el LOG de comunicaciones. ( S = Sí, N = No)
- Finalmente, en la séptima columna están marcados aquellos eventos que se consideran alarmas y que, por tanto, generarán una comunicación inmediata con el servidor.  $(S = S_i, N = No)$

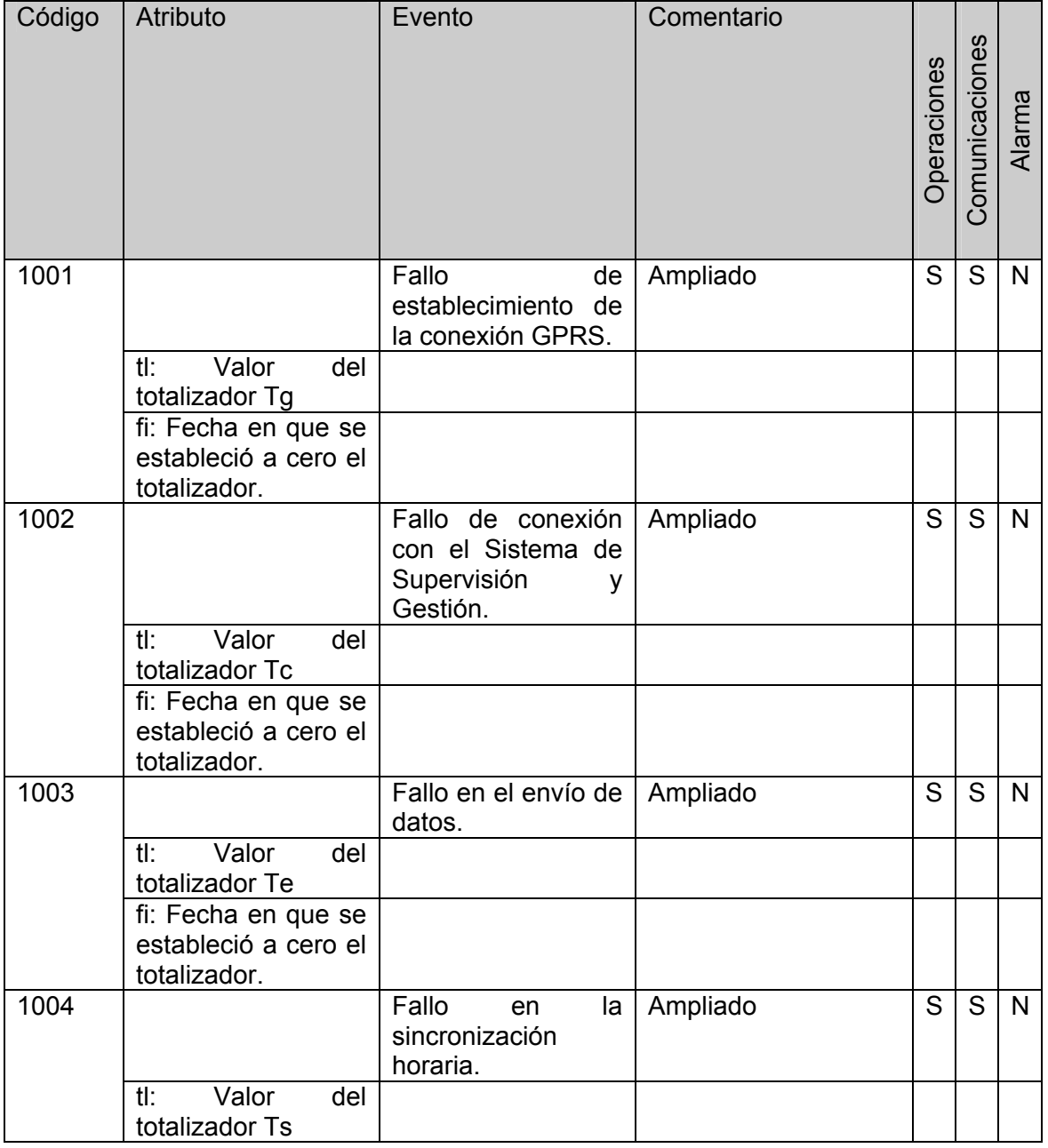

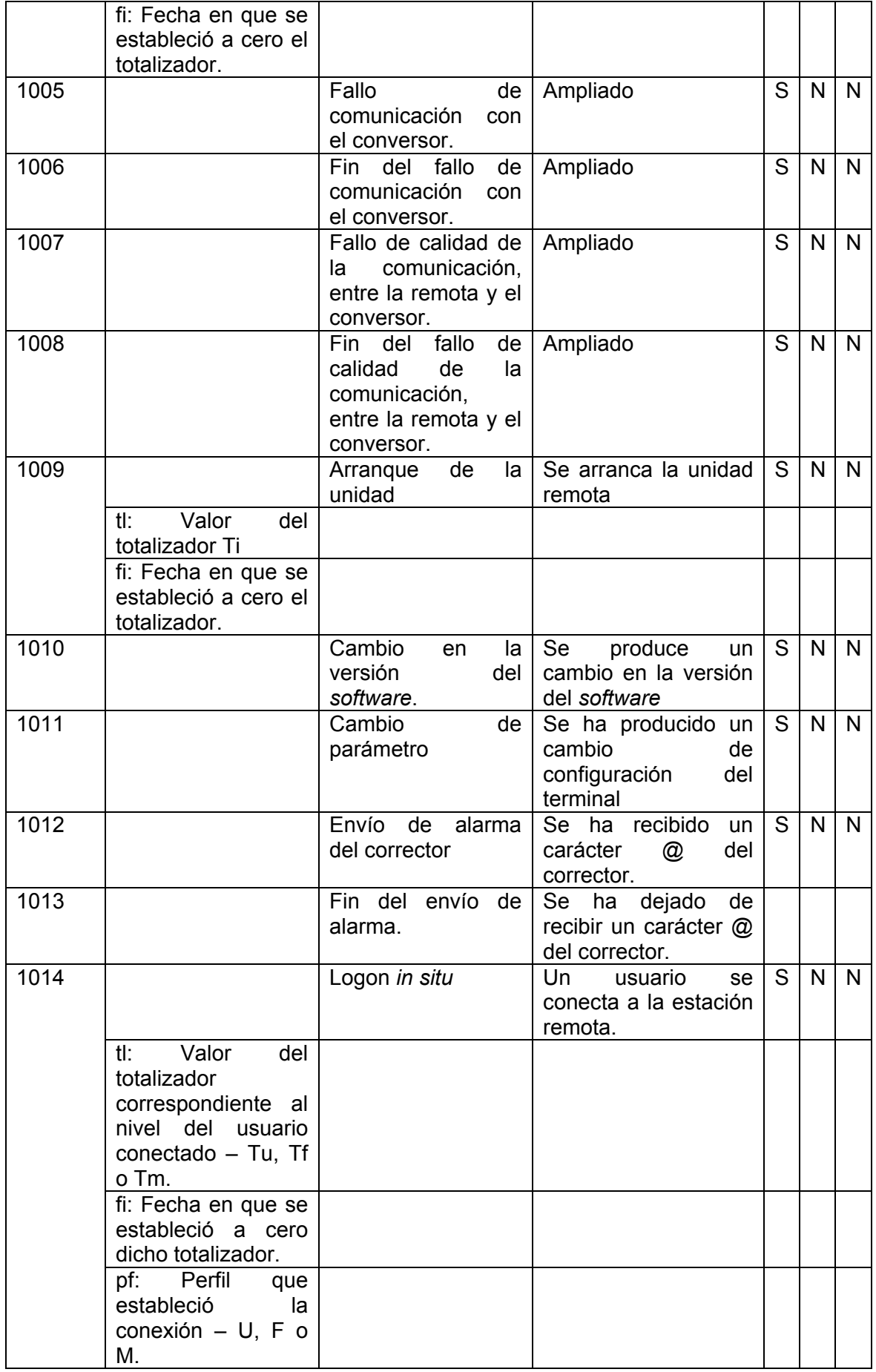

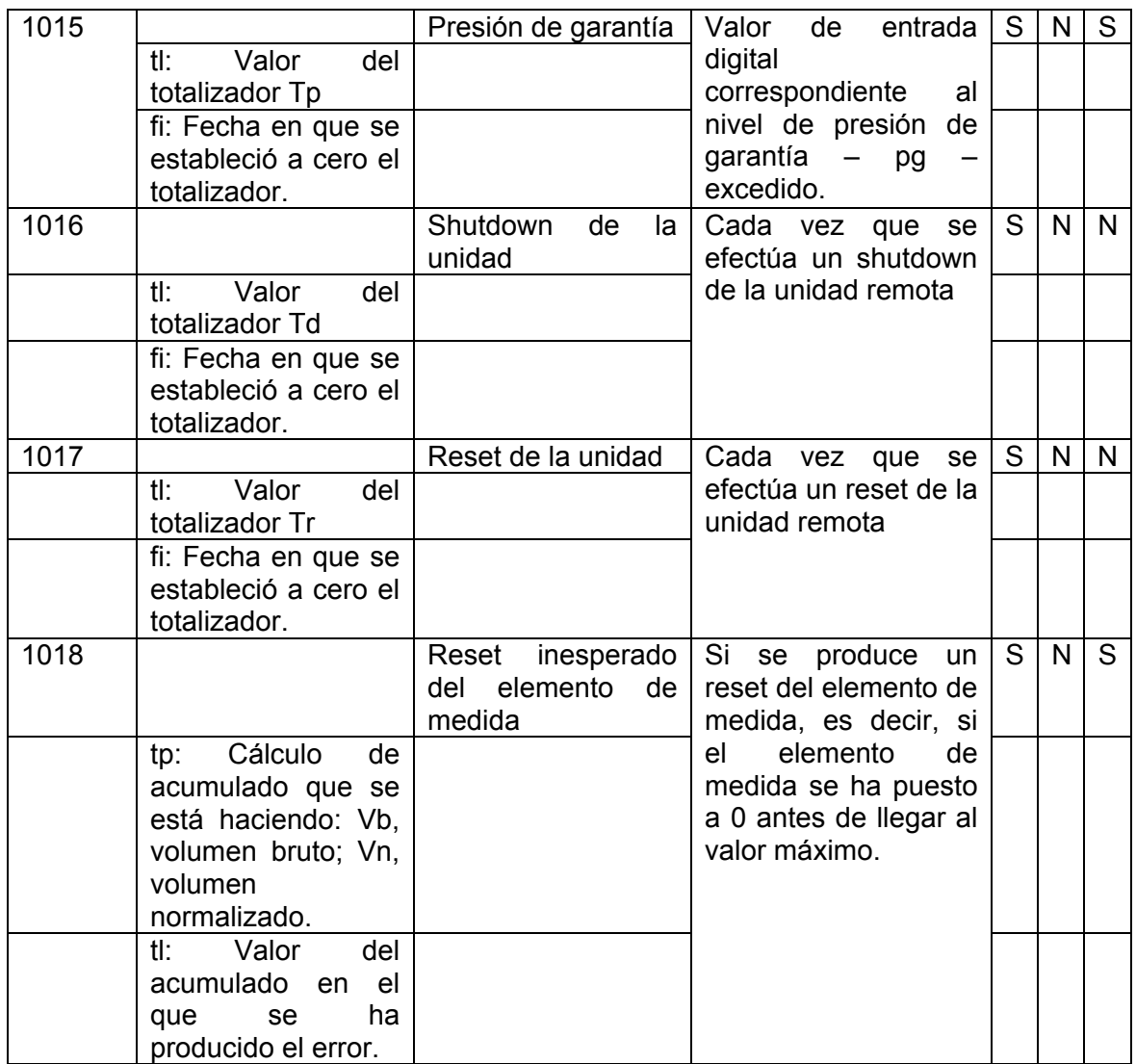

#### **7.2.1.1 Comentarios a los eventos**

#### **7.2.1.1.1 Evento 1001**

Este evento se produce cuando no es posible establecer una sesión GPRS. Se considera que una sesión GPRS se establece cuando la Estación Remota ha recibido de la red GPRS una dirección IP.

## **7.2.1.1.2 Evento 1002**

Este evento se produce cuando hay un fallo de conexión una vez establecida la sesión GPRS: servidor no accesible, cortes en la comunicación GPRS, etc.

#### **7.2.1.1.3 Evento 1003**

Este evento se produce siempre que el servidor devuelva un código de error http ante una petición de envío de datos.

#### **7.2.1.1.4 Evento 1004**

Este evento se produce siempre que la Estación Remota no pueda efectuar la sincronización horaria por algún motivo ajeno a los especificados en los eventos 1001, 1002, 1003 y 1004.

#### **7.2.1.1.5 Evento 1005**

Se produce cuando la frecuencia de recepción de tramas IDOM sale de un margen establecido. Una vez se produce este evento, no se puede volver a registrar hasta que le frecuencia de recepción de tramas se haya restablecido dentro del margen aceptado.

El cálculo de este margen se efectúa a partir de dos parámetros de configuración de la UM:

- Tiempo de envío del conversor minutos. t
- Margen de error en el envío del conversor de 20 a 100. me

Para cada UM, la estación remota establece un límite inferior y un límite superior de tiempo en el cual debe recibir dos tramas consecutivas datos:

- Limite inferior =  $T * (100 me) / 100$ . Redondeado al número entero inferior.
- Limite superior =  $T * (100 + me) / 100$ . Redondeado al número entero superior.

Si en algún momento la estación remota recibe una trama antes de que haya transcurrido el tiempo correspondiente al límite inferior con respecto a la trama anterior, generará un evento 1005.

Si en algún momento la estación remota detecta que ha transcurrido el tiempo correspondiente al límite superior desde la recepción de la última trama sin que se haya recibido una nueva trama, generará un evento 1005.

#### **7.2.1.1.6 Evento 1006**

Se produce cuando habiéndose producido una recepción de tramas fuera de los márgenes fijados en el evento 1005, se vuelven a recibir tramas en intervalos de tiempo que se encuentran dentro de ese periodo.

#### **7.2.1.1.7 Evento 1007**

Se produce cuando la Estación Remota recibe una trama de datos de una UM que contiene caracteres erróneos. Una vez detectada esta condición, posteriores tramas recibidas con caracteres erróneos no se registran hasta que se produzca un evento 1008 – recepción de una trama correcta.

#### **7.2.1.1.8 Evento 1008**

Se produce cuando se recibe la primera trama de datos correcta de una unidad remota que había estado enviando tramas erróneas.

## **7.2.1.1.9 Evento 1018**

Se produce cuando se detecta que el elemento de medida se ha puesto a 0 sin llegar a su valor máximo. Esto se detecta en el cálculo de valores acumulados. Se producirá un error de este tipo por cada detección de valores acumulados. Así, si falla un elemento conversor, habrá un mensaje de error por volumen corregido y otro por volumen bruto.

Cuando se produzca este error se enviará un SMS con la línea del archivo de LOG.

Por ejemplo.

<al um="0", id="1004" fe="20/05/2005 12:34" tp="Vn" tl="100000">

**7.2.1.2 Almacenamiento de eventos en el archivo de LOG de la estación remota**  Los eventos se almacenarán en el archivo de LOG tendrá formato XML con la siguiente estructura:

```
\leqalog tp=\leqtipo de log>
```

```
um="<unidad_medida_estacion_remota_generadora_evento>"
                                                f e = "<i>fecha</i> y <i>hora</i> en que se ha producido"total_tipon="<unique_ineque_correctors_tipon="<br>tl="<identificador_evento>" fie="<fecha_y_hora_en_que_se_ha_producido><br>tl="<total_eventos_tipo> (opcional)" fi="<fecha_inicialización>(opcional)"
pf="<perfil_usuario> (opcional)"/>
```
</alog>

Para las alarmas el formato será:

<al um="<unidad\_medida\_estación remota\_generadora\_evento>" id="<identificador\_evento>" fe="<fecha\_y\_hora\_en\_que\_se\_ha\_producido>" tl="<total\_eventos\_tipo> (opcional)" fi="<fecha\_inicialización>(opcional)" pf="<perfil\_usuario> (opcional)"/>

Por ejemplo:

```
\alpha <alog tp="0">
       <ev um="1" id="1014" fe="25/05/2005 12:34" tl="5" fi="1/05/2005" pf="U"/> 
       <al um="0" id="1004" fe="28/05/2005 15:34" tl="1" fi="1/05/2005"/> 
</alog>
```
La definición de campos XML opcionales hace alusión al hecho que algunos eventos no requieren enviar cierta información complementaria. La columna "Atributo" de la tabla de eventos indica para cada evento posible cuales son los atributos complementarios que se le asocian. ES OBLIGATORIO INCLUIR ESTOS ATRIBUTOS JUNTO AL EVENTO EN CUALQUIER REGISTRO QUE SE HAGA EN EL LOG O ENVIO DE ALARMA AL SERVIDOR DE DICHO EVENTO.

## **7.2.2 Intercambio de Datos**

En el sistema de lectura remota de contadores, dos perfiles de equipos de datos tienen que intercambiarse mensajes:

• Por un lado, las estaciones remotas de recogida y transmisión de las lecturas. Sólo actúan como clientes HTTP.

• En la central de datos, un servidor que recoge las lecturas y puede alterar parámetros del funcionamiento de las estaciones remotas. En este documento será llamado "servidor" y actúa como servidor HTTP.

La comunicación se llevará a cabo vía GPRS, utilizando un sistema de *backup* SMS.

En este apartado se indica:

- 1. Cómo se llevará a cabo la comunicación GPRS.
- 2. Cómo se llevará a cabo la comunicación SMS.
- 3. Cuál es el formato de los mensajes de intercambio.

## **7.2.3 Comunicación vía GPRS**

En la comunicación GPRS las estaciones remotas:

- Por un lado, las estaciones remotas de recogida y transmisión de las lecturas. Sólo actúan como clientes HTTP.
- En la central de datos, un servidor, que actúa como servidor HTTP, recoge la información enviada por la estación remota (lecturas, archivos, etc.), e informa a la estación remota de las tareas a llevar a cabo. Los pasos a seguir por la estación remota son:
	- $\triangleright$  Sincronización de la hora.
	- $\triangleright$  Envío de lecturas.
	- $\triangleright$  Envío de totales.
	- ¾ Envío del LOG de operaciones.
	- ¾ Petición de comandos: el servidor tendrá almacenados los comandos de tareas que tiene que llevar a cabo la estación remota (mirar el apartado 7.2.5.5) y es la estación remota la responsable de hacer peticiones de comandos hasta que el servidor le indique que no dispone de más comandos para procesar.

El intercambio de mensajes se realizará usando un subconjunto del protocolo HTTP 1.1. La estación remota enviará resultados de lecturas y mensajes de consulta de operación que serán usados por el servidor para hacer lecturas puntuales, cambios de parámetros, etc.

Los mensajes utilizarán mensajes "POST" del protocolo HTTP, pero sin la codificación propia de los mensajes "POST", es decir, se enviará directamente el XML en el cuerpo. Se implementarán algunas respuestas estándar del protocolo.

Los mensajes POST se enviarán a una única dirección URL.

Ejemplo:

```
http://ikaria:7001/SLRCApp/rc.slrc
Con el cuerpo: 
<e_lc it="1" fecha="042131253" vb="00099922" vc="00099882" p="12.34" 
t = 23.45''/>
```
Cuando una estación remota envía una petición de acción o comando al servidor, la respuesta del servidor debe ser un cuerpo similar al contenido de los "POST" (mensaje XML). Estas respuestas son las que indicaran al servidor que los comandos solicitados se han llevado a cabo.

Ejemplo:

 $\langle r \text{ cm } it = "1" \text{ um} = "1" \text{ factor} = "2.0" / \rangle$ 

Éste sería el contenido de la respuesta (tras las cabeceras estándar de respuesta de HTTP).

#### **7.2.4 Comunicación vía SMS**

La comunicación vía SMS se llevará a cabo sólo en los siguientes casos:

- Como *backup* del GPRS para el envío de información de la estación remota al servidor, principalmente el envío de lecturas.
	- ¾ Este caso se dará cuando la estación remota deba enviar y no sea capaz de conectarse a la red GPRS.
- Para enviar comandos urgentes a la estación remota.
- Para el envío de alarmas desde la estación remota.

Los mensajes se enviarán por SMS con los parámetros en **el mismo orden** que el empleado para el cuerpo de los mensajes la comunicación HTTP por GPRS, pero:

 con la palabra SLRC (es un parámetro configurable) y un espacio al principio del mensaje, cuando se envíe desde la estación remota, con lo que el formato de los mensajes enviados desde la estación remota será: SLRC <cuerpo del mensaje XML>

- El mensaje SMS se compondrá exactamente igual que por GPRS.
- En caso de no caber en un único SMS, se dividirá en varios SMS's. Cada mensaje incorpora información de la parte a la que corresponde, de las partes que componen el mensaje total y del identificador del mensaje total. Este identificador debe ser único para cada remota, y su función es asegurar la correcta recomposición del mensaje entero, ya que las partes de diversos SMS pueden llegar desordenadas al servidor.

El control de parte son 18 bits codificados utilizando el alfabeto de la codificación base64. La codificación base64 está descrita en: http://www.ietf.org/rfc/rfc3548.txt Los 18 bits se reparten de la siguiente forma:

- 0-9: Identificador secuencial del mensaje total (módulo 1024)
- 10-13: Número de parte del mensaje, empezando por 0 y hasta 15.
- 14-17: Total de partes del mensaje, de 2 a 15.

Por ejemplo, la primera parte de un mensaje dividido en 3 partes con un identificador de mensaje 630 se expresaría como ME2:

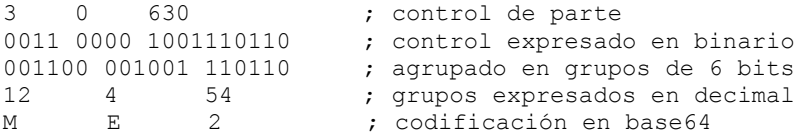

No hay separación entre el control de parte y el mensaje. Por ejemplo, la parte inicial de los 3 mensajes que componen una trama de envío por SMS puede ser parecida a:

SLRC ME2<elcc fe=" ... SLRC MU2nbu="0.0" ... SLRC Mk20.0" eb=" ... Hay que tener en cuenta que no todos los mensajes que se envían por GPRS se podrán enviar por SMS. Sólo aquéllos que sean necesarios se enviarán por esta vía.

Sin embargo, en caso que una petición llegue por SMS, y no se pudiera responder vía GPRS, se enviaría la información por SMS.

## **7.2.5 Formato de los mensajes**

En este apartado se recoge cuál es el formato de los datos a enviar. En cada caso se indica si ese mensaje es susceptible de ser enviado por SMS y cuál será el formato del SMS.

Los mensajes se agrupan en:

- $\div$  Llamadas atendidas por el servidor: Llamadas atendidas por el servidor.
- Respuestas de comando atendidas por las estaciones remotas: Comandos generados por el servidor para las estaciones remotas.

Como primer punto se incluye un cuadro resumen de todos los comandos, que se ampliarán a lo largo de los puntos siguientes.

#### **7.2.5.1 Resumen**

En la Tabla 1se resumen los mensajes de intercambio. El significado de las columnas es el siguiente:

- $\div$  **Dir**: Indica la dirección del mensaje:
	- $\triangleright$  Estación remota  $\rightarrow$  Servidor:
	- ≻ Servidor → Estación remota, en forma de respuesta a petición de la estación remota.
- **Acción**: Indica la acción a la que hace referencia el mensaje.
- **TAG**: Nombre del TAG único que formará el texto de XML que se transmitirá en el cuerpo del mensaje:
- **SMS?**: "Sí" o "No" según el mensaje sea susceptible de ser transmitido por SMS o no.
- **Atributos**: Listado de parámetros del mensaje.
- **Op?**: Indica si el atributo es opcional o no.
- **Descripción**: Describe el atributo.

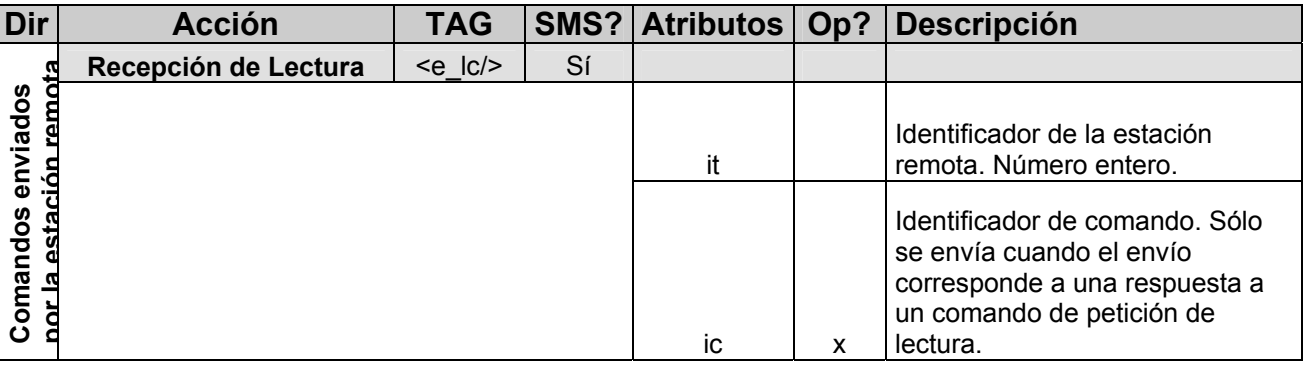

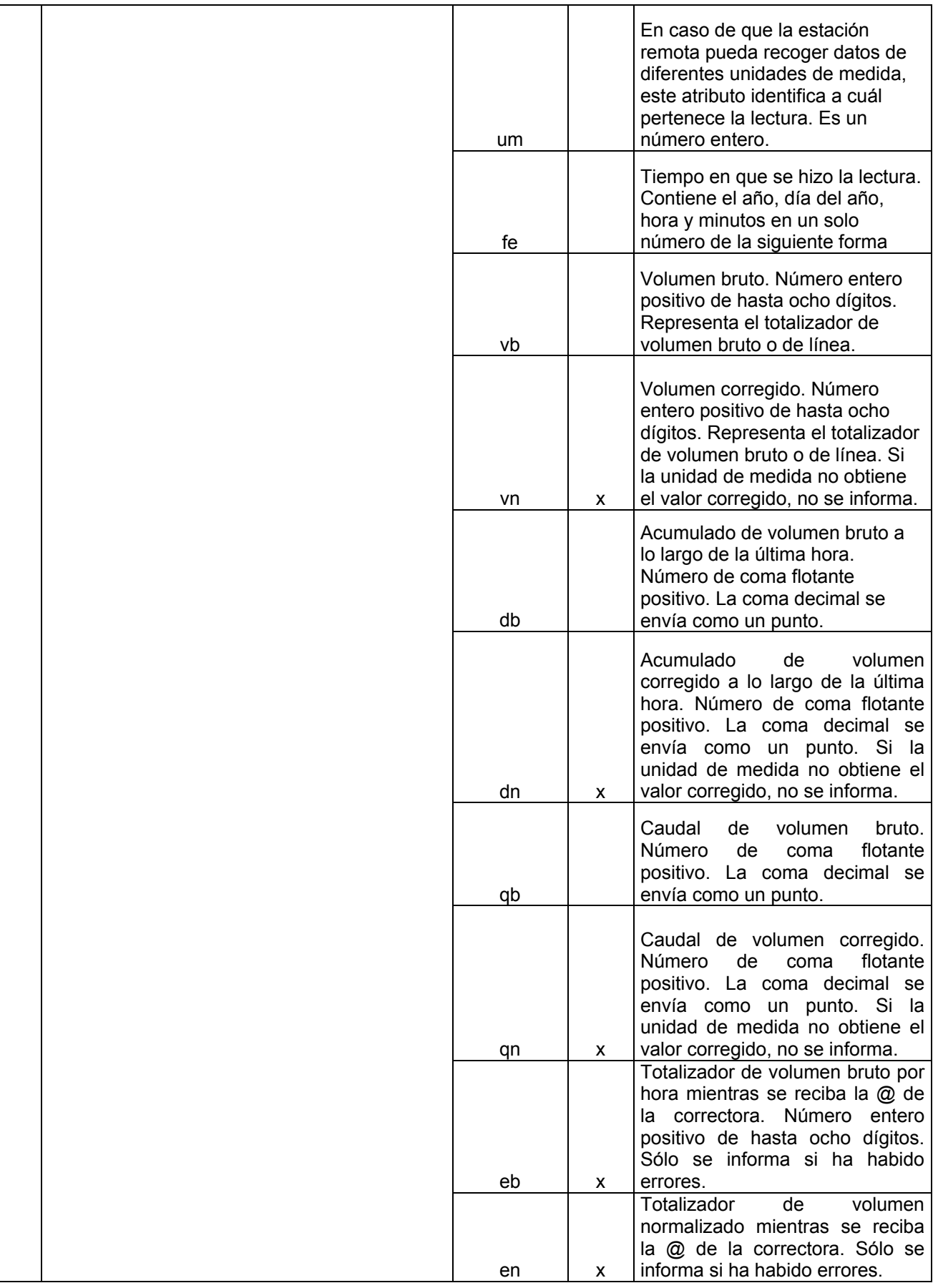

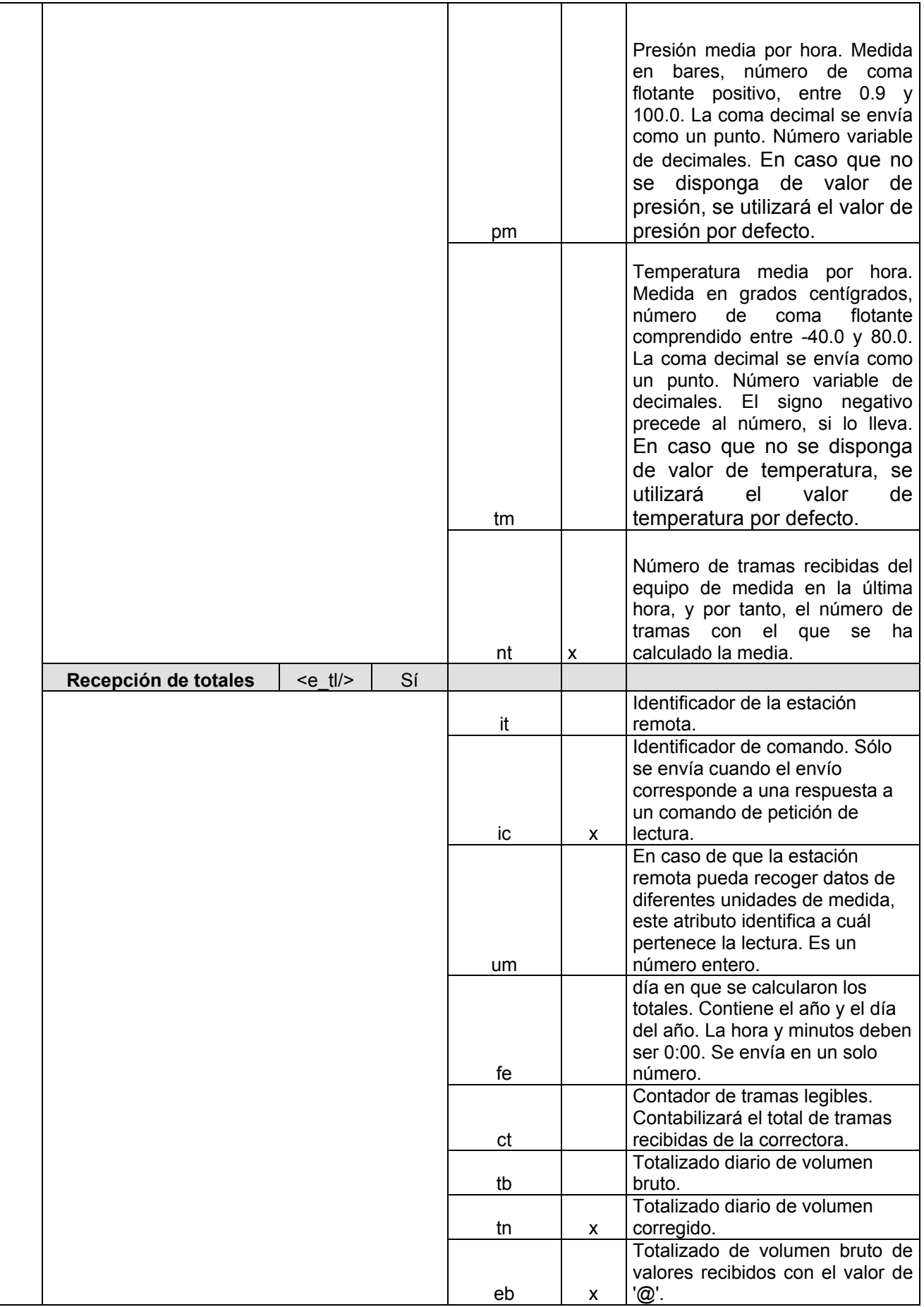

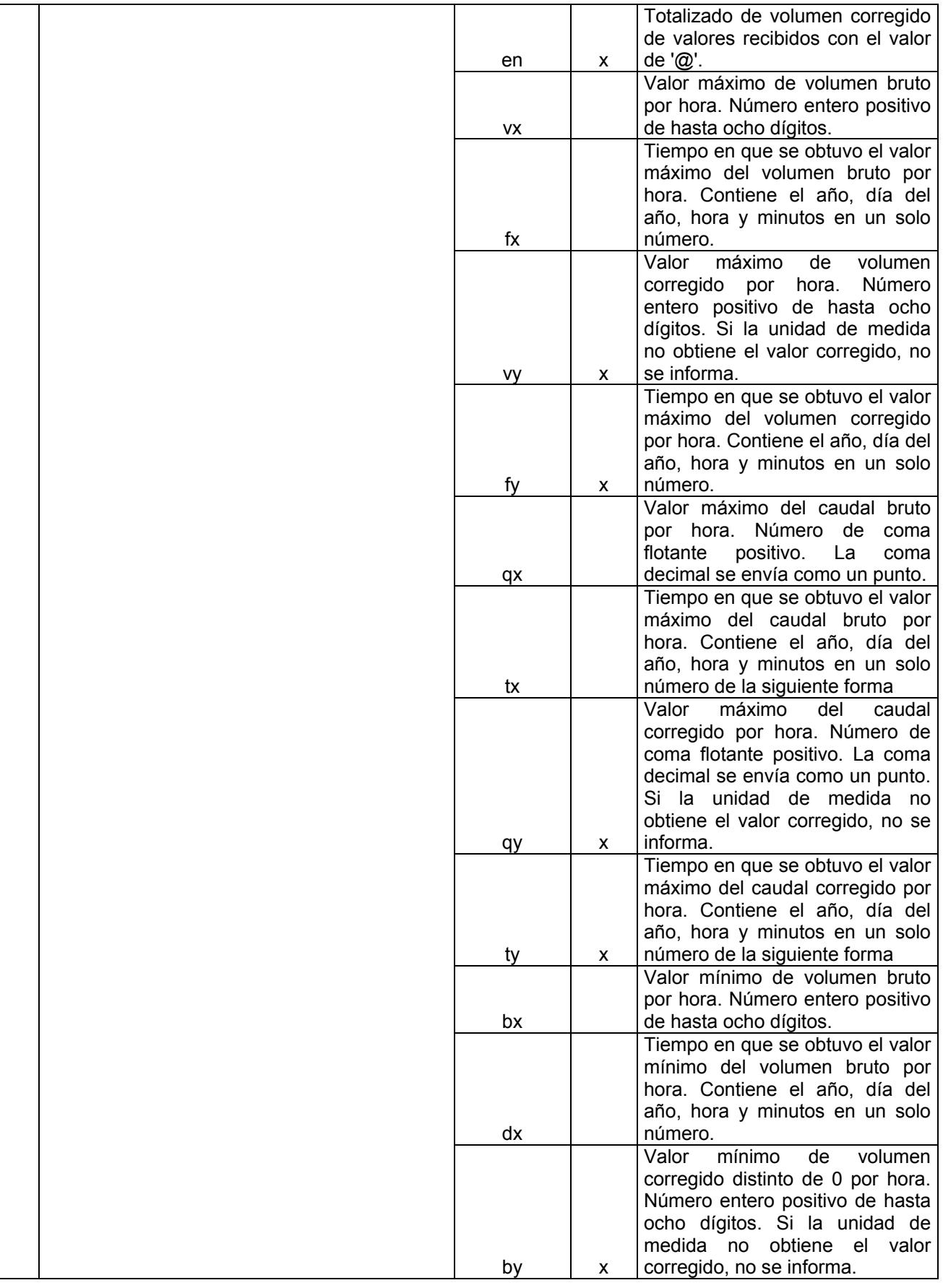

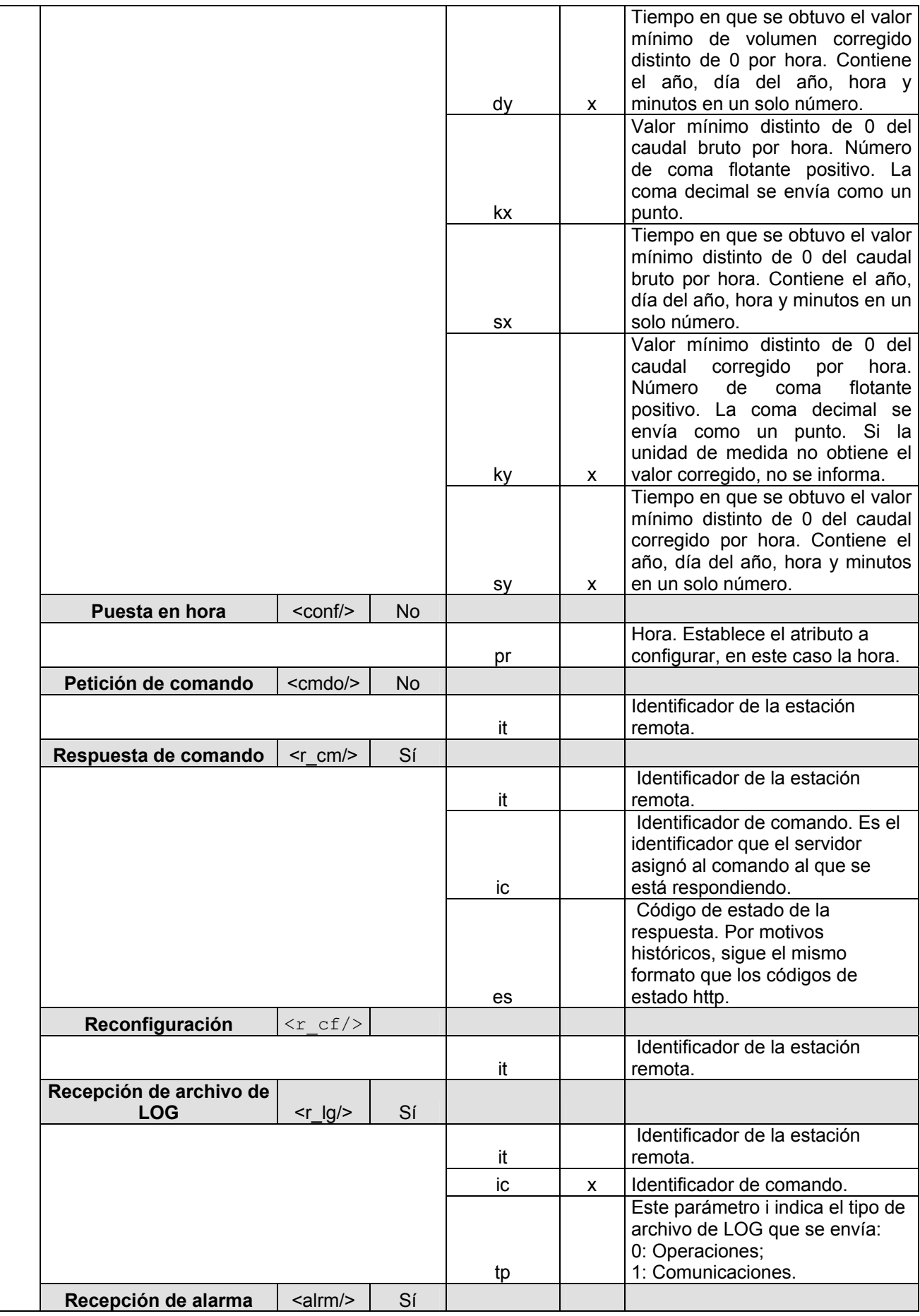

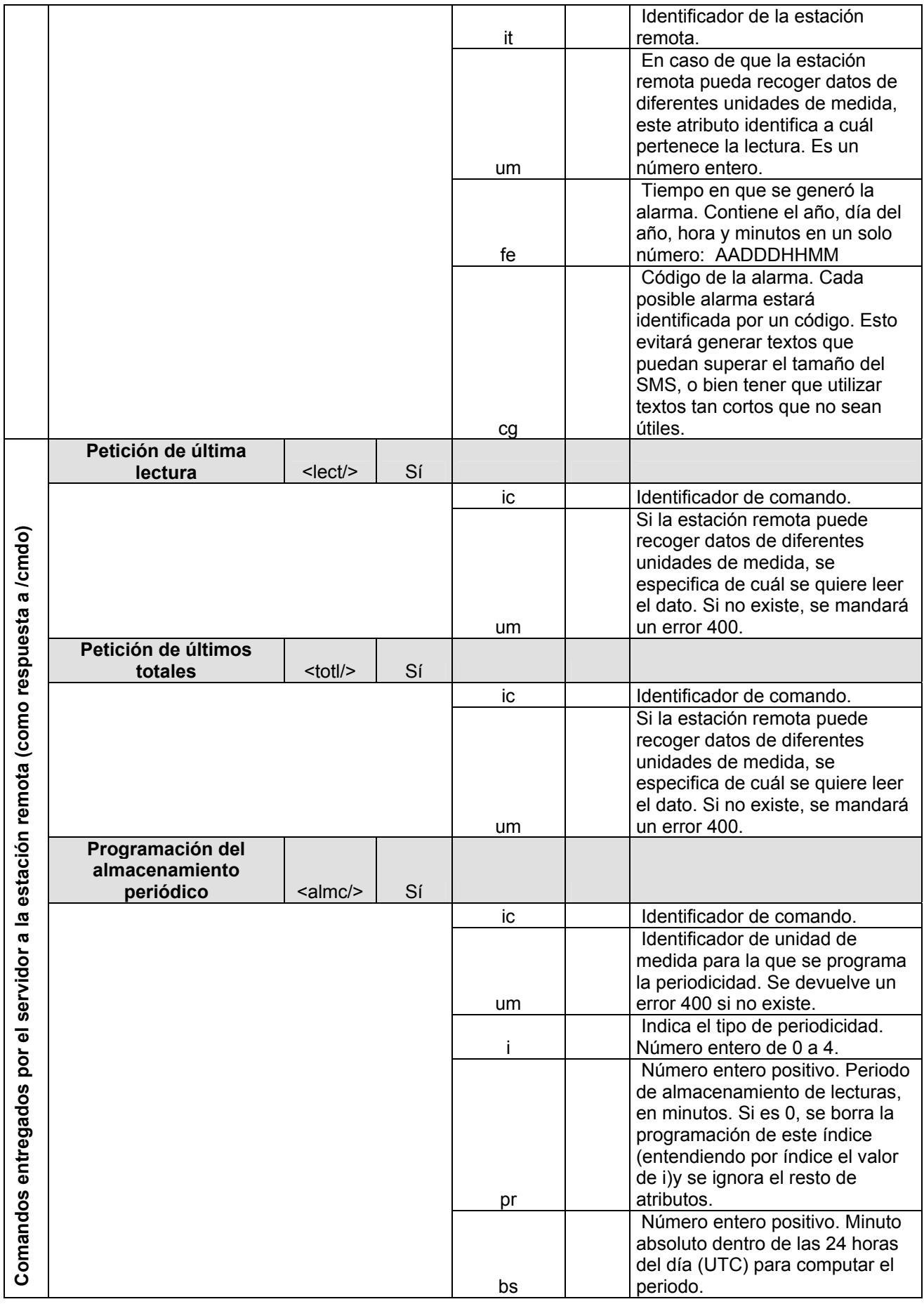

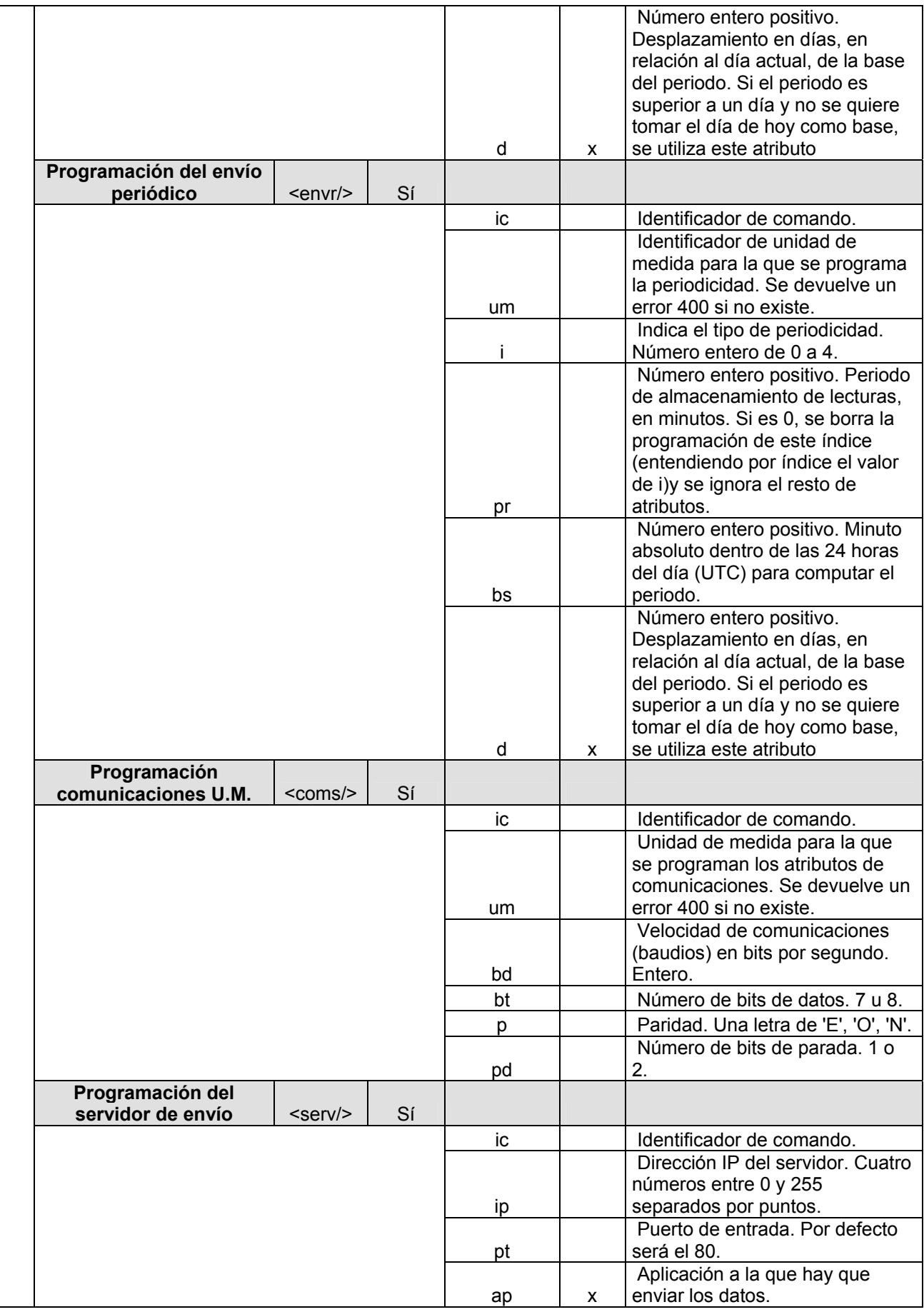

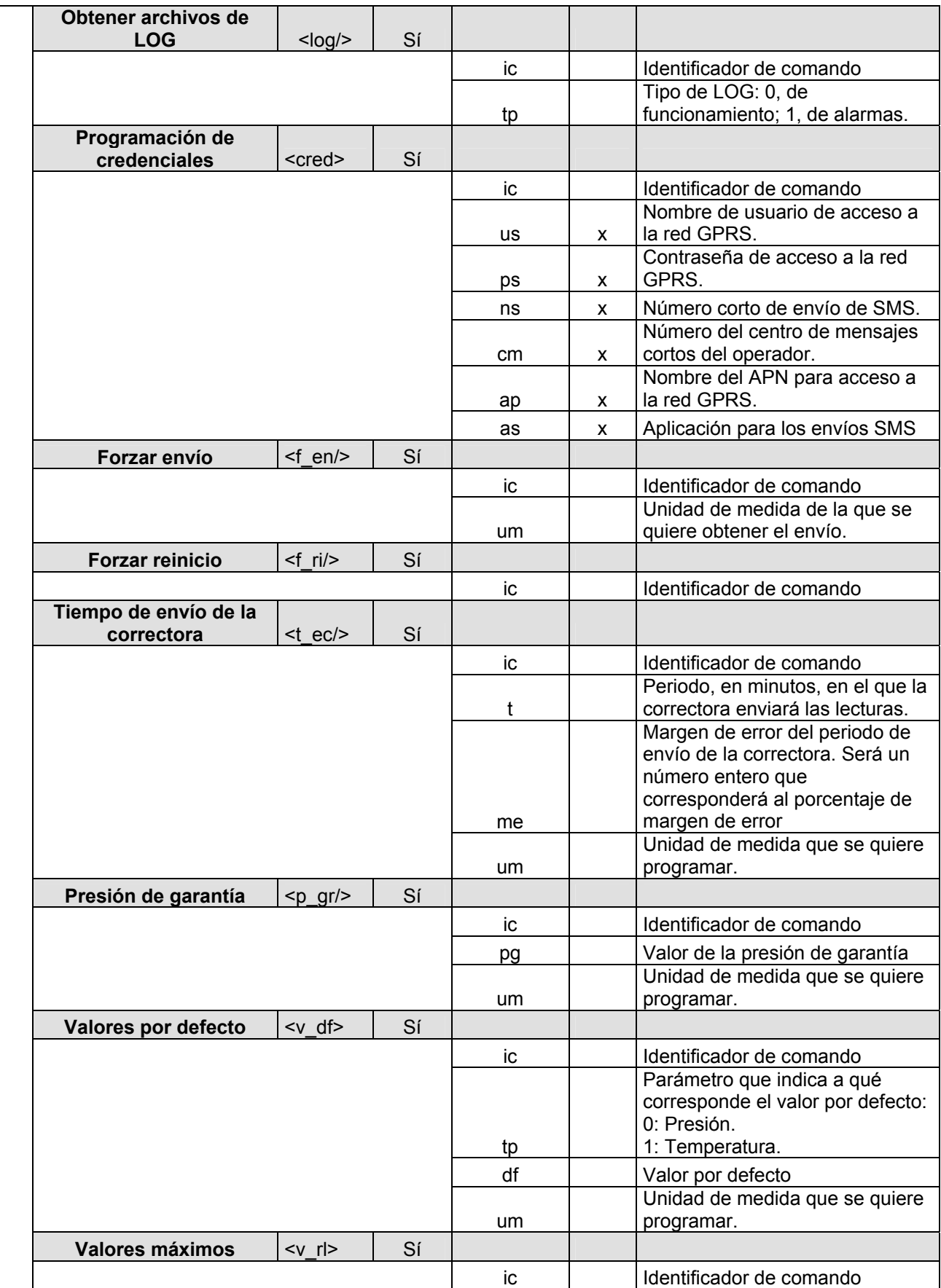

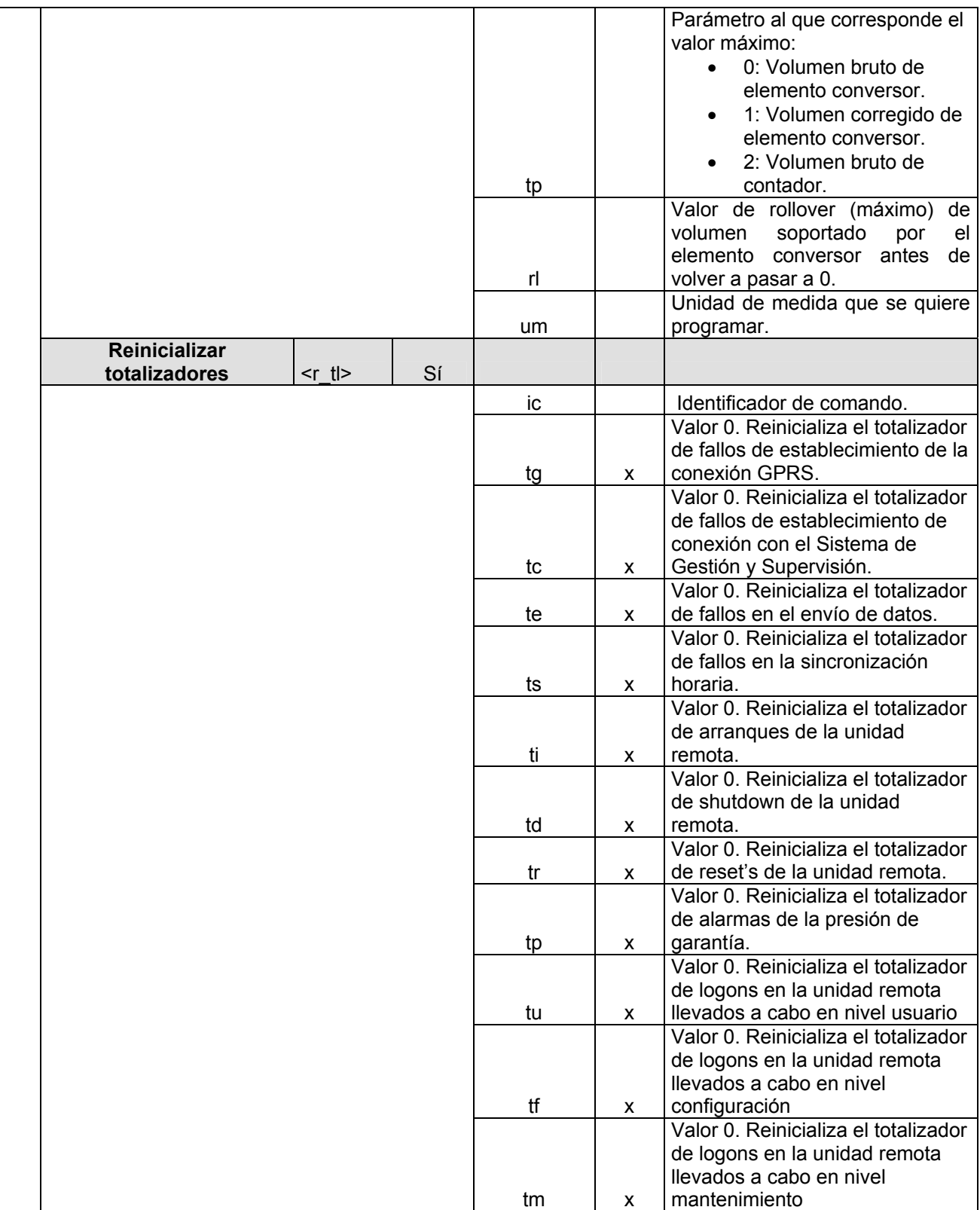

**Tabla 1 Resumen de los comandos** 

**7.2.5.2 Flujo**
En la Figura 1 se muestra un diagrama de tiempo con las acciones llevadas a cabo en una conexión normal. En cursiva se indican las comunicaciones que no se llevarían a cabo vía SMS, en caso de no poder establecer la conexión GPRS.

En la Figura 2 se muestra un diagrama de tiempo con las acciones llevadas a cabo en el caso de las peticiones de acciones urgentes, enviadas vía SMS. En cursiva se indican las acciones que no se llevarían a cabo en caso de no poder establecer conexión por vía GPRS, o bien que no está permitido llevar a cabo por SMS. Éste es el caso, por ejemplo, de la *Respuesta de Comando* en el caso de la descarga del archivo de LOG, que no está permitido llevar a cabo por vía SMS.

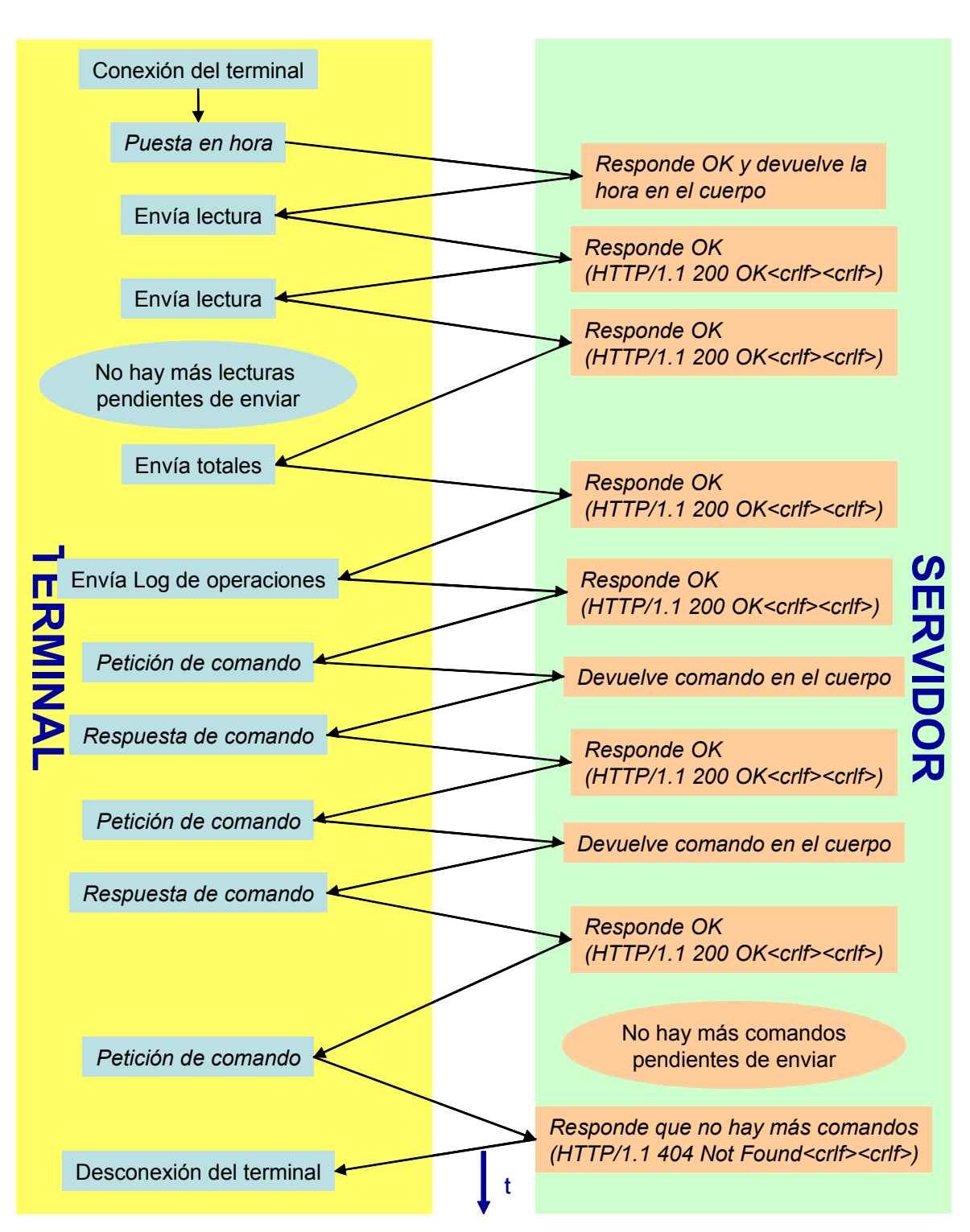

# **Flujo estándar**

**Figura 1 Diagrama de flujo en una conexión estándar vía GPRS. En cursiva las acciones que no se llevan a cabo en caso que no se pueda establecer la conexión GPRS y haya que enviar las lecturas vía SMS.** 

# **Atención de peticiones urgentes**

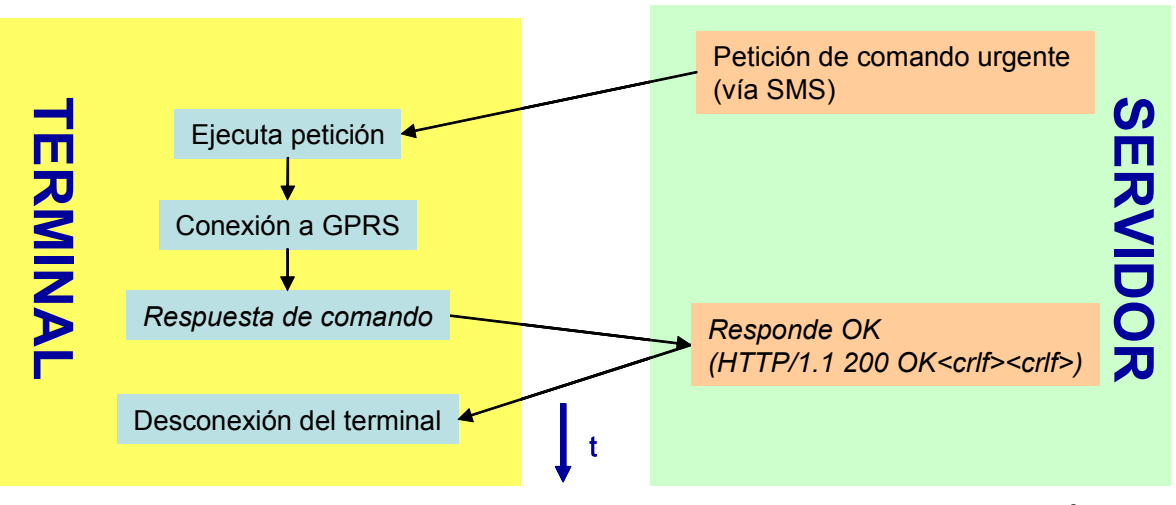

**Figura 2 Diagrama de flujo de la atención de peticiones urgentes. Éstas se envían por SMS. En cursiva las acciones que no se llevan a cabo si no se puede establecer conexión GPRS y es una acción no permitida por SMS** 

## **7.2.5.3 Seguridad**

Para poder enviar los datos vía Internet, todas las lecturas deberán llevar incorporada una firma digital utilizando el estándar definido en el apartado 3.2 Acceso mediante Certificados

## **7.2.5.4 Llamadas atendidas por el servidor**

Las peticiones atendidas por el servidor sólo serán mensajes POST del protocolo HTTP. Las respuestas contendrán el encabezamiento mínimo estándar de una respuesta HTTP, esto es:

HTTP/1.1 200 OK<crlf><crlf>

En el caso de que la petición se haya procesado correctamente. Si la respuesta tiene contenido, se añade a continuación.

Cualquier petición no soportada devolverá un código 400:

#### HTTP/1.1 400 Bad Request<crlf>

Las llamadas que podrán ser atendidas por el servidor son:

- Recepción de lectura
- Puesta en hora
- Petición de comando
- Respuesta de comando
- Recepción de archivo
- Recepción de alarma
- **Reconfiguración**

## **7.2.5.4.1 Recepción de lectura**

Envío de la lectura periódica desde la estación remota. Se hará un envío por lectura, por tanto, en los casos que en el almacén de lecturas haya más de una lectura, se enviarán varias seguidas.

TAG:

 $\leq e$   $\vert c \rangle$ 

Atributos:

- **it**: Identificador de la estación remota. Número entero.
- **ic**: (opcional) Identificador de comando. Sólo se envía cuando el envío corresponde a una respuesta a un comando de petición de lectura.
- **um**: En caso de que la estación remota pueda recoger datos de diferentes unidades de medida, este atributo identifica a cuál pertenece la lectura. Es un número entero.
- **fe**: Tiempo en que se hizo la lectura. Contiene el año, día del año, hora y minutos en un solo número de la siguiente forma:

## AADDDHHMM

AA: Dos últimos dígitos del año.

DDD: Día del año. 1 de enero es el día 001. 31 de diciembre es el día 365 (o 366).

HH: Hora UTC (Universal Time Coordinated). Es una hora independiente de los cambios horarios. Antiguamente se llamaba hora GMT. MM: Minutos

- **vb**: Volumen bruto. Número entero positivo de hasta ocho dígitos. Representa el totalizador de volumen bruto o de línea.
- **vn**: (opcional) Volumen corregido. Número entero positivo de hasta ocho dígitos. Representa el totalizador de volumen bruto o de línea. Si la unidad de medida no obtiene el valor corregido, no se informa.
- **db**: Acumulado de volumen bruto a lo largo de la última hora. Número de coma flotante positivo. La coma decimal se envía como un punto.
- **dn**: (opcional) Acumulado de volumen corregido a lo largo de la última hora. Número de coma flotante positivo. La coma decimal se envía como un punto. Si la unidad de medida no obtiene el valor corregido, no se informa.
- **qb**: Caudal de volumen bruto. Número de coma flotante positivo. La coma decimal se envía como un punto.
- **qn**: (opcional) Caudal de volumen corregido. Número de coma flotante positivo. La coma decimal se envía como un punto. Si la unidad de medida no obtiene el valor corregido, no se informa.
- **eb**: (opcional) Totalizador de volumen bruto por hora mientras se reciba la @ de la correctora. Número entero positivo de hasta ocho dígitos. Sólo se informa si ha habido errores.
- **en**: (opcional) Totalizador de volumen normalizado mientras se reciba la @ de la correctora. Sólo se informa si ha habido errores.
- **pm**: Presión media por hora. Medida en bares, número de coma flotante positivo, entre 0.9 y 100.0. La coma decimal se envía como un punto. Número variable de decimales. En caso que no se disponga de valor de presión, se utilizará el valor de presión por defecto.
- **tm**: Temperatura media por hora. Medida en grados centígrados, número de coma flotante comprendido entre -40.0 y 80.0. La coma decimal se envía como un punto. Número variable de decimales. El signo negativo precede al número, si lo lleva. En caso que no se disponga de valor de temperatura, se utilizará el valor de temperatura por defecto.
- **nt**: (opcional) Número de tramas recibidas del equipo de medida en la última hora, y por tanto, el número de tramas con el que se ha calculado la media.

#### Ejemplo:

```
<e_lc it="1" um="122" fe="042131253" vb="00099922" vn="00099882" 
db="22" dn="22" qb="000.16" qn = "000.18" eb="00088888" en="00077777" 
pm="12.34" tm="23.45" nt="5"/>
```
#### Respuesta:

No se espera.

#### *SMS*

Esta información puede recibirse por SMS si la estación remota no ha sido capaz de conectarse a la red GPRS. Se enviará un SMS con cada lectura.

#### Ejemplo:

```
SLRC <e_lc it="1" um="122" fe="042131253" vb="00099922" vn="00099882" 
db="22" dn="22" qb="000.16" qn = "000.18" eb="00088888" en="00077777"
pm="12.34" tm="23.45" nt="5"/>
```
En el caso del envío del archivo de LOG por SMS, se encadenarán las líneas del archivo de LOG en varios SMS's consecutivos, poniendo en cada uno el encabezamiento "SLRC "

Respuesta:

No se espera.

#### **7.2.5.4.2 Recepción de totales**

Con la última lectura que se almacene de cada día se obtendrá un conjunto de totales del día, que se almacenarán junto a las lecturas y se enviarán junto a ellas.

TAG:

<e\_lt/>

Atributos:

- **it**: Identificador de la estación remota.
- **Ic:** (opcional): Identificador de comando. Sólo se envía cuando el envío corresponde a una respuesta a un comando de petición de lectura.
- **um**: En caso de que la estación remota pueda recoger datos de diferentes unidades de medida, este atributo identifica a cuál pertenece la lectura. Es un número entero.
- **ct**: Contador de tramas legibles. Contabilizará el total de tramas recibidas de la correctora.
- **tb**: Totalizado diario de volumen bruto.
- **tn**: (opcional) Totalizado diario de volumen corregido.
- **eb**: (opcional) Totalizado de volumen bruto de valores recibidos con el valor de  $\alpha$ .
- **en**: (opcional) Totalizado de volumen corregido de valores recibidos con el valor de '@'.
- **vx**: Valor máximo de volumen bruto por hora. Número entero positivo de hasta ocho dígitos.
- **fx**: Tiempo en que se obtuvo el valor máximo del volumen bruto por hora. Contiene el año, día del año, hora y minutos en un solo número de la siguiente forma:

## AADDDHHMM

AA: Dos últimos dígitos del año.

DDD: Día del año. 1 de enero es el día 001. 31 de diciembre es el día 365 (o 366).

HH: Hora UTC (Universal Time Coordinated). Es una hora independiente de los cambios horarios. Antiguamente se llamaba hora GMT. MM: Minutos

- **vy**: (opcional) Valor máximo de volumen corregido por hora. Número entero positivo de hasta ocho dígitos. Si la unidad de medida no obtiene el valor corregido, no se informa.
- **fy**: (opcional) Tiempo en que se obtuvo el valor máximo del volumen corregido por hora. Contiene el año, día del año, hora y minutos en un solo número de la siguiente forma:

## AADDDHHMM

AA: Dos últimos dígitos del año.

DDD: Día del año. 1 de enero es el día 001. 31 de diciembre es el día 365 (o 366).

HH: Hora UTC (Universal Time Coordinated). Es una hora independiente de los cambios horarios. Antiguamente se llamaba hora GMT. MM: Minutos

- **qx**: Valor máximo del caudal bruto por hora. Número de coma flotante positivo. La coma decimal se envía como un punto.
- **tx**: Tiempo en que se obtuvo el valor máximo del caudal bruto por hora. Contiene el año, día del año, hora y minutos en un solo número de la siguiente forma:

## AADDDHHMM

AA: Dos últimos dígitos del año.

DDD: Día del año. 1 de enero es el día 001. 31 de diciembre es el día 365 (o 366).

HH: Hora UTC (Universal Time Coordinated). Es una hora independiente de los cambios horarios. Antiguamente se llamaba hora GMT. MM: Minutos

• **qy**: (opcional) Valor máximo del caudal corregido por hora. Número de coma flotante positivo. La coma decimal se envía como un punto. Si la unidad de medida no obtiene el valor corregido, no se informa.

• **ty**: (opcional) Tiempo en que se obtuvo el valor máximo del caudal corregido por hora. Contiene el año, día del año, hora y minutos en un solo número de la siguiente forma:

## AADDDHHMM

AA: Dos últimos dígitos del año.

DDD: Día del año. 1 de enero es el día 001. 31 de diciembre es el día 365 (o 366).

HH: Hora UTC (Universal Time Coordinated). Es una hora independiente de los cambios horarios. Antiguamente se llamaba hora GMT.

- MM: Minutos
- **bx**: Valor mínimo de volumen bruto por hora. Número entero positivo de hasta ocho dígitos.
- **dx**: Tiempo en que se obtuvo el valor mínimo del volumen bruto por hora. Contiene el año, día del año, hora y minutos en un solo número de la siguiente forma:

## AADDDHHMM

AA: Dos últimos dígitos del año.

DDD: Día del año. 1 de enero es el día 001. 31 de diciembre es el día 365 (o 366).

HH: Hora UTC (Universal Time Coordinated). Es una hora independiente de los cambios horarios. Antiguamente se llamaba hora GMT.

MM: Minutos

- **by**: (opcional) Valor mínimo de volumen corregido distinto de 0 por hora. Número entero positivo de hasta ocho dígitos. Si la unidad de medida no obtiene el valor corregido, no se informa.
- **dy**: (opcional) Tiempo en que se obtuvo el valor mínimo de volumen corregido distinto de 0 por hora. Contiene el año, día del año, hora y minutos en un solo número de la siguiente forma:

## AADDDHHMM

AA: Dos últimos dígitos del año.

DDD: Día del año. 1 de enero es el día 001. 31 de diciembre es el día 365 (o 366).

HH: Hora UTC (Universal Time Coordinated). Es una hora independiente de los cambios horarios. Antiguamente se llamaba hora GMT. MM: Minutos

- **kx**: Valor mínimo distinto de 0 del caudal bruto por hora. Número de coma flotante positivo. La coma decimal se envía como un punto.
- **sx**: Tiempo en que se obtuvo el valor mínimo distinto de 0 del caudal bruto por hora. Contiene el año, día del año, hora y minutos en un solo número de la siguiente forma:

## AADDDHHMM

AA: Dos últimos dígitos del año.

DDD: Día del año. 1 de enero es el día 001. 31 de diciembre es el día 365 (o 366).

HH: Hora UTC (Universal Time Coordinated). Es una hora independiente de los cambios horarios. Antiguamente se llamaba hora GMT.

MM: Minutos

- **ky**: (opcional) Valor mínimo distinto de 0 del caudal corregido por hora. Número de coma flotante positivo. La coma decimal se envía como un punto. Si la unidad de medida no obtiene el valor corregido, no se informa.
- **sy**: (opcional) Tiempo en que se obtuvo el valor mínimo distinto de 0 del caudal corregido por hora. Contiene el año, día del año, hora y minutos en un solo número de la siguiente forma:

#### AADDDHHMM

AA: Dos últimos dígitos del año.

DDD: Día del año. 1 de enero es el día 001. 31 de diciembre es el día 365 (o 366).

HH: Hora UTC (Universal Time Coordinated). Es una hora independiente de los cambios horarios. Antiguamente se llamaba hora GMT. MM: Minutos

#### Ejemplo:

```
<e_lt it="1" ic="132" um="122" ct="144" tb="220" tn="220" eb="1" 
en="2" vx="5" fx="042131253" vy="6" fy="042131253" qx="6" 
tx="042131253" qy="6" ty="042131253" bx="0.1" dx="042131553" by="0.1" 
dy="042131553" kx="0.1" sx="042131553" ky="0.1" sy="042131553"/>
```
#### Respuesta:

No se espera.

#### *SMS*

Esta información puede recibirse por SMS si la estación remota no ha sido capaz de conectarse a la red GPRS.

#### Ejemplo

```
SLRC <e_lt it="1" ic="132" um="122" ct="144" tb="220" tn="220" eb="1" 
en="2" vx="5" fx="042131253" vy="6" fy="042131253" qx="6" 
tx="042131253" qy="6" ty="042131253" bx="0.1" dx="042131553" by="0.1" 
dy="042131553" kx="0.1" sx="042131553" ky="0.1" sy="042131553"/>
```
#### Respuesta:

No se espera.

#### **7.2.5.4.3 Puesta en hora**

Todos los equipos solicitan la hora al servidor en cada conexión para sincronizarse con el SLRC.

La estación remota se pondrá en hora cada vez que se conecte a la red GPRS.

TAG:

<conf/>

## Atributos:

• **pr**: hora. Establece el atributo a configurar, en este caso la hora.

## Ejemplo:

<conf pr="hora"/>

Respuesta: AAAA,MM,DD,HH,MM,SS

Donde:

- **AAAA**: Año actual.
- **MM**: Mes actual.
- **DD**: Día actual.
- **HH**: Hora UTC actual.
- **MM**: Minuto actual.
- **SS**: Segundo actual.

Ejemplo de respuesta:

2004,11,17,17,08,59

*SMS* 

La sincronización de hora no podrá llevarse a cabo vía SMS

## **7.2.5.4.4 Petición de comando**

Orden de consulta de comandos *pull* pendientes, es decir, de tareas solicitadas por el usuario y almacenadas en el servidor hasta que la estación remota se conecte y las solicite para llevarlas a cabo. La estación remota solicitará los comandos uno a uno. Cuando obtenga el comando, ejecutará la tarea correspondiente y enviará la respuesta que proceda. Como se verá más adelante (mirar el apartado 7.2.5.5 Respuestas de comando atendidas por las estaciones remotas), habrá tareas que no se ejecutarán de forma inmediata y se responderán más tarde.

TAG:

<cmdo/>

Atributos:

• **it**: Identificador de la estación remota.

## Ejemplo:

```
<cmdo it="1"/>
```
### Respuestas:

Las respuestas de este comando son muy variadas, ya que incluyen todos los comandos que pueden soportar las estaciones remotas.

Cuando no quedan más comandos por enviar al cliente, el servidor responde con un error de página no encontrada (404):

HTTP/1.1 404 Not Found<crlf><crlf>

En este punto la estación remota deja de solicitar comandos al servidor.

El resto de las respuestas se contestan con un retorno de página correcta estándar, además de la información que tenga que contener (mirar la respuesta específica para cada terminal y el apartado 7.2.5.4.5).

#### *SMS*

Si la estación remota no consigue conexión GPRS no intentará obtener los comandos pendientes mediante SMS. Los comandos que sean urgentes ya se habrán enviado a la estación remota vía SMS.

### **7.2.5.4.5 Respuesta de comando**

Mensaje de respuesta a un comando *pull* (mirar apartado 7.2.5.4.4). La estación remota envía el resultado del proceso del comando.

TAG:

 $<$ r cm/ $>$ 

Atributos:

- **it**: Identificador de la estación remota.
- **ic**: Identificador de comando. Es el identificador que el servidor asignó al comando al que se está respondiendo.
- **es**: Código de estado de la respuesta. Por motivos históricos, sigue el mismo formato que los códigos de estado http:
	- o 200, OK
	- o 4xx, errores

Respuestas:

No se tienen en cuenta.

Ejemplo:

<r\_cm it="1" ic="76627" es="200"/>

#### *SMS*

La respuesta comando podrá recibirse vía SMS si es como respuesta a un comando recibido vía SMS.

Ejemplo:

SLRC <r\_cm it="1" ic="76627" es="200"/>

## **7.2.5.4.6 Recepción de archivo de LOG**

El archivo de LOG se enviará entero dentro del cuerpo de un POST.

Al enviar el archivo de LOG, sólo se enviarán las incidencias que no se hayan enviado ya, aunque en la estación remota deberán guardarse, las 200 últimas de cada unidad de medida enviada.

Path:

 $<$ r  $\lg$ />

- **it**: Identificador de la estación remota.
- **ic**: (opcional) Identificador de comando. Es el identificador que el servidor asignó al comando al que se está respondiendo.
- **tp**: Este parámetro indica el tipo de archivo de LOG que se envía:
	- o **0**: Operaciones.
	- o **1**: Comunicaciones.

Ejemplo:

 $\langle$ r lg it="1" tp="0">

*SMS* 

Los archivos de LOG se enviarán por SMS sólo en los siguientes casos:

- El LOG de operaciones: siempre, si no es posible establecer una conexión GPRS.
- El LOG de comunicaciones: sólo se enviará por SMS si se ha solicitado por SMS.

En el caso del envío del archivo de LOG por SMS, se encadenarán las líneas del archivo de LOG en varios SMS's consecutivos, poniendo en cada uno el encabezamiento "SLRC "

Ejemplo:

```
SLRC <r_lg it="1" tp="0"><ev um="1" id="1007" fe="25/05/2005 12:34" 
fs="25/05/2005 13:45"/><al um="0" id="1004" fe="28/05/2005 15:34" /></r_lg>
```
Respuesta:

No se espera.

## **7.2.5.4.7 Recepción de alarma**

Los eventos que sean alarmas se intentarán enviar por GPRS y, en caso de no ser posible, por SMS. Estos sucesos estarán también registrados en el archivo de LOG. En el apartado 7.2.1 Eventos se hace un resumen de los eventos que se considerarán. El formato será el siguiente:

TAG:

<alrm/>

- **it**: Identificador de la estación remota.
- **um**: En caso de que la estación remota pueda recoger datos de diferentes unidades de medida, este atributo identifica a cuál pertenece la lectura. Es un número entero.
- **fe**: Tiempo en que se hizo la lectura. Contiene el año, día del año, hora y minutos en un solo número de la siguiente forma:

## AADDDHHMM

AA: Dos últimos dígitos del año.

DDD: Día del año. 1 de enero es el día 001. 31 de diciembre es el día 365 (o 366).

HH: Hora UTC (Universal Time Coordinated). Es una hora independiente de los cambios horarios. Antiguamente se llamaba hora GMT. MM: Minutos

• **cg**: Código de la alarma. Cada posible alarma estará identificada por un código. Esto evitará generar textos que puedan superar el tamaño del SMS, o bien tener que utilizar textos tan cortos que no sean útiles.

Ejemplo:

<alrm it="1" um="122" fe="042131253" cg="001"/>

*SMS* 

Si la estación remota no es capaz de enviar la alarma por GPRS la enviará por SMS.

Ejemplo:

SLRC <alrm it="1" um="122" fe="042131253" cg="001"/>

## **7.2.5.4.8 Reconfiguración**

Los terminales podrán solicitar una actualización de la configuración con los datos que estén almacenados en el servidor para ellos. El servidor generará entonces una lista de comandos para la estación remota para que lleve a cabo la actualización pertinente.

Path:

 $<$ r cf/ $>$ 

• **it**: Identificador de la estación remota.

Ejemplo:

 $\langle$ r cf it="1"/>

*SMS* 

Si la estación remota no es capaz de enviar la petición de reconfiguración por vía GPRS la enviará por SMS.

Ejemplo:

SLRC  $\langle r cf \text{it}="1"/\rangle$ 

## **7.2.5.5 Respuestas de comando atendidas por las estaciones remotas**

Las respuestas a la petición de comando de un cliente tienen formato XML y se incluyen en el body.

El resultado del procesado de la respuesta es enviado por el cliente en una nueva petición HTTP al servidor (/r\_cm, mirar el apartado 7.2.5.4.5).

En el caso de la petición de última lectura sólo hay comando de respuesta en caso de error. Si hay lectura, se hará un envío de lectura con identificador de comando como confirmación.

La estación remota deberá estar preparada para recibir todos los comandos aquí descritos vía SMS, ya que si el usuario decide enviarlos de forma urgente se enviarán por este mecanismo. Sin embargo, aunque el comando se reciba por SMS, la remota intentará responder a través de la red GPRS y sólo responderá vía SMS si esto no es posible. Dado que las peticiones recibidas por SMS se consideran urgentes, la remota sólo hará un intento de conexión GPRS antes de contestar vía SMS.

En este punto se describe cómo se responderá a los mensajes En cada apartado se muestra un mensaje para indicar cómo podrán llegar los mensajes vía SMS.

En los casos en los que se indican opciones pre-programadas, deberán implementarse en la estación remota.

Las llamadas que se podrán hacer a las estaciones remotas son:

- Petición de última lectura
- Programación del almacenamiento
- Programación por periodos
- Programación de los envíos
- Programación comunicaciones U.M.
- Programación del servidor de envío
- Obtener archivo de LOG
- Programación de credenciales de acceso a la red GPRS
- Forzar envío
- Forzar reinicio
- Tiempo de envío de la correctora

## **7.2.5.5.1 Petición de última lectura**

Se pide a la estación remota que envíe la última lectura disponible. Esta opción es la equivalente a la de petición de lectura inmediata. Las correctoras envían lecturas cada cierto tiempo (cada minuto en algunos modelos, cada 4 en otros, etc.) y no se les puede pedir que envíen en un determinado momento. Así, el sistema guardará siempre la última lectura, y es ésta la que se enviará al servidor en caso que éste solicite enviar la última lectura.

Una petición de última lectura debe ser enviada en el mismo formato que una lectura horaria, incluyendo el identificador de comando de la petición de lectura. Se deben enviar los valores instantáneos de la última lectura del corrector.

En este caso sólo se envía esa última lectura, a diferencia de **Forzar envío**, que lleva a cabo todas las acciones que lleva a cabo la unidad remota en una conexión periódica.

TAG:

<lect/>

Atributos:

- **ic**: Identificador de comando.
- **um**: Si la estación remota puede recoger datos de diferentes unidades de medida, se especifica de cuál se quiere leer el dato. Si no existe, se mandará un error 400.

Ejemplo:

<lect ic="45545" um="1"/>

La respuesta será un envío de lectura con atributo "ic" (identificador de comando) añadido, para diferenciarla de las lecturas normales.

Si hay algún error, la respuesta será un /resp\_comando con el código que corresponda.

*SMS* 

Esta petición podrá llegar vía SMS.

Ejemplo:

<lect ic="45545" um="1"/>

Respuesta:

Se intentará la conexión a GPRS para enviar la respuesta. En caso de no ser posible, se enviará por SMS.

## **7.2.5.5.2 Petición de últimos totales**

Se pide a la estación remota que envíe los últimos totales. La estación remota se conectará a GPRS y enviará los últimos valores de totales almacenados, i.e. los del día anterior.

Una petición de últimos totales debe ser enviada en el mismo formato que una lectura diaria, incluyendo el identificador de comando de la petición de totales. Se deben enviar los valores instantáneos de la última lectura diaria del corrector.

TAG:

<totl/>

Atributos:

- **ic**: Identificador de comando.
- **um**: Si la estación remota puede recoger datos de diferentes unidades de medida, se especifica de cuál se quiere leer el dato. Si no existe, se mandará un error 400.

Ejemplo:

<totl ic="45545" um="1"/>

La respuesta será un envío de totales con atributo "ic" (identificador de comando) añadido, para diferenciarla de las lecturas normales.

Si hay algún error, la respuesta será un /r cm con el código que corresponda.

*SMS* 

Esta petición podrá llegar vía SMS.

Ejemplo:

```
<totl ic="45545" um="1"/>
```
Respuesta:

Se intentará la conexión a GPRS para enviar la respuesta. En caso de no ser posible, se enviará por SMS.

## **7.2.5.5.3 Programación del almacenamiento**

Las estaciones remotas disponen de espacio de almacenamiento persistente en caso de fallo de alimentación. Con esta llamada se programa cada cuánto tiempo se almacenan medidas. La programación se aplica por igual a todas las unidades que una estación remota controle.

## *7.2.5.5.3.1 Programación por periodos*

Las estaciones remotas disponen de espacio de almacenamiento persistente en caso de fallo de alimentación. Con la petición de programación por periodos se programa cada cuánto tiempo se almacenan medidas. La programación se aplica por igual a todas las unidades de medida que una estación remota controle.

TAG:

<almc/>

Atributos:

• **ic**: Identificador de comando.

- **um**: Identificador de unidad de medida para la que se programa la periodicidad. Se devuelve un error 400 si no existe.
- **i**: Indica el tipo de periodicidad. Número entero de 0 a 4.
- **pr**: Número entero positivo. Periodo de almacenamiento de lecturas, en minutos. Si es 0, se borra la programación de este índice (entendiendo por índice el valor de **i**) y se ignora el resto de atributos.
- **Bs**: Número entero positivo. Minuto absoluto dentro de las 24 horas del día (UTC) para computar el periodo.
- **d** (opcional): Número entero positivo. Desplazamiento en días, en relación al día actual, de la base del periodo. Si el periodo es superior a un día y no se quiere tomar el día de hoy como base, se utiliza este atributo.

Respuesta:

En caso que la IT enviada no coincida con la de la estación remota se enviará un 400 con el IT de la estación remota.

En caso contrario el código de confirmación.

Ejemplo:

<almc ic="4354" um="1" i="2" pr="1440" bs="0" d="0"/>

*SMS* 

Esta petición podrá llegar por vía SMS.

Ejemplo:

<almc ic="4354" um="1" i="2" pr="1440" bs="0" d="0/>

Respuesta:

Se intentará la conexión a GPRS para enviar la respuesta. En caso de no ser posible, se enviará por SMS.

## **7.2.5.5.4 Programación de los envíos**

Se programa cuándo y cada cuánto tiempo debe hacer un envío de lectura la estación remota al servidor. Se envían todas las lecturas almacenadas que no se hayan enviado nunca en el momento en que se consiga el contacto. Los fallos de envío no afectan a la periodicidad, ya que se mantiene el ciclo base, independientemente de cuándo se logró el contacto.

## *7.2.5.5.4.1 Programación por periodos*

La programación por periodos consiste en programar envíos de lecturas cada cierto tiempo, independientemente del día del mes. Se podrán programar hasta 5 periodicidades distintas (5 posibles programaciones.) Cada envío enviará todas las lecturas almacenadas que no se hayan enviado todavía.

## TAG:

<envr/>

Atributos:

- **ic**: Identificador de comando.
- **um**: Identificador de unidad de medida para la que se programa la periodicidad. Se devuelve un error 400 si no existe.
- **i**: Indica el tipo de periodicidad. Número entero de 0 a 4.
- **pr**: Número entero positivo. Periodo de almacenamiento de lecturas, en minutos. Si es 0, se borra la programación de esta unidad y se ignora el resto de atributos.
- **bs**: Número entero positivo. Minuto absoluto dentro de las 24 horas del día (UTC) para computar el periodo.
- **d** (opcional): Número entero positivo. Desplazamiento en días, en relación al día actual, de la base del periodo. Si el periodo es superior a un día y no se quiere tomar el día de hoy como base, se utiliza este atributo.

Ejemplo:

<envr ic="5454" um="1" i="2" pr="1440" bs="0" d="0"/>

Respuesta:

En caso que la IT enviada no coincida con la de la estación remota se enviará un 400 con el IT de la estación remota.

En caso contrario el código de confirmación.

*SMS* 

Esta petición podrá llegar vía SMS.

Ejemplo:

<envr ic="5454" um="1" i="2" pr="1440" bs="0" d="0"/>

Respuesta:

Se intentará la conexión a GPRS para enviar la respuesta. En caso de no ser posible, se enviará por SMS.

## **7.2.5.5.5 Programación comunicaciones U.M.**

Programación de los atributos de comunicación con una unidad de medida.

TAG:

<coms/>

Atributos:

- **ic**: Identificador de comando.
- **um:** Unidad de medida para la que se programan los atributos de comunicaciones. Se devuelve un error 400 si no existe.
- **bd:** Velocidad de comunicaciones (baudios) en bits por segundo. Entero.
- **bt**: Número de bits de datos. 7 u 8.
- **p**: Paridad. Una letra de 'E', 'O', 'N'.
- **pd**: Número de bits de parada. 1 o 2.

Ejemplo:

<coms ic="5444" um="1" bd="19800" bt="7" p="E" pd="1"/>

Respuesta:

En caso que la IT enviada no coincida con la de la estación remota se enviará un 400 con el IT de la estación remota.

En caso contrario el código de confirmación.

#### *SMS*

Esta petición podrá llegar vía SMS.

Ejemplo:

<coms ic="5444" um="1" bd="19800" bt="7" p="E" pd="1"/>

Respuesta:

Se intentará la conexión a GPRS para enviar la respuesta. En caso de no ser posible, se enviará por SMS.

## **7.2.5.5.6 Programación del servidor de envío**

Programación de la dirección del servidor al que se enviarán las peticiones (envíos de lecturas y petición de hora).

TAG:

<serv/>

Atributos:

- **ic**: Identificador de comando.
- **ip**: Dirección IP del servidor. Cuatro números entre 0 y 255 separados por puntos.
- **pt**: Puerto de entrada. Por defecto será el 80.
- **ap** (opcional): Aplicación a la que hay que enviar los datos.

Ejemplo:

<serv ic="56434" ip="172.30.2.201" pt="n" ap="SLRCApp"/>

Respuesta:

En caso que la IT enviada no coincida con la de la estación remota se enviará un 400 con el IT de la estación remota.

En caso contrario el código de confirmación.

*SMS* 

Esta petición podrá llegar vía SMS.

Ejemplo:

<serv ic="56434" ip="172.30.2.201" pt="n" ap="SLRCApp"/>

Respuesta:

Se intentará la conexión a GPRS para enviar la respuesta. En caso de no ser posible, se enviará por SMS.

### **7.2.5.5.7 Obtener archivo de LOG**

Se podrá solicitar el envío del archivo de LOG.

En caso de no obtener conexión GPRS, el LOG NO se enviará por SMS.

TAG:

 $<$ log/ $>$ 

Atributos:

- **ic**: Identificador de comando.
- **tp**: Este parámetro indica el tipo de archivo de LOG que se solicita:
	- o **0**: Operaciones.
	- o **1**: Comunicaciones.

Ejemplo:

<log ic="56434" tp="0"/>

Respuesta:

Se enviará el archivo de LOG

*SMS* 

Esta petición podrá llegar vía SMS.

Ejemplo:

<log ic="56434" tp="0"/>

Respuesta:

Se enviará la respuesta de comando vía SMS si no se puede enviar vía GPRS.

## **7.2.5.5.8 Programación de credenciales de acceso a la red GPRS**

Programación de los atributos de acceso a la red GPRS.

TAG:

<cred/>

Atributos:

- **ic**: Identificador de comando.
- **us**: (opcional) Nombre de usuario de acceso a la red GPRS.
- **ps**: (opcional) Contraseña de acceso a la red GPRS.
- **ns**: (opcional) Número corto de envío de SMS.
- **cm**: (opcional) Número del centro de mensajes cortos del operador
- **ap**: (opcional) Nombre del APN para acceso a la red GPRS.
- **as**: (opcional) Aplicación para los envíos SMS.

Los atributos son opcionales y sólo es necesario pasar aquéllos que cambien. Los que no se envíen no cambiarán.

Ejemplo:

<cred ic="56434" ns="3333"/>

*SMS* 

Esta petición podrá llegar vía SMS.

Ejemplo:

<cred ic="56434" ns="3333"/>

Respuesta:

Se intentará la conexión a GPRS para enviar la respuesta. En caso de no ser posible, se enviará por SMS.

## **7.2.5.5.9 Forzar envío**

Activa la estación remota para que lleve a cabo una conexión estándar ejecutando todas las acciones que ejecuta cuando se conecta para enviar las lecturas pendientes de enviar:

- Sincronización de la hora.
- Envío de lecturas.
- Petición de comandos.

La estación remota deberá aceptar este comando tanto vía HTTP como vía SMS. A pesar de ello, sólo tiene sentido enviarlo vía SMS para forzar una conexión de la estación remota.

TAG:

 $<$ f en/ $>$ 

Atributos:

- **ic**: Identificador de comando.
- **um**: unidad de medida.

Ejemplo:

<f\_en ic="56434" um="0"/>

### Respuesta:

Se enviará un código de respuesta de comando "200" cuando se conecte vía GPRS. Si la estación remota no puede llevar a cabo la conexión a GPRS, responderá con un código 400 vía SMS. Se entiende que la utilidad de comando es verificar el funcionamiento de GPRS y, por tanto, no se enviarán las lecturas por esta vía si no es posible establecer conexión a GPRS: Ya se enviarán por SMS cuando la estación remota lleve a cabo la conexión prevista.

*SMS* 

Esta petición sólo tiene sentido que llegue vía SMS.

Ejemplo:

<f\_en ic="56434" um="0"/>

Respuesta:

Se enviará un código de respuesta de comando "200" cuando se conecte vía GPRS. Si la estación remota no puede llevar a cabo la conexión a GPRS, responderá con un código 400 vía SMS (mirar apartado siguiente). Se entiende que la utilidad de comando es verificar el funcionamiento de GPRS y, por tanto, no se enviarán las lecturas por esta vía si no es posible establecer conexión a GPRS: Ya se enviarán por SMS cuando la estación remota lleve a cabo la conexión prevista.

## **7.2.5.5.10 Forzar reinicio**

Reinicia la estación remota.

TAG:

 $<$ f $ri$ />

Atributos:

**ic**: Identificador de comando.

Ejemplo:

<f\_ri ic="56434"/>

Respuesta:

Se enviará un código de respuesta de comando "200" cuando se haya reiniciado el sistema.

*SMS* 

Ejemplo:

<f\_ri ic="56434"/>

Respuesta:

Si al reiniciar no se ha podido conectar enviará la respuesta vía SMS.

## **7.2.5.5.11 Tiempo de envío de la correctora**

Las correctoras están programadas para enviar cada cierto tiempo. Si cambia la frecuencia de envío con respecto a la programada, se generará un evento que se almacenará en el archivo de LOG. Cuando el periodo vuelva a ser el establecido se volverá a generar un evento que se almacenará en el archivo de LOG, indicándolo. El periodo tendrá un cierto margen de error.

Path:

 $<$ t ec/ $>$ 

- **ic**: Identificador de comando.
- **t**: periodo, en minutos, con el que la correctora enviará lecturas.
- **me**: margen de error del periodo de envío de la correctora. Será un número entero que corresponderá al porcentaje de margen de error.
- **um**: unidad de medida a la que se encuentra conectada la correctora.

## Ejemplo:

 $lt$  ec ic="1575" t="4" me="20" um="0" />

*SMS* 

Esta instrucción se podrá enviar por SMS, ya que se considera que si hay un cambio es porque se ha cambiado la correctora y es importante actualizar el sistema.

Ejemplo:

 $lt$  ec ic="1575" t="4" um="0"/>

## **7.2.5.5.12 Presión de garantía**

Valor de la presión de garantía que dispara la alarma.

Path:

 $< p$  gr/ $>$ 

- **ic**: Identificador de comando.
- **pg**: Valor de la presión de garantía.
- **um**: unidad de medida.

Ejemplo:

```
<p_gr ic="1575" pg="20" um="0" />
```
*SMS* 

Esta instrucción se podrá enviar por SMS.

Ejemplo:

<p\_gr ic="1575" pg="20" um="0" />

## **7.2.5.5.13 Valores de** *Rollover*

Valor máximo del elemento conversor que se utiliza para poder calcular el incremento de volumen, tanto corregido como bruto.

Path:

 $<$ v $r$ l/ $>$ 

- **ic**: Identificador de comando.
- **tp:** Parámetro al que corresponde el valor máximo:
	- o 0: Volumen bruto de elemento conversor.
	- o 1: Volumen corregido de elemento conversor.
	- o 2: Volumen bruto de contador.
- **rl**: Valor de *rollover* (máximo) del volumen corregido soportado por el elemento conversor antes de volver a pasar a 0.
- **um**: unidad de medida.

Ejemplo:

<v\_rl ic="1575" tp="0" rl="999999" um="0" />

*SMS* 

Esta instrucción se podrá enviar por SMS.

Ejemplo:

<v\_rl ic="1575" tp="0" rl="999999" um="0" />

## **7.2.5.5.14 Valores por defecto**

Se podrán asignar los valores por defecto de presión y temperatura. Son los valores que se envían cuando la unidad de medida no tiene ningún valor por enviar.

Path:

 $<$ v df/ $>$ 

- **ic**: Identificador de comando.
- **tp:** Parámetro que indica a qué corresponde el valor por defecto:
	- o 0: Presión.
	- o 1: Temperatura.
- **df**: Valor por defecto.
- **um**: unidad de medida.

Ejemplo:

 $\forall v$  df ic="1575" tp = "0" df="25" um="0" />

*SMS* 

Esta instrucción se podrá enviar por SMS.

Ejemplo:

 $\forall v$  df ic="1575" tp = "0" df="25" um="0" />

## **7.2.5.5.15 Reinicializar Totalizadores**

En la estación remota se almacenan diversos totales que se informarán en el LOG de eventos. Estos totalizadores se podrán inicializar a 0.

Se inicializarán todos los totalizadores que se indiquen en el comando y se pondrán automáticamente a 0.

Path:

 $<$ r tl/>

- **ic**: Identificador de comando.
- **tg**: (opcional) Valor 0. Reinicializa el totalizador de fallos de establecimiento de la conexión GPRS.
- **tc**: (opcional) Valor 0. Reinicializa el totalizador de fallos de establecimiento de conexión con el Sistema de Gestión y Supervisión.
- **te**: (opcional) Valor 0. Reinicializa el totalizador de fallos en el envío de datos.
- **ts**: (opcional) Valor 0. Reinicializa el totalizador de fallos en la sincronización horaria.
- **ti**: (opcional) Valor 0. Reinicializa el totalizador de arranques de la estación remota.
- **td**: (opcional) Valor 0. Reinicializa el totalizador de *shutdown* de la estación remota.
- **tr**: (opcional) Valor 0. Reinicializa el totalizador de *reset's* de la estación remota.
- **tp**: (opcional) Valor 0. Reinicializa el totalizador alarmas de presión de garantía.
- **tu**: (opcional) Valor 0. Reinicializa el totalizador de accesos locales con nivel de usuario.
- **tf**: (opcional) Valor 0. Reinicializa el totalizador de accesos locales con nivel configuración.
- **tm**: (opcional) Valor 0. Reinicializa el totalizador de accesos locales con nivel mantenimiento.

Ejemplo:

```
\langler tl ic="1575" tg="0" ti="0"/>
```
*SMS* 

Esta instrucción se podrá enviar por SMS.

Ejemplo:

 $\langle$ r tl ic="1575" tg="0" ti="0"/>

## **7.3 Schemas de los Registros XML**

Las tramas XML deberán cumplir con el siguiente esquema:

```
<?xml version="1.0"?> 
<xsd:schema xmlns:xsd="http://www.w3.org/2001/XMLSchema"> 
   <xsd:element name="e_lc"> 
     <xsd:complexType> 
           <xsd:attribute name="it" type="xsd:int" use="required"/> 
           <xsd:attribute name="ic" type="xsd:long" use="optional"/> 
           <xsd:attribute name="um" type="xsd:int" use="required"/> 
           <xsd:attribute name="fe" type="xsd:string" use="required"/> 
                                    <xsd:attribute name="vb" type="xsd:long" use="required"/> 
                                    <xsd:attribute name="vn" type="xsd:long" use="optional"/> 
                                    <xsd:attribute name="db" type="xsd:double" use="required"/> 
                                    <xsd:attribute name="dn" type="xsd:double" use="optional"/> 
                                    <xsd:attribute name="qb" type="xsd:double" use="required"/> 
                                    <xsd:attribute name="qn" type="xsd:double" use="optional"/> 
                                    <xsd:attribute name="eb" type="xsd:long" use="optional"/> 
                                    <xsd:attribute name="en" type="xsd:long" use="optional"/> 
                                    <xsd:attribute name="pm" type="xsd:double" use="optional"/> 
                                    <xsd:attribute name="tm" type="xsd:double" use="optional"/> 
                                    <xsd:attribute name="nt" type="xsd:int" use="optional"/> 
     </xsd:complexType> 
   </xsd:element> 
   <xsd:element name="e_tl"> 
     <xsd:complexType> 
           <xsd:attribute name="it" type="xsd:int" use="required"/> 
           <xsd:attribute name="ic" type="xsd:long" use="optional"/> 
           <xsd:attribute name="um" type="xsd:int" use="required"/> 
           <xsd:attribute name="ct" type="xsd:int" use="required"/> 
           <xsd:attribute name="fe" type="xsd:string" use="required"/>
```

```
 <xsd:attribute name="tb" type="xsd:long" use="required"/> 
                                   <xsd:attribute name="tn" type="xsd:long" use="optional"/> 
                                   <xsd:attribute name="eb" type="xsd:long" use="optional"/> 
                                   <xsd:attribute name="en" type="xsd:long" use="optional"/> 
                                   <xsd:attribute name="vx" type="xsd:long" use="required"/> 
         <xsd:attribute name="fx" type="xsd:string" use="required"/> 
                                   <xsd:attribute name="vy" type="xsd:long" use="optional"/> 
         <xsd:attribute name="fy" type="xsd:string" use="optional"/> 
                                   <xsd:attribute name="qx" type="xsd:double" use="required"/> 
                                   <xsd:attribute name="tx" type="xsd:double" use="required"/> 
                                   <xsd:attribute name="qy" type="xsd:double" use="optional"/> 
         <xsd:attribute name="ty" type="xsd:string" use="optional"/> 
                                   <xsd:attribute name="bx" type="xsd:long" use="required"/> 
         <xsd:attribute name="dx" type="xsd:string" use="required"/> 
                                   <xsd:attribute name="by" type="xsd:long" use="optional"/> 
         <xsd:attribute name="dy" type="xsd:string" use="optional"/> 
                                   <xsd:attribute name="kx" type="xsd:double" use="required"/> 
         <xsd:attribute name="sx" type="xsd:string" use="required"/> 
                                   <xsd:attribute name="ky" type="xsd:double" use="optional"/> 
         <xsd:attribute name="sy" type="xsd:string" use="optional"/> 
    </xsd:complexType> 
  </xsd:element> 
 <xsd:element name="conf"> 
    <xsd:complexType> 
         <xsd:attribute name="pr" type="xsd:string" use="required"/> 
    </xsd:complexType> 
  </xsd:element> 
 <xsd:element name="cmdo"> 
    <xsd:complexType> 
         <xsd:attribute name="it" type="xsd:int" use="required"/> 
    </xsd:complexType> 
  </xsd:element> 
 <xsd:element name="r_cm"> 
    <xsd:complexType> 
         <xsd:attribute name="it" type="xsd:int" use="required"/> 
                                   <xsd:attribute name="ic" type="xsd:long" use="required"/> 
                                   <xsd:attribute name="es" type="xsd:string" use="required"/> 
    </xsd:complexType> 
  </xsd:element> 
 <xsd:element name="r_cf"> 
    <xsd:complexType> 
         <xsd:attribute name="it" type="xsd:int" use="required"/> 
    </xsd:complexType> 
  </xsd:element> 
 <xsd:element name="r_lg"> 
    <xsd:complexType> 
         <xsd:attribute name="it" type="xsd:int" use="required"/> 
                                   <xsd:attribute name="ic" type="xsd:int" use="optional"/> 
                                   <xsd:attribute name="tp" type="xsd:long" use="required"/> 
    </xsd:complexType> 
 </xsd:element> 
 <xsd:element name="alrm"> 
    <xsd:complexType> 
         <xsd:attribute name="it" type="xsd:int" use="required"/> 
                                   <xsd:attribute name="um" type="xsd:int" use="required"/>
```
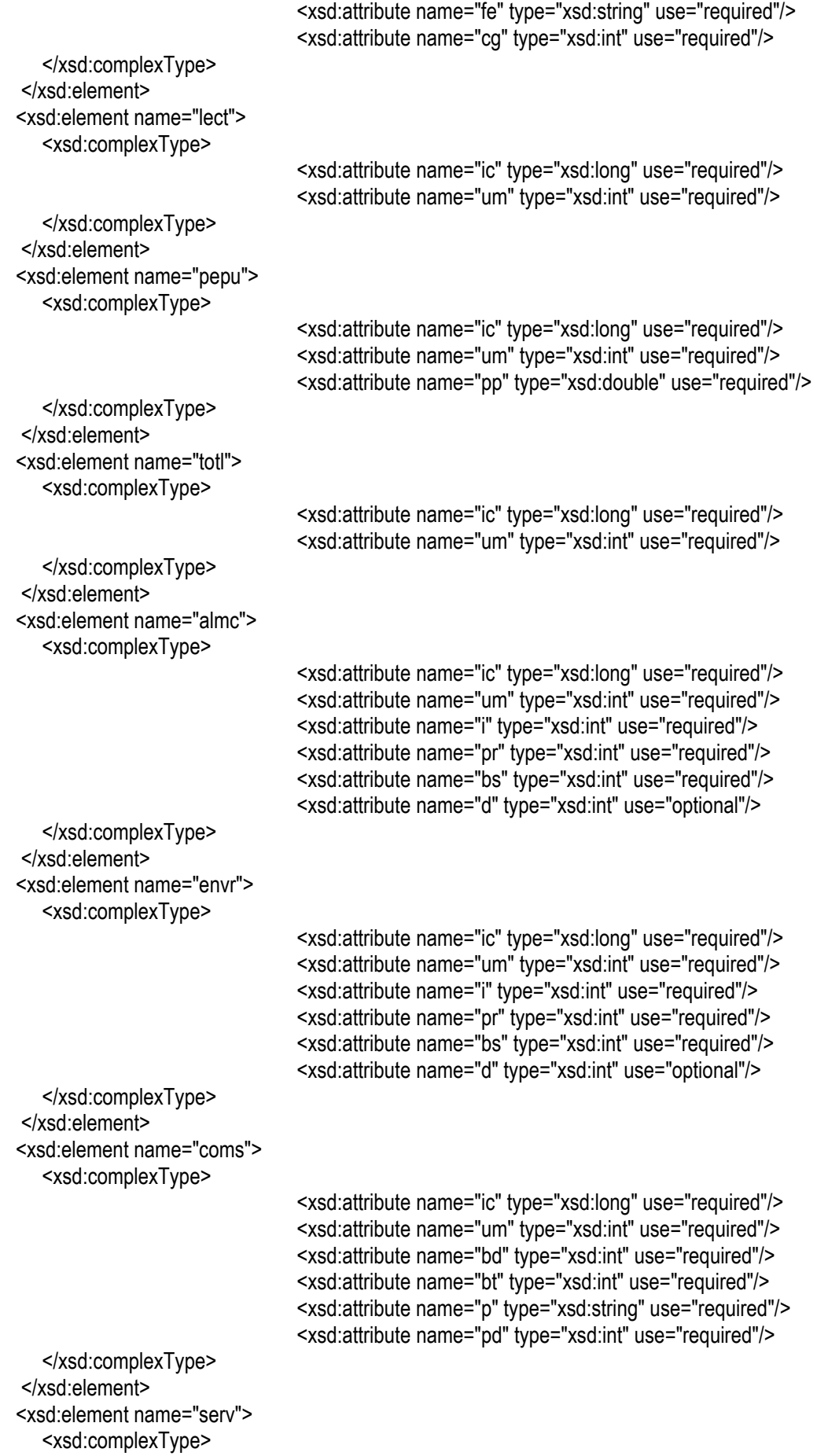

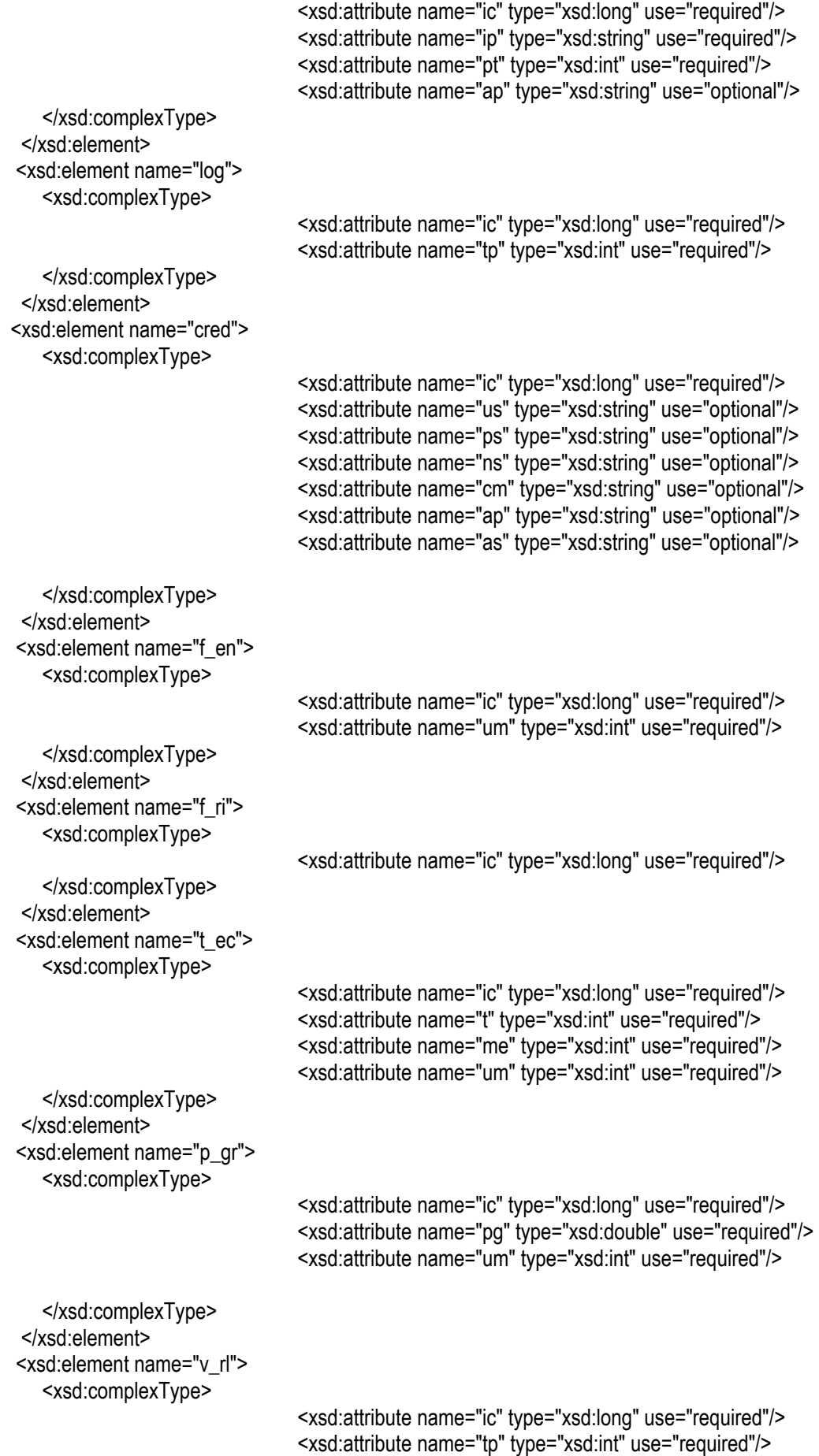

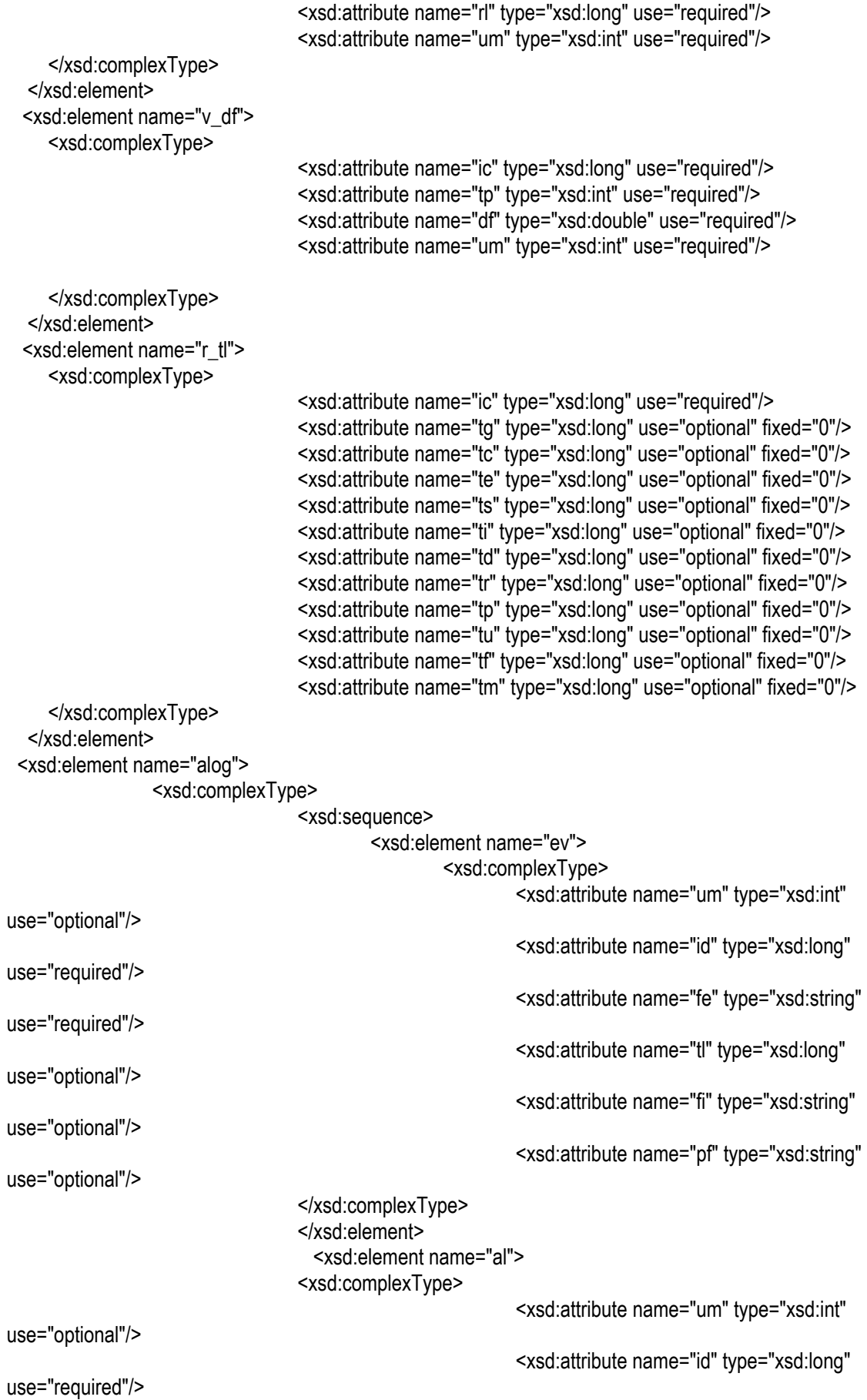

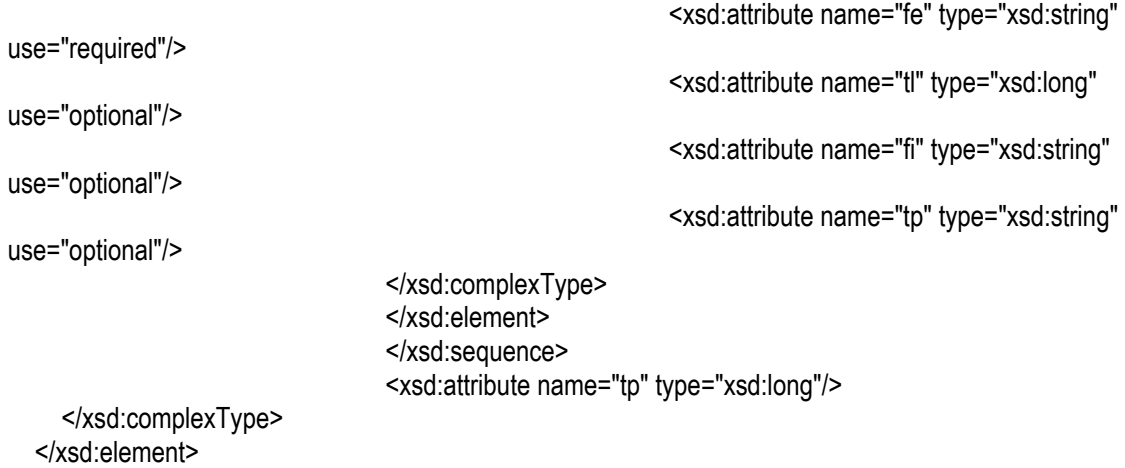

</xsd:schema>

102

## **8 Proceso de entrega de certificados**

La distribuidora de gas facilitará los certificados X.509 que permitan validar el origen de los datos que se envíen al Sistema de Gestión y Supervisión.

Se distinguirán dos niveles de certificados:

## **8.1 Certificados temporales.**

Se entregarán certificados temporales a aquellos fabricantes que deseen someterse al proceso de aceptación de equipos de Gas Natural. Para ello deberán aportar los elementos descritos en los apartados "9.1 Documentación a enviar" y "9.2 Material a entregar"

## **8.2 Certificados de instalación.**

Se entregarán certificados permanentes a aquellos clientes industriales que deseen instalar alguno de los equipos de telemedida que hayan superado el proceso de aceptación de Gas Natural. Para ello deberán aportar la siguiente documentación:

- Copia de contrato de suministro suscrito con Gas Natural
- DNI de la persona física que solicita el certificado
- Declaración del apoderado de la sociedad autorizando que le sea entregado al solicitante el certificado de instalación

## **9 Proceso de aceptación**

## **9.1 Documentación a enviar**

Aquel fabricante que desee someter sus equipos al proceso de aceptación de Gas Natural para la conexión a su Sistema de Supervisión y Gestión, deberá aportar la siguiente documentación:

- Documentación de la empresa o sociedad que solicita someterse al proceso de aceptación
	- ¾ Escritura de constitución de la sociedad
	- ¾ DNI de la persona física que representa a la sociedad
	- ¾ Declaración del apoderado de la sociedad autorizando al representante de la sociedad a iniciar los tramites de aceptación
- Manual de usuario de la estación remota
- Manual de instalación de la estación remota
- Manual de administración de la estación remota, que incluya la instalación y mantenimiento del *software*
- Manual de usuario de la herramienta de acceso desde un ordenador portátil

## **9.2 Material a entregar**

Aquel fabricante que desee someter sus equipos al proceso de aceptación de Gas Natural para la conexión a su Sistema de Supervisión y Gestión, deberá aportar el siquiente material:

- $\div$  5 unidades de cada modelo de unidad remota con todos los elementos y accesorios necesarios para su montaje en instalación industrial
- 5 SIM's de la red en la que se vaya a operar
- Certificados de todos los elementos usados de seguridad intrínseca
- Marcado CE de todos los elementos
- Herramientas para la carga y mantenimiento del *software*

## **9.3 Pruebas de aceptación**

Se comprobará que la estación remota cumpla con todas las especificaciones establecidas en el presente documento.

## **10 Requisitos de soporte de producto una vez aceptado.**

De acuerdo a la legislación. Se deberán garantizar 5 años de repuestos de piezas.

## **10.1 Soporte en garantía**

El sistema deberá contar con 3 años de garantía.

## **10.2 Renovación de la aceptación**

La aceptación deberá ser renovada cada 3 años. Esta deberá ser real, no se admite el silencio administrativo.

# **ANEXO 1 ESPECIFICACIÓN TÉCNICADESCRIPCIÓN DEL PROCESO DE ACCESO MEDIANTE CERTIFICADOS X.509 Versión 3.0 (octubre 2005)**

# **11 Introducción**

El presente documento tiene como objeto describir en detalle aspectos relacionados con el apartado "3.2. Acceso Mediante Certificados" del documento "ESPECIFICACIÓN TÉCNICA. CARACTERISTICAS REMOTAS DE MEDIDA CONECTABLES A LA RED DE GAS NATURAL"

Este documento se corresponde con la **Versión 1.1 (julio 2005)** del citado documento.

La descripción de detalle antes mencionada se centra en los siguientes aspectos:

- Proceso de generación de los certificados por parte de Gas Natural
- Proceso de firma de las tramas de datos remitidas por las estaciones remotas a la central de Gas Natural.

Se incluye a continuación una trascripción textual del apartado "3.2. Acceso Mediante Certificados" tal y como consta en el documento original.

## **11.1 Acceso mediante Certificados**

Cualquier trama de datos XML que la Estación Remota envíe al Sistema de Supervisión y Gestión deberá llevar incorporada una firma digital siguiendo la sintaxis y procesos especificados en http://www.w3.org/TR/xmldsig-core/

Dentro de las posibilidades que ofrece la especificación se deberán utilizar el algoritmo SHA1 para obtener el digest y la encriptación RSA para la firma, usando la clave de 512 bits obtenida del certificado X.509 que se proporcionará.

La firma se incorporará junto al XML de datos quedando envuelta en el tag principal del xml. Siguiendo las definiciones del documento del w3c (http://www.w3.org/TR/xmldsig-core/#sec-Definitions) se usarán firmas del tipo "enveloped signature" . Las firmas "enveloping" o "detached" no serán aceptadas.

La estación remota incorporará un sistema de instalación del certificado a través del acceso mediante la conexión IP (mirar el apartado "2.5. Puertas de comunicaciones TCP/IP) Hay que tener en cuenta que varios clientes pueden estar conectados a una misma unidad remota, por lo que éstas deberán ser capaces de instalar y gestionar más de un certificado (uno por cada cliente).

## **12 Generación de los certificados por parte de Gas Natural**

Se describe a continuación el **proceso que seguirá Gas Natural para la generación** de los certificados. Este proceso se describe desde un punto de vista técnico e incluye información que permita a los fabricantes de Estaciones Remotas la implementación de los procesos de envío de datos a la central de Gas Natural.

### **No es objeto del presente documento describir los procedimientos administrativos a seguir para la entrega de los certificados**.

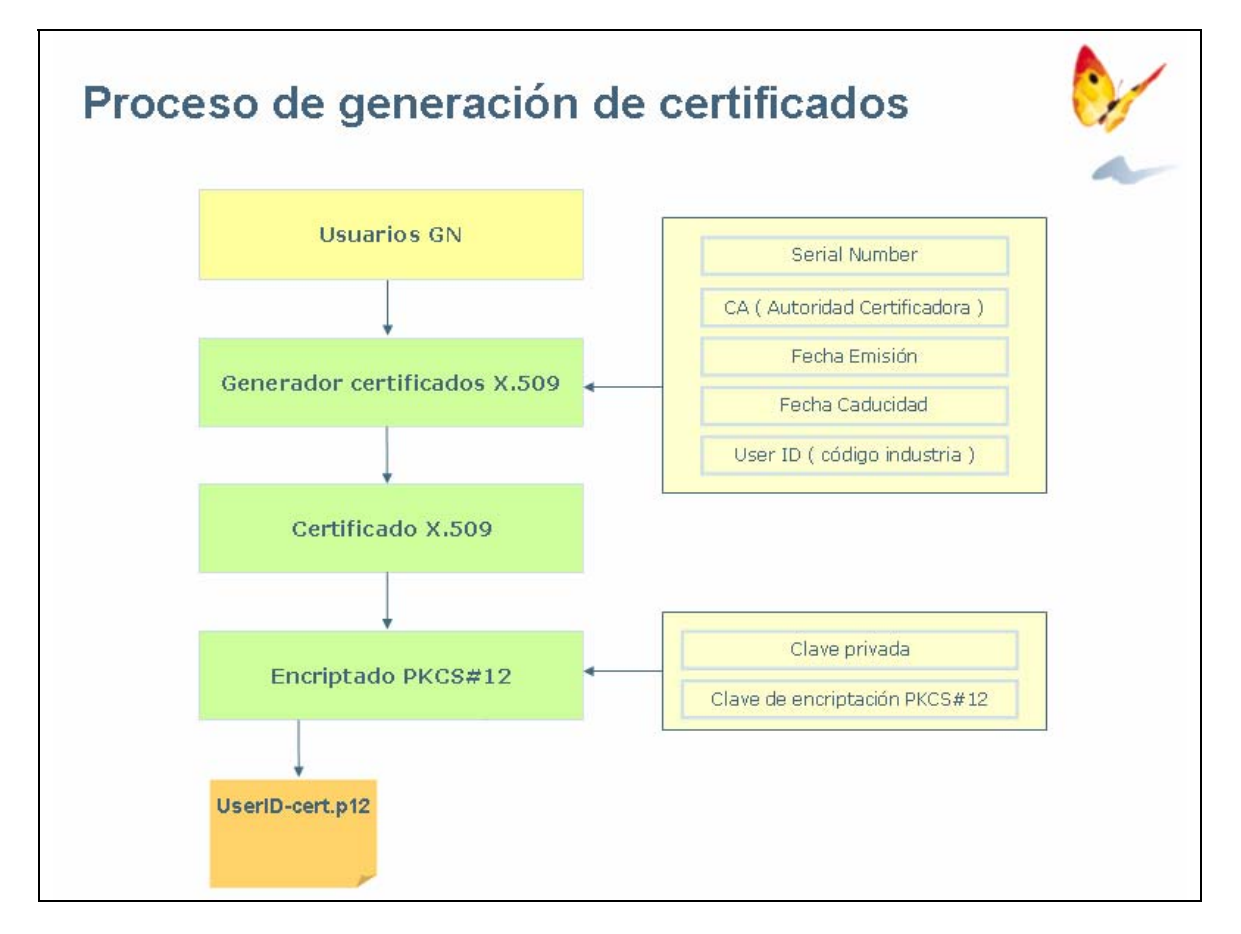

El proceso de generación de los certificados se ilustra en la siguiente figura.

- Usuarios GN. Existen un conjunto de usuarios dentro de la organización de Gas Natural autorizados a generar certificados. **Gas Natural actúa en este caso como Autoridad Certificadora**
- Generador de certificados X.509. El generador de certificados X.509 reside dentro de los sistemas corporativos de Gas Natural. A partir de un conjunto de datos suministrados por los usuarios de GN se generan los certificados para las Estaciones Remotas que contienen entre otros:
	- o Serial Number del certificado. Valor único e irrepetible entre certificados. Valor automático informado por el generador de X.509.
	- o CA (Autoridad Certificadora). Identificador único de Gas Natural. Valor automático informado por el generador de X.509.
- o Fecha de emisión del certificado. Valor automático informado por el generador de X.509.
- o Fecha de caducidad del certificado. Valor automático informado por el generador de X.509.
- o ID del cliente al cual se pretende identificar con el certificado. Este es el único valor proporcionado por el usuario de GN y debe coincidir con el código de industria del cliente. El ID está formado por 5 dígitos, incluyendo ceros delante del código si son necesarios.
- Certificado X.509. Se genera a partir de los datos anteriormente mencionados.
- Encriptado PKCS#12. El certificado X.509 se encripta, junto con la clave privada asociada al mismo, siguiendo el estándar PKCS#12. El resultado es un archivo con extensión .p12 que contiene la información encriptada. Dado que el algoritmo de encriptación es simétrico, la misma clave utilizada para la encriptación del archivo es válida para desencriptar el archivo p12 y acceder a la información del certificado.

La aceptación de una Estación Remota por parte de Gas Natural implica que Gas Natural reconoce:

- Que dicha estación es capaz de utilizar la información contenida en un certificado X.509 generado por Gas Natural.
- Que dicha estación es capaz de generar comunicaciones de datos debidamente firmadas de acuerdo a lo especificado en el presente documento.
- Que estas comunicaciones de datos son correctamente interpretadas en los sistemas de negocio de Gas Natural como generadas a partir del certificado X.509 que teóricamente la generó.

No es labor de Gas Natural definir los estándares de seguridad de acceso a los certificados y dentro del proceso de aceptación de Estaciones Remotas no se realizará acción específica alguna.

Queda a criterio del fabricante de la Estación Remota incorporar los mecanismos de seguridad que crea convenientes para evitar cualquier acceso o uso fraudulento del certificado una vez instalado.

Gas Natural no es responsable del uso que se haga de los certificados una vez estos hayan sido entregados a las personas que debidamente hayan superado el proceso de entrega de certificados. La responsabilidad sobre los certificados – y de cualquier mal uso que se haga de los mismos – recae en la industria a la cual Gas Natural hace entrega del mismo.

## **13 Firma de las tramas de datos remitidas por las estaciones remotas a la central de Gas Natural**

Las comunicaciones de datos dirigidas al Sistema de Lectura Remota de Consumos de Gas Natural deben incorporar un mecanismo de firma que permita a los sistemas de negocio de Gas Natural:

- Verificar que la comunicación se ha generado a partir de los datos contenidos en un certificado X.509 emitido por GN.
- Verificar que los datos recibidos no han sido modificados durante la transmisión.
- Identificar el certificado X.509 utilizado para generar la comunicación. Esta verificación se realiza mediante el Serial Number del certificado y la no existencia del certificado en la lista de revocación de entidad certificadora de Gas Natural.

Todas aquellas comunicaciones de datos que cumplan los requisitos anteriormente mencionados serán aceptadas por Gas Natural e imputadas a la industria a la cual se hizo entrega del certificado X.509 que se ha identificado como generador de la comunicación.

Una vez generado y entregado el certificado X.509 es responsabilidad de la industria su custodia y correcta instalación.

#### **Todas las tramas de datos enviadas por una Estación Remota a la central de Gas Natural deben ir correctamente firmadas.**

El proceso de firma de las tramas de datos es el siguiente:

- El XML a enviar se convierte a XML Canónico. La definición de XML Canónico la podemos consultar en http://www.w3.org/TR/xml-c14n. Como resumen, el proceso de canonicalización debe:
	- o Usar la codificación UTF8.
	- o Eliminar la declaración XML y/o DTD
	- o Cambiar los tags de elementos vacíos (<elemento/>) por tags de inicio y fin (<elemento></elemento>)
	- o Eliminar caracteres de espacio, tabulador o salto de línea sobrantes.
	- o Usar comillas dobles ( " ) para los atributos.
	- o Ordenar alfabéticamente los atributos por nombre
- Se codifica (digest) el XML Canónico mediante un algoritmo SHA1 obteniendo el "Digest Value". El algoritmo SHA1 a utilizar se especifica en la RFC 3174 que se puede consultar en la siguiente URL http://www.faqs.org/rfcs/rfc3174.html
- Se construye y canonicaliza el elemento SignedInfo con el "Digest Value" codificado en Base64 y las referencias a los algoritmos usados.
- Se obtiene el valor "Signature Value" encriptando el elemento SignedInfo con un nuevo digest SHA1 y encriptación RSA. Para la encriptación se usará la clave privada de 512 bits obtenida del archivo .p12. El algoritmo RSA a utilizar se especifica en la RFC 2437 que se puede consultar en la siguiente URL http://www.faqs.org/rfcs/rfc2437.html
- Se compone el XML con el digest, la firma y el certificado. Los valores "Digest Value", "Signature Value" y el certificado X.509 se codifican en Base64 tal y como se especifica en la RFC 3548 que se puede consultar en la siguiente URL:

http://www.ietf.org/rfc/rfc3548.txt

Para aclarar un ejemplo:

- Si tenemos el siguiente XML a enviar:
	- <e\_tl it="1" ic="132" um="122" ct="144" tb="220" tn="220" eb="1" en="2" kx="0.1" sx="042131553" ky="0.1" sy="042131553"/>
- El XML canónico correspondiente seria el siguiente: (codificado en UTF8) <e\_tl ct="144" eb="1" en="2" ic="132" it="1" kx="0.1" ky="0.1" sx="042131553" sy="042131553" tb="220" tn="220" um="122">**</e\_tl>**
- El digest SHA1 nos da como resultado: (El tag con el valor ya codificado en Base64)

<DigestValue>EX3oYmCQgmBPmv13i9KY2sHCdWQ=</DigestValue>

• El elemento SignedInfo en forma canónica (saltos de línea añadidos para legibilidad):

```
<SignedInfo xmlns="http://www.w3.org/2000/09/xmldsig#"> 
<CanonicalizationMethod 
Algorithm="http://www.w3.org/TR/2001/REC-xml-c14n-20010315"> 
</CanonicalizationMethod> 
<SignatureMethod 
Algorithm="http://www.w3.org/2000/09/xmldsig#rsa-sha1"> 
</SignatureMethod> 
<Reference URI=""> 
<Transforms> 
<Transform 
Algorithm="http://www.w3.org/2000/09/xmldsig#enveloped-
signature"> 
</Transform> 
</Transforms> 
<DigestMethod 
Algorithm="http://www.w3.org/2000/09/xmldsig#sha1"> 
</DigestMethod> 
<DigestValue>EX3oYmCQgmBPmv13i9KY2sHCdWQ=</DigestValue> 
</Reference> 
</SignedInfo>
```
• El valor de la firma obtenido con el digest y un certificado X.509 ficticio: (El tag con el valor ya codificado en Base64. <SignatureValue>

```
AaPGSgsTn9elSwjo8NM92cixhbYoXDmTeu60ri/YGaowkKBk6F5qsDxgi59QZcRc
wS1JCElFp2ILNXVT+y308A== 
</SignatureValue>
```
• Por último el XML que se compone y envía con los datos y la firma dentro del tag principal:

```
\leq tl ct="144" eb="1" en="2" ic="132" it="1" kx="0.1" kv="0.1"
sx="042131553" sy="042131553" tb="220" tn="220" 
um="122"><Signature xmlns="http://www.w3.org/2000/09/xmldsig#"> 
<SignedInfo 
xmlns="http://www.w3.org/2000/09/xmldsig#"><CanonicalizationMeth
od Algorithm="http://www.w3.org/TR/2001/REC-xml-c14n-
20010315"></CanonicalizationMethod><SignatureMethod 
Algorithm="http://www.w3.org/2000/09/xmldsig#rsa-
sha1"></SignatureMethod><Reference URI=""><Transforms><Transform 
Algorithm="http://www.w3.org/2000/09/xmldsig#enveloped-
signature"></Transform></Transforms><DigestMethod 
Algorithm="http://www.w3.org/2000/09/xmldsig#sha1"></DigestMetho
d><DigestValue>EX3oYmCQgmBPmv13i9KY2sHCdWQ=</DigestValue></Refer
ence></SignedInfo> 
<SignatureValue> 
AaPGSgsTn9elSwjo8NM92cixhbYoXDmTeu60ri/YGaowkKBk6F5qsDxgi59QZcRc
wS1JCElFp2IL 
NXVT+y308A== 
</SignatureValue> 
<KeyInfo><X509Data> 
<X509Certificate> 
MIIDNjCCAp+gAwIBAgIKYe3U0wAAAAAACjANBgkqhkiG9w0BAQUFADAbMRkwFwYD
VQQDExBTQ0Ex 
IEdOSSBQcnVlYmFzMB4XDTA1MDgwMzAwMTkyN1oXDTA2MDgwMjE0MDIwMVowETEP
MA0GA1UEAxMG 
VUlEMDAxMFwwDQYJKoZIhvcNAQEBBQADSwAwSAJBAOfExaYcjTAETULE1FQceHDb
/AhG1gsgKQWe 
7NPjHn7YYuxhDeeLi1Mp/E7QcYCq94lTAMEnualQ88dS6Pwy8zMCAwEAAaOCAc0w
ggHJMA4GA1Ud 
DwEB/wQEAwIE8DBEBgkqhkiG9w0BCQ8ENzA1MA4GCCqGSIb3DQMCAgIAgDAOBggq
hkiG9w0DBAIC
```
AIAwBwYFKw4DAgcwCgYIKoZIhvcNAwcwHQYDVR0OBBYEFHT3bCMYoYMRsVjbrWmH dNvuTTjeMBMG A1UdJQQMMAoGCCsGAQUFBwMCMB8GA1UdIwQYMBaAFEKnJcirvcD6Oy22XJNJARyr ahQeMHcGA1Ud HwRwMG4wbKBqoGiGM2h0dHA6Ly9zdWJjYWduaS9DZXJ0RW5yb2xsL1NDQTElMjBH TkklMjBQcnVl YmFzLmNybIYxZmlsZTovL1xcc3ViY2FnbmlcQ2VydEVucm9sbFxTQ0ExIEdOSSBQ cnVlYmFzLmNy bDCBogYIKwYBBQUHAQEEgZUwgZIwSAYIKwYBBQUHMAKGPGh0dHA6Ly9zdWJjYWdu aS9DZXJ0RW5y b2xsL3N1YmNhZ25pX1NDQTElMjBHTkklMjBQcnVlYmFzLmNydDBGBggrBgEFBQcw AoY6ZmlsZTov L1xcc3ViY2FnbmlcQ2VydEVucm9sbFxzdWJjYWduaV9TQ0ExIEdOSSBQcnVlYmFz LmNydDANBgkq hkiG9w0BAQUFAAOBgQAIqDmWons4fLQAdvU2X8EFD1BWeugUFZR7VrBXn4r8BfPE xW+tduf1ej+X 8MyvnlOmTzINCJ5chp8UGHOCUxBSrG2vfJ9LxQm+lfUv4MNCd4nWEMxxWXLdzpxG /gCGUFiBbP1L swTatIhEJFZYCC86VxyidqpNn47gdfo7f7i11Q== </X509Certificate> </X509Data></KeyInfo></Signature></e\_tl>

• Recordar que el proceso de validación comprobará el valor de la firma contra el elemento SignedInfo así que cualquier espacio o salto de línea en el contenido de este tag puede invalidar la firma.

# **ANEXO 2 ESPECIFICACIÓN TÉCNICA**

# **REQUERIMIENTOS PARA LA CONEXIÓN A ELEMENTOS DE MEDIDA NAMUR Versión 3.0 (noviembre 2005)**

# **14 Introducción**

El presente documento describe el conjunto de aspectos a considerar para la conexión de unidades remotas a EMC del tipo I conectadas a medidores de caudal bruto que implementan el protocolo de comunicaciones NAMUR adaptado a mediciones de consumo.

La toma de datos de mediciones desde estas EMC tiene implicaciones en alguna de las funciones de la unidad remota y no sólo en el protocolo de comunicación entre la remota y la EMC.

## **15 Interfaz con los Equipos de medición NAMUR**

Este tipo de EMC suministra la información a través de un interfaz serie de comunicaciones que sigue los estándares EIA RS-232.

A través de este interfaz la EMC y la Unidad Remota intercambian información relativa al consumo bruto de una línea de gas.

# **16 Definición del protocolo de datos NAMUR**

En el protocolo NAMUR adaptado a la medición de consumos, el elemento de medida envía periódicamente el valor del índice en el siguiente formato predefinido.

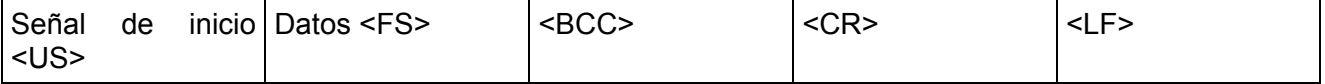

<BCC> El BCC es un carácter cuyos bits (0 a 6) son la paridad par de los bits (0 - 6) de cada uno de los caracteres del mensaje, desde la señal de inicio hasta el último separador de campo antes del BCC. Es decir, el bit n es la paridad par de todos los bits n de cada uno de los caracteres.

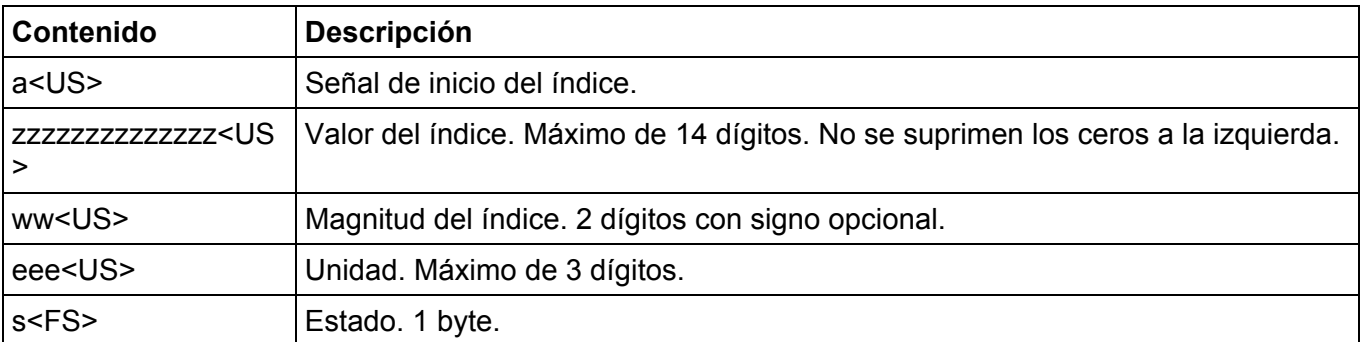

El valor del volumen bruto de línea se obtendrá del siguiente cálculo.

VALOR = índice  $*$  10<sup>magnitud</sup>

Significado del valor de estado **0x30**: Correcto.

**0x31**: Ocurrió un reset. El valor del índice en la RAM ha sido sobrescrito por el valor del índice en la EEPROM. Si no hay valor válido en la EEPROM, el valor de la RAM se establece a 0.

**0x32**: Ocurrió un reset. El valor del índice en la RAM no ha sido alterado y ha sido sobrescrito ya que los tres valores del índice son iguales.

**0x33**: Solo 2 de los 3 índices de la RAM son iguales (corregido igualando el tercer valor a los dos iguales).

**0x34**: Los 3 valores del los índices en la RAM son diferentes (corregido sobrescribiendo los valores por los índices en la EEPROM. Si los valores de la EEPROM son inválidos, se establecen los valores de la RAM a 0).

**0x35**: Fallo de la entrada de pulsos.

**0x36**: No se envía magnitud ni unidades.

**0x37**: Fallo del check de RAM.

**0x38**: Fallo del check de EEPROM.

Tras cada arranque del contador NAMUR, se envía una trama con la identificación del mismo.

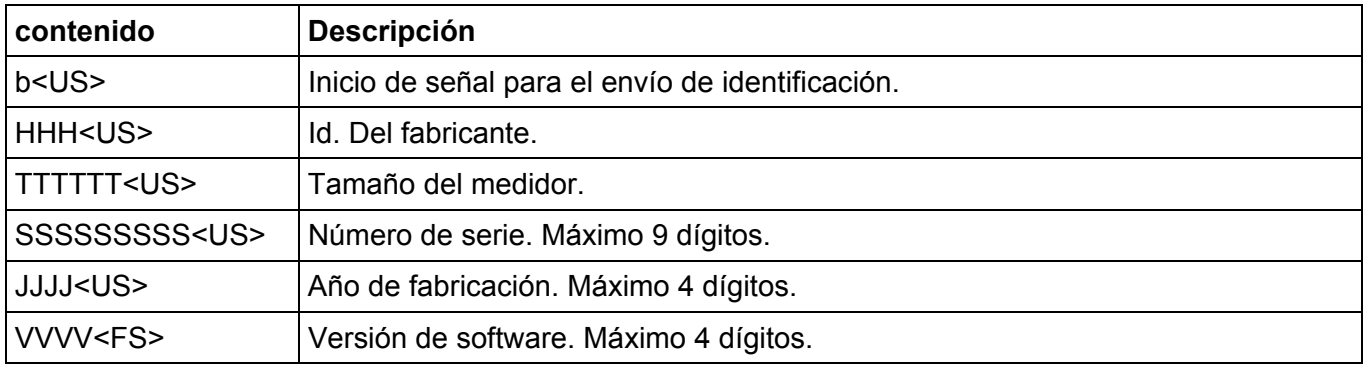

Actualmente esta trama no se trata, pero se solicitará su almacenamiento y envío al servidor en futuras revisiones.

### **17 Procesos internos de la remota**

La unidad remota conectada a este tipo de EMC deberá captar las lecturas de volumen bruto y proceder con ellas de acuerdo a lo indicado en el documento de especificación técnica general.

### **18 Alarmas generadas por la EMC**

La unidad remota, generará el conjunto de alarmas definidas en el documento de especificación técnica general.

### **18.1 Envío de alarma de corrector**

Para detectar la ocurrencia de una alarma de corrector en el elemento de medida – eventos 1012 y 1013 – la unidad remota utilizará los valores del campo "Estado" del protocolo.

La unidad remota – de manera independiente para cada UM que controle – mantendrá un indicador interno del estado de alarma del elemento de medida.

En el momento que este campo adopte un valor diferente de 0x30 o 0x31 la unidad remota generará un evento con código 1012 – registrando el conjunto de parámetros definidos para el mismo en el documento de especificación técnica general. La generación de este evento provocará que la remota active el estado de alarma para la UM que ha enviado ese dato.

Estando en condición de alarma, en el momento que el valor de estado vuelva a adoptar un valor igual a 0x30, la unidad remota generará un evento con código 1013 – registrando el conjunto de parámetros definidos para el mismo en el documento de especificación técnica general. La generación de este evento provocará que la remota desactive el estado de alarma para la UM que ha enviado ese dato.

### **18.2 Reinicio del elemento de medida**

Una unidad remota conectada a una EMC de este tipo puede generar un nuevo evento de "Reinicio del EMC".

Para detectar la ocurrencia de este evento la unidad remota utilizará los valores del campo "Estado" del protocolo.

En el momento que este campo adopte un valor igual 0x31 la unidad remota generará un evento con código 4001 – registrando el conjunto de parámetros indicados.

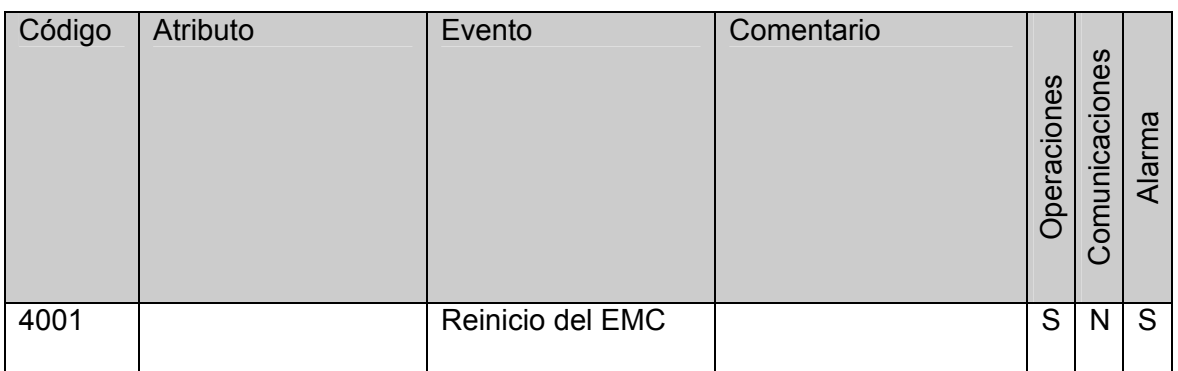

Para este evento deben informarse sólo los atributos indicados como obligatorios en el documento especificación técnica general:

- um="<unidad medida estacion remota generadora evento>"
- id="<identificador\_evento>"
- fe="<fecha y hora en que se ha producido>"

# **ANEXO 3 ESPECIFICACIÓN TÉCNICAREQUERIMIENTOS PARA LA CONEXIÓN A ELEMENTOS DE MEDIDA FCI Versión 3.0 (noviembre 2005)**

# **19 Introducción**

El presente documento describe el conjunto de aspectos a considerar para la conexión de unidades remotas a EMC del tipo II que soportan protocolo FCI – Flow Computer IDOM.

La toma de datos de mediciones desde estas EMC tiene implicaciones en algunas funciones de la unidad remota y no sólo en el protocolo de comunicación entre la remota y la EMC.

# **20 Interfaz con los Equipos de medición FCI**

Este tipo de EMC suministra la información a través de un interfaz serie de comunicaciones que sigue los estándares EIA RS-232.

A través de este interfaz la EMC puede controlar un máximo de 3 líneas de entrada de gas por un único puerto RS-232. Para cada línea de gas la EMC señaliza dentro del protocolo de datos a cual corresponden los datos que envía. La unidad remota tratará los datos de cada línea de entrada de gas como una UM separada aún cuando los datos sean recibidos por un mismo puerto RS-232.

# **21 Definición del protocolo de datos FCI**

El protocolo de datos FCI se construye sobre tramas de datos que la EMC remite de forma periódica a la unidad remota.

Cada trama recibida tiene el siguiente formato.

```
06/Aug/15 04:45 
SN = 1p1 = 0.00000 bar.a
t1 = 99.9751 \text{ BC}VL1 = 00000084.0149 \times 1 \text{ m}^3VN1 = 00000087.7234 \times 10 \text{ m}^3VEL1 = 00000084.0103 \times 1 m^3VEN1 = 00000087.7186 \times 10 \text{ m}^3F1 = 00000105.2681 X 100 kWh
EE1 = 00000105.2624 X 100 kWh
----------------------------------------
```
Los valores que contiene esta trama son los siguientes.

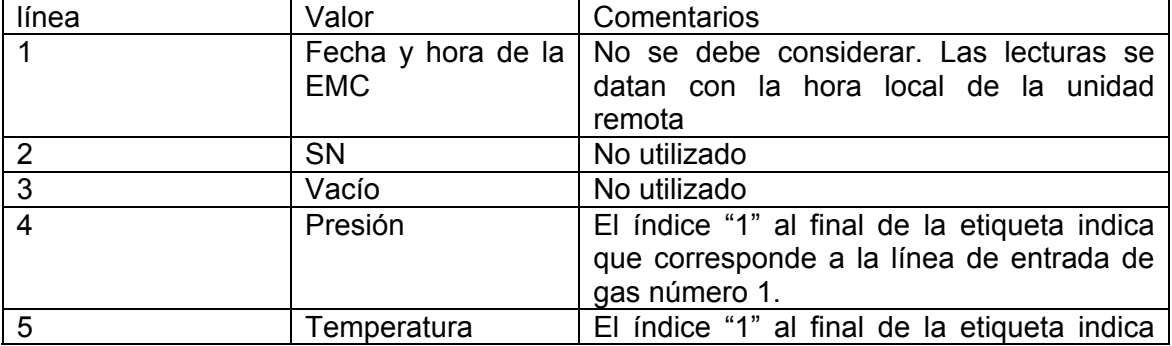

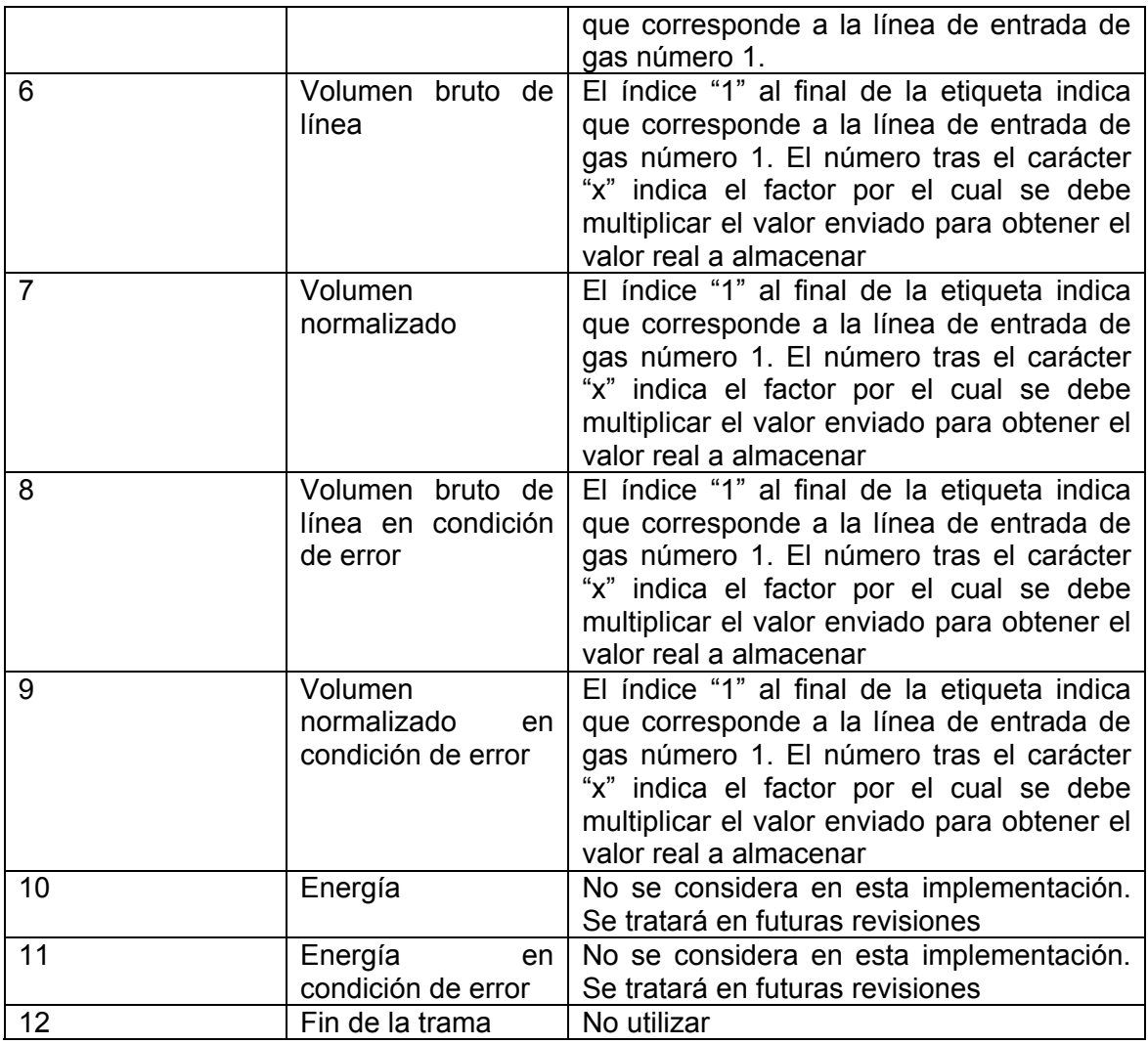

Particularidad del protocolo:

- Todas las líneas finalizan con un carácter de retorno de carro.
- La EMC envía periódicamente un único paquete que contiene los datos de todas las líneas de entrada de gas controladas.
- Los valores de los campos incluidos en las líneas 4 a la 11 no necesariamente llegarán en este orden. La implementación de la unidad remota debe ser capaz de funcionar con cualquier combinación en el orden de estos campos.

### **22 Procesos internos de la remota**

La unidad remota conectada a este tipo de EMC deberá tratar cada línea de entrada de gas como una UM diferente, con todo lo que ello comporta – almacenamiento de lecturas, alarmas, etc.

Los datos recibidos de estas UM's se deben tratar de acuerdo a lo indicado en el documento de especificación técnica general con algunas modificaciones al cálculo de valores y la generación de alarmas.

Dado que la EMC no envía el carácter @ para indicar condición de error, el calculo de los totalizados y acumulados en error se realizará de forma distinta a lo indicado en el documento de especificación técnica general.

### **22.1 Valores instantáneos**

Los siguientes valores descritos en el documento de especificación técnica general, ven alterados su procedimiento de cálculo:

- VEb: totalizador de volumen bruto en error.
- VEn: totalizador de volumen corregido en error

El nuevo procedimiento de cálculo establecido para una unidad remota conectada a esta EMC es:

- VEb = último valor del parámetro "Volumen bruto de línea en condición de error" recibido.
- Ven = último valor del parámetro "Volumen bruto de línea en condición de error" recibido.

### **22.2 Valores horarios**

Los siguientes valores descritos en el documento de especificación técnica general, ven alterados su procedimiento de cálculo:

- Vebh: Totalizador de volumen bruto en condición de error por hora.
- Venh: Totalizador de volumen normalizado en condición de error por hora.

El nuevo procedimiento de cálculo establecido para una unidad remota conectada a esta EMC es:

- Vebh = último valor del parámetro "Volumen bruto de línea en condición de error" recibido antes del cierre de hora.
- Venh = último valor del parámetro "Volumen bruto de línea en condición de error" recibido antes del cierre de hora.

### **22.3 Valores diarios**

Los siguientes valores descritos en el documento de especificación técnica general, ven alterados su procedimiento de cálculo:

- Vebtd: Totalizador de volumen bruto en condición de error diario.
- Ventd: Totalizador de volumen bruto en condición de error diario.

El nuevo procedimiento de cálculo establecido para una unidad remota conectada a esta EMC es:

- Vebtd = último valor del parámetro "Volumen bruto de línea en condición de error" recibido antes del cierre del día.
- Ventd = último valor del parámetro "Volumen bruto de línea en condición de error" recibido antes del cierre del día.

# **23 Alarmas generadas por la EMC**

Para detectar la ocurrencia de una alarma de corrector en el elemento de medida – eventos 1012 y 1013 – la unidad remota analizará los incrementos temporales de los valores totalizados en error:

- Vebahora: lectura actual de totalizador bruto recibido en este momento (t).
- Vebanterior: lectura anterior de totalizador bruto recibido anteriormente (t-1).
- Venahora: lectura actual de totalizador normalizado recibido en este momento (t).
- Venanterior: lectura anterior de totalizador normalizado recibido anteriormente  $(t-1)$ .

La unidad remota – de manera independiente para cada UM que controle – mantendrá un indicador interno del estado de alarma del elemento de medida.

La unidad remota activará el estado de alarma del elemento de medida para una UM si:

- El estado de alarma actual se encuentra desactivado.
- Si ( Vebahora <> Vebanterior ) O (Vebahora <> Vebanterior ).

Cuando la unidad remota activa el estado de alarma del elemento de medida, generará un evento con código 1012 – registrando el conjunto de parámetros definidos para el mismo en el documento de especificación técnica general.

La unidad remota desactivará el estado de alarma del elemento de medida para una UM si:

- El estado de alarma actual se encuentra activado.
- Si ( Vebahora <> Vebanterior ) Y (Vebahora <> Vebanterior ).

Cuando la unidad remota desactiva el estado de alarma del elemento de medida, generará un evento con código 1013 – registrando el conjunto de parámetros definidos para el mismo en el documento de especificación técnica general.

# **24 Herramienta de acceso desde un ordenador**

La conexión a EMC de tipo FCI obliga a realizar modificaciones a la herramienta de acceso descrita en el capítulo 4 de la especificación técnica general.

- La programación de una remota para su conexión a una EMC de tipo FCI debe permitir configurar los siguientes valores:
	- o Datos de configuración del puerto serie.
		- Velocidad
		- Paridad
		- **bits-por-char**
		- bits-de-parada
	- o Número de líneas de gas controladas.
	- o UM asignada a cada línea de gas controlada.

# **ANEXO 4 ESPECIFICACIÓN TÉCNICA**

# **REQUERIMIENTOS PARA LA CONEXIÓN A ELEMENTOS DE MEDIDA MODBUS FC Versión 3.0 (octubre 2005)**

# **25 Introducción**

El presente documento describe el conjunto de aspectos a considerar para la conexión de unidades remotas a EMC del tipo Modbus FC.

La toma de datos de mediciones desde estas EMC tiene implicaciones en el conjunto de funciones de la unidad remota y no sólo en el protocolo de comunicación entre la remota y la EMC.

### **26 Interfaz con los Equipos de medición ModBus FC**

Este tipo de EMC suministra la información a través de un interfaz serie de comunicaciones que sigue los estándares EIA RS-232.

A través de este interfaz la EMC y la Unidad Remota intercambian información relativa al consumo y a otros parámetros de funcionamiento de la EMC. Este intercambio de información se realiza utilizando el protocolo bidireccional ModBus RTU sobre puertos serie, que permite a la unidad remota leer bloques de la memoria interna de la EMC.

Cada remota debe poder controlar un mínimo de 4 líneas de entrada de gas por un único puerto RS-232. Cada línea de gas tiene asociado un bloque separado de memoria. La unidad remota tratará los datos de cada línea de entrada de gas como una UM separada aún cuando los datos sean recibidos por un mismo puerto RS-232.

Cada bloque contiene el valor de un conjunto de variables asociadas a una línea de entrada de gas: consumos de gas, condiciones de presión y temperatura, parámetros de calidad del gas consumido, etc.

Gas Natural ha definido la estructura de almacenamiento de estas variables dentro de la memoria de la EMC y la zona de memoria donde deben residir.

La EMC mide en tiempo real un conjunto de magnitudes físicas de la instalación de gas, las combina y realiza cálculos y agregaciones para obtener el valor de cada una de las variables definidas. Algunas variables se vuelcan en tiempo real sobre la zona de memoria definida, otras se almacenan con periodicidad horaria o diaria.

La EMC dispone de su propio reloj interno que controla los cierres horarios y diarios. Este reloj se sincroniza en la instalación de la EMC y por tanto puede presentar desfases con el reloj del concentrador de lecturas.

# **27 Definición del mapa de variables en la memoria de la EMC**

A continuación se describe el mapa de variables en memoria de la EMC. Este mapa se replica para cada línea de entrada de gas que controla la EMC.

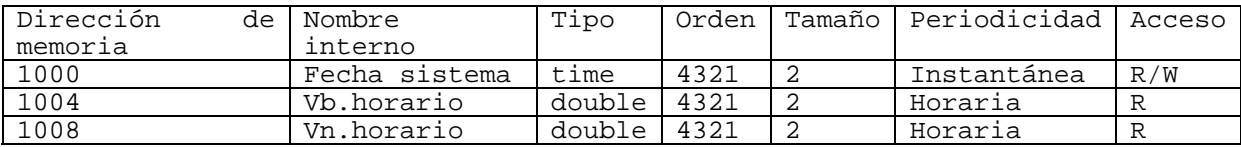

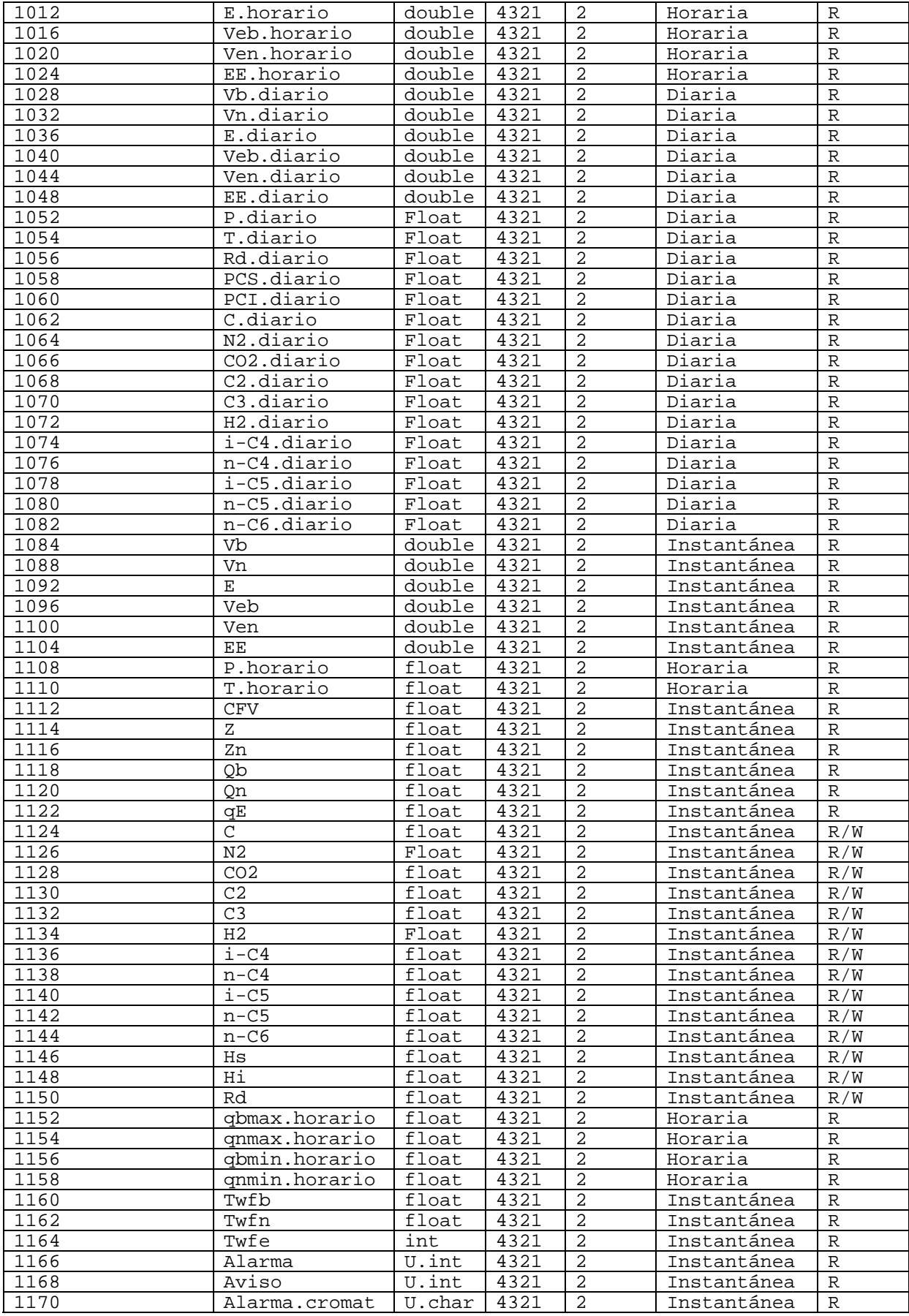

### **27.1 Descripción de los campos**

#### **27.1.1 Dirección de memoria**

Indica la posición del dato dentro del mapa de memoria de la EMC. Como se verá más adelante, el interfaz web de configuración de la unidad remota debe permitir indicar para cada UM la dirección base del bloque de memoria dentro de la EMC donde residen sus datos asociados.

Ej.: Una EMC que controla 4 líneas de gas puede tener mapeados los bloques de memoria en las direcciones 1000, 1500, 2000 y 3500.

Los valores de dirección de memoria expresados en la tabla anterior se han adjuntado a modo de ejemplo, ya que la dirección inicial con valor '1000' puede variar entre instalaciones. Lo que si que se mantendrá siempre es el orden en que estas variables se mapean dentro de la memoria de la EMC, tal y como se indica en la tabla anterior.

#### **27.1.2 Nombre interno**

El nombre interno de las variables no tiene mayor trascendencia que permitir establecer la relación entre los valores que se deben almacenar para cada UM y las variables residentes en la memoria de la EMC.

#### **27.1.3 Tipo**

El tipo de una variable define la forma como esta se debe tratar por parte de la unidad remota.

#### **27.1.3.1 Time**

Los tiempos y fechas disponibles para lectura y escritura vía MobBus RTU están en formato TIME o Modbus TIME, que es un número de 64 bits con los siguientes atributos:

#### **Formato:**

SSMMHHWDDDmmYYxx **Donde:**  SS Segundos, rango válido entre 0 y 59 MM Minutos, rango válido entre 0 y 59 HH Horas, rango válido entre 0 y 23 (0 = medianoche) WD Día de la semana, rango válido entre 1 y 7 (1 = Domingo) DD Día, rango válido entre 1 y 31 mm Mes, rango válido entre 1 y 12 YY Año, rango válido entre 00 y 99 (se asume como 20xx) xx Código de validación de errores **Notes** 

- 1) A efectos de escritura el día de la semana no necesita ser correcto, la EMC lo corrige a su valor válido.
- 2) A efectos de escritura el código de validación se ignora.
- 3) A efectos de lectura el código de validación debe ser igual a 0 para que la fecha se considere válida.

#### **27.1.3.2 Double**

Valor de 64 bits que representa un número en coma flotante siguiendo el estándar "IEEE double precisión floating point standard".

#### **27.1.3.3 Float**

Valor de 32 bits que representa un número en coma flotante siguiendo el estándar "IEEE floating point standard".

#### **27.1.3.4 Int**

Valor de 32 bits que representa un número entero con signo, rango válido entre – 2147483648 y 2147483647.

#### **27.1.3.5 U.Int**

Valor de 32 bits que representa un número entero positivo, rango válido entre 0 y 4294967295.

#### **27.1.3.6 U.Char**

Valor de 8 bits que representa un número entero positivo, rango válido entre 0 y 255.

#### **27.1.4 Orden**

Indica la posición del byte más significativo dentro del bloque de bits que componen las variables:

- 4321: El byte más significativo ocupa la posición inferior de memoria.
- 1234: El byte más significativo ocupa la posición superior de memoria.

#### **27.1.5 Tamaño**

Indica la cantidad de bloques de la variable. Para cada tipo de variable, el tamaño de cada bloque es diferente:

- Time: bloque de 32 bits.
- Double: bloque de 32 bits.
- float: bloque de 16 bits.
- int: bloque de 16 bits.
- U.int: bloque de 16 bits.
- U.Char: bloque de 16 bits.

#### **27.1.6 Periodicidad**

Indica con que frecuencia la EMC actualiza el valor de la variable en memoria. Un valor permanece en la memoria de la EMC hasta que por su periodicidad la EMC lo actualiza.

- Instantánea: La EMC actualiza de forma continua la variable con el valor de su magnitud física o cálculo asociado. En el caso de cálculos, estos se realizan tomando el valor instantáneo de las variables implicadas en el mismo.
- Horaria: La EMC calcula el valor de la variable cada vez que su reloj de sistema cambia de hora. Los valores calculados permanecen en la memoria de la EMC hasta el siguiente cambio de hora.
- Diaria: La EMC calcula el valor de la variable cada vez que su reloj de sistema cambia de día. Los valores calculados permanecen en la memoria de la EMC hasta el siguiente cambio de día.

#### **27.1.7 Acceso**

Describe el nivel de interacción que la unidad remota puede tener con el valor de la variable en la memoria del EMC:

- R: La unidad remota sólo puede leer el valor de la variable.
- R/W: La unidad remota puede leer el valor de la variable pero también escribir sobre el mismo en la memoria de la EMC.

La existencia de valores R/W hace obligatorio que la unidad remota implemente comandos de lectura y escritura, aún cuando estos no se utilicen en la actual versión del protocolo. Es necesario para la aceptación de una unidad remota que su fabricante declare que su unidad remota es capaz de implementar escritura de valores en memoria de la EMC utilizando comandos del protocolo ModBus RTU.

### **27.2 Comentarios sobre las variables**

La mayor parte de las variables enumeradas presentan una correspondencia directa con magnitudes físicas medidas. No obstante algunas de ellas requieren una descripción adicional:

- System Time. Reloj de sistema de la EMC. Este reloj controla los procesos de cierre diario y horario de la EMC. Cuando el valor de este reloj cambia de hora o de día, la EMC procede a calcular y actualizar los valores de las variables horarias y diarias.
- n-C6: Este valor agrupa la suma de los componentes n-C6, n-C7, c-C8, n-C9 y n-C10.

### **27.3 Valores por defecto de las variables**

Cada variable está asociada a una magnitud física a medir. El valor de esta magnitud viene determinado por una elemento conectado a la EMC, por un campo que se calcula a partir de los valores instantáneos, medios o acumulados de otras magnitudes, etc.

Durante el arranque inicial o por ausencia de ciertos componentes de una instalación – cromatógrafo, sensor de presión, etc – una determinada variable puede encontrarse sin un valor real que reflejar. En estos casos la EMC fija para todas estas variables un valor por defecto de 0.

### **27.4 Cálculo del CRC**

Para cada bloque de memoria recibido, la unidad remota deberá calcular el CRC de cada bloque de memoria devuelto por la EMC.

Se calculará un CRC de 16 bits sobre el polinomio 0xA001 y con semilla -1. Al colocar el CRC en la transmisión, el byte de mayor peso se transmite antes.

### **28 Procesos internos de la remota**

La unidad remota conectada a este tipo de EMC deberá tratar cada línea de entrada de gas como una UM diferente, con todo lo que ello comporta – almacenamiento de lecturas, alarmas, etc.

Los datos recibidos de estas UM's se deben tratar de acuerdo a lo indicado en el documento de especificación técnica general con algunas modificaciones y excepciones.

- 1. El log de lecturas almacenadas para estas UM's deben contemplar el almacenamiento de todos los datos proporcionados por la EMC de la siguiente forma
	- a. 1 Registro de los últimos valores instantáneos recibidos.
	- b. 1 Registro de los valores horarios correspondientes a las últimas 48 horas.
	- c. 1 Registro de los valores diarios correspondientes a los últimos 35 días.
- 2. Dado que la EMC no realiza envíos periódicos de datos, la unidad remota deberá solicitar a la EMC datos con un intervalo de tiempo igual al definido en el parámetro de tiempo de envío de la correctora programado mediante el mensaje <t ec/> o directamente desde el propio interfaz web. En caso de no recibir datos de la EMC, la unidad remota deberá generar una alarma de acuerdo a lo especificado en el documento de especificación técnica general.
- 3. Debido a las limitaciones de algunas remotas en el tratamiento de valores de coma flotante de doble precisión (Double), se enviarán directamente los registros (2 bloques de 32 bits) al servidor. El servidor formateará correctamente los datos a partir de un entero largo (long). Por ejemplo, un parámetro con un valor medido de 25.43 será enviado como 4627851126339880878 (equivalente a 40396E147AE147AE en hexadecimal). Los valores de coma flotante de precisión simple se envían transformados, con un punto como separador decimal.

El conjunto de valores a almacenar en TODOS los registros es diferente al indicado en el documento de especificación técnica, así como el mecanismo para la realización de ciertos cálculos.

### **28.1 Valores instantáneos**

Cuando se realice una consulta de valores instantáneos nos referiremos a los valores actuales que posee la remota, es decir los últimos que recibió de la EMC.

- Fr: Fecha y hora de la unidad remota: fecha y hora a la cual la remota ha captado los valores instantáneos. Según el reloj local de la remota.
- Fe: Fecha y hora de la EMC: fecha y hora a la cual la EMC ha generado los valores instantáneos. Según el reloj local de la EMC.
- Vb: representa el totalizador de volumen bruto o de línea.
- Vn: representa el totalizador de volumen corregido o a condiciones base.
- E: Representa el totalizador de energía.
- Veb: totalizador de volumen bruto consumido bajo condición de alarma de la EMC.
- Ven: totalizador de volumen corregido consumido bajo condición de alarma de la EMC.
- EE: totalizador de energía consumida en condición de alarma de la EMC.
- qb: caudal bruto instantáneo.
- qn: caudal corregido instantáneo.
- qE: caudal de energía instantánea.
- CFV: Coeficiente cfv.
- Z: Factor de compresibilidad del gas.
- Zn: Factor de compresibilidad del gas en condiciones normalizadas.
- twfb: factor de representación del volumen bruto. Indica el factor multiplicativo que se debe aplicar a los valores de volumen bruto representados en el display de la EMC para obtener el volumen real.
- twfn: factor de representación del volumen corregido. Indica el factor multiplicativo que se debe aplicar a los valores de volumen bruto representados en el display de la EMC para obtener el volumen real.
- twfe: factor de representación de la energía. Indica el factor multiplicativo que se debe aplicar a los valores de volumen bruto representados en el display de la EMC para obtener el volumen real.
- C. Tanto por ciento molar de metano en el gas suministrado por la línea.
- N2. Tanto por ciento molar de nitrógeno en el gas suministrado por la línea.
- CO2. Tanto por ciento molar de dióxido de carbono en el gas suministrado por la línea.
- C2. Tanto por ciento molar de etano en el gas suministrado por la línea.
- C3. Tanto por ciento molar de propano en el gas suministrado por la línea.
- H2. Tanto por ciento molar de hidrógeno en el gas suministrado por la línea.
- i-C4. Tanto por ciento molar de iso-butano en el gas suministrado por la línea.
- n-C4. Tanto por ciento molar de normal-butano en el gas suministrado por la línea.
- i-C5. Tanto por ciento molar de iso-Pentano en el gas suministrado por la línea.
- n-C5. Tanto por ciento molar de normal-pentano en el gas suministrado por la línea.
- n-C6. Tanto por ciento molar de normal-hexano en el gas suministrado por la línea.
- Hs. Poder calorífico superior del gas suministrado por la línea.
- Hi. Poder calorífico inferior del gas suministrado por la línea.
- rd. Densidad relativa del gas suministrado por la línea.

Los valores twfb, twfn y twfe sólo se utilizan a efectos de consulta – desde el servidor y el interfaz web de la remota – y no se deben utilizar para efectuar ningún tipo de cálculo o manipulación de datos.

Todos estos valores se extraen directamente de las variables almacenadas en la EMC. La unidad remota debe actualizar sus valores internos cada vez que recibe datos de la EMC.

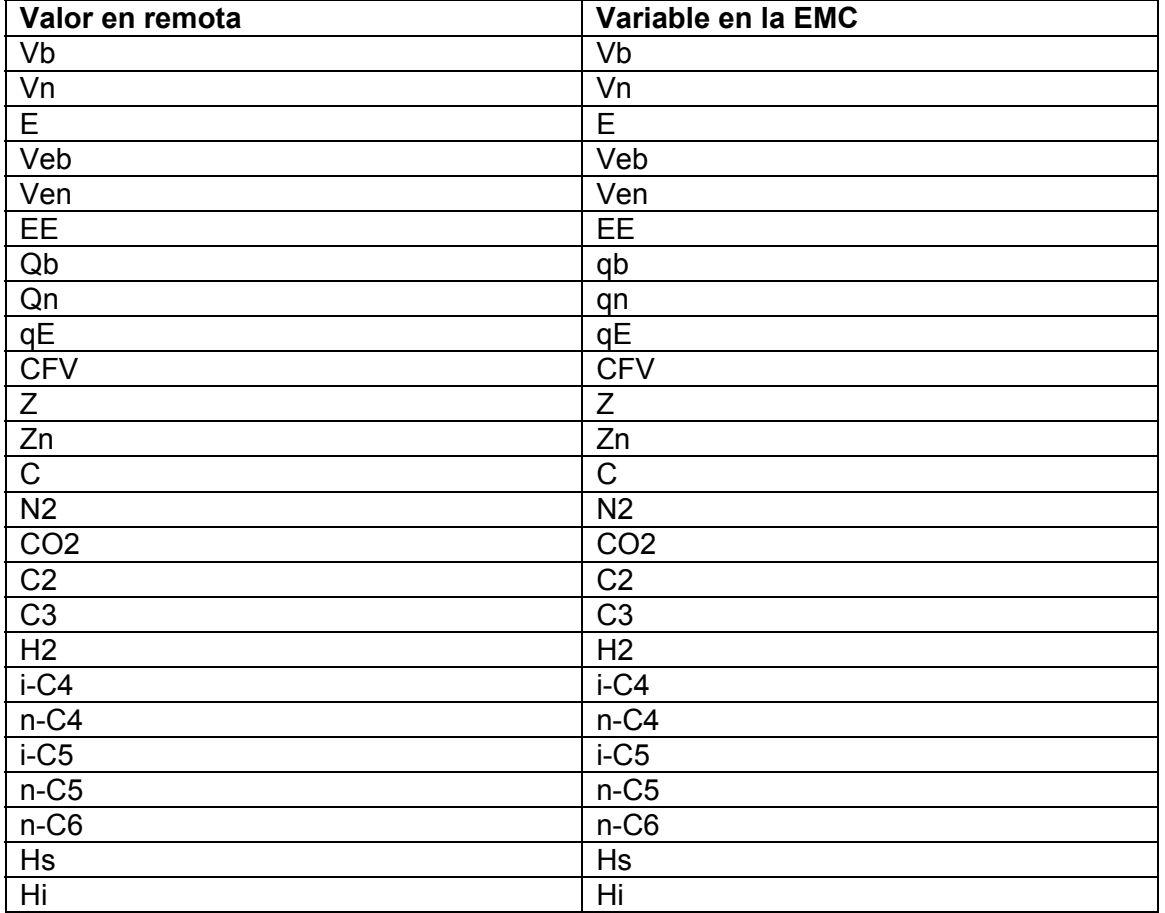

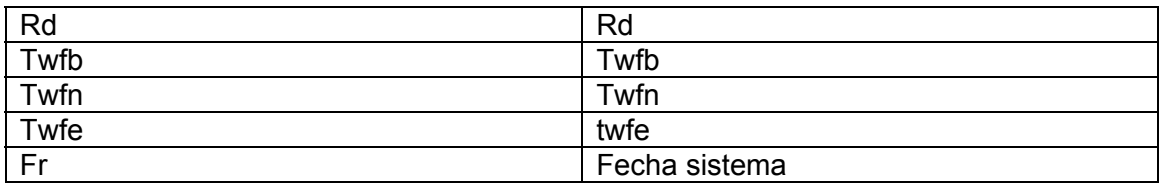

### **28.2 Valores horarios**

Cada hora la EMC realiza un cierre y actualiza sus variables horarias. Cuando la unidad remota detecta que se ha producido un cierre horario en la EMC, debe proceder a capturar esos valores y almacenarlos en memoria persistente.

- Fecha y hora de la lectura: Esta se corresponde con la fecha y hora de final del periodo horario al cual se asocian los datos de consumo. Ej. Un conjunto de valores horarios que se han cerrado a las 17:00 se marcan como lecturas con fecha 17:00, para indicar que estos datos se corresponden con el periodo que abarca desde las 16:00 hasta las 17:00.
- Vb: representa el totalizador de volumen bruto o de línea al finalizar la hora.
- Vn: representa el totalizador de volumen corregido o a condiciones base al finalizar la hora.
- E: Representa el totalizador de energía al finalizar la hora.
- Veb: totalizador de volumen bruto consumido bajo condición de alarma de la EMC al finalizar la hora.
- Ven: totalizador de volumen corregido consumido bajo condición de alarma de la EMC al finalizar la hora.
- EE: totalizador de energía consumida en condición bajo alarma de la EMC al finalizar la hora.
- db: representa el acumulado de volumen bruto o de línea a lo largo de la hora.
- dn: representa el acumulado de volumen corregido o a condiciones base a lo largo de la hora.
- eh: representa el acumulado de energía a lo largo de la hora.
- eb: representa el acumulado de volumen bruto consumido bajo condición de alarma de la EMC a lo largo de la hora.
- en: representa el acumulado de volumen corregido consumido bajo condición de alarma de la EMC a lo largo de la hora.
- eeh: representa el acumulado de energía consumida en condición de alarma de la EMC a lo largo de la hora.
- CFV: Coeficiente cfv al finalizar la hora.
- Z: Factor de compresibilidad del gas al finalizar la hora.
- C. Tanto por ciento molar de metano en el gas suministrado por la línea al finalizar la hora.
- N2. Tanto por ciento molar de nitrógeno en el gas suministrado por la línea al finalizar la hora.
- CO2. Tanto por ciento molar de dióxido de carbono en el gas suministrado por la línea al finalizar la hora.
- C2. Tanto por ciento molar de etano en el gas suministrado por la línea al finalizar la hora.
- C3. Tanto por ciento molar de propano en el gas suministrado por la línea al finalizar la hora.
- H2. Tanto por ciento molar de hidrógeno en el gas suministrado por la línea al finalizar la hora.
- i-C4. Tanto por ciento molar de iso-butano en el gas suministrado por la línea al finalizar la hora.
- n-C4. Tanto por ciento molar de normal-butano en el gas suministrado por la línea al finalizar la hora.
- i-C5. Tanto por ciento molar de iso-Pentano en el gas suministrado por la línea al finalizar la hora.
- n-C5. Tanto por ciento molar de normal-pentano en el gas suministrado por la línea al finalizar la hora.
- n-C6. Tanto por ciento molar de normal-hexano en el gas suministrado por la línea al finalizar la hora.
- Hs. Poder calorífico superior del gas suministrado por la línea al finalizar la hora.
- Hi. Poder calorífico inferior del gas suministrado por la línea al finalizar la hora.
- rd. Densidad relativa del gas suministrado por la línea al finalizar la hora.
- Pm. Presión media del gas suministrado por la línea durante la hora.
- Tm. Temperatura media del gas suministrado por la línea durante la hora.
- qb. Caudal medio horario de volumen bruto de gas suministrado por la línea.
- qn. Caudal medio horario de volumen corregido de gas suministrado por la línea.
- nt. Número de tramas recibidas de la EMC con datos de la UM durante la hora.
- qbmax. Valor máximo registrado durante la hora del caudal de volumen bruto de gas suministrado por la línea.
- qbmin. Valor mínimo registrado durante la hora del caudal de volumen bruto de gas suministrado por la línea.
- qnmax. Valor máximo registrado durante la hora del caudal de volumen corregido de gas suministrado por la línea.
- qnmin. Valor mínimo registrado durante la hora del caudal de volumen corregido de gas suministrado por la línea.

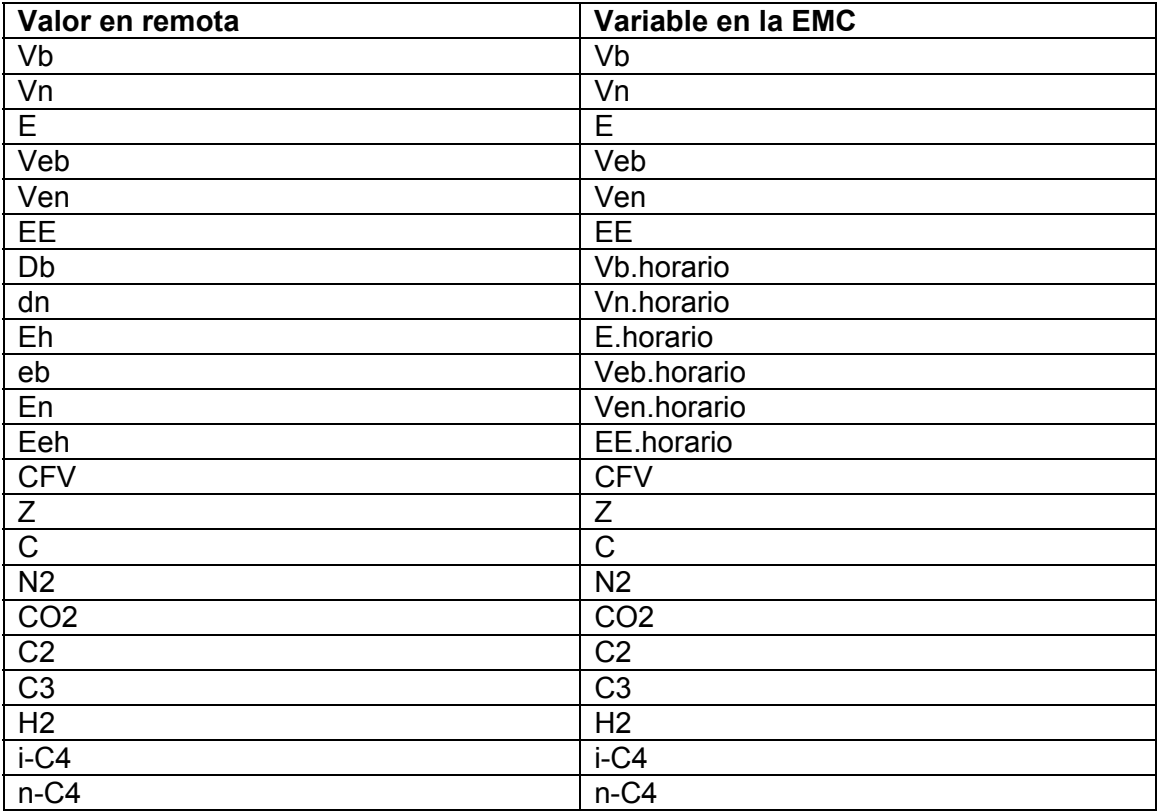

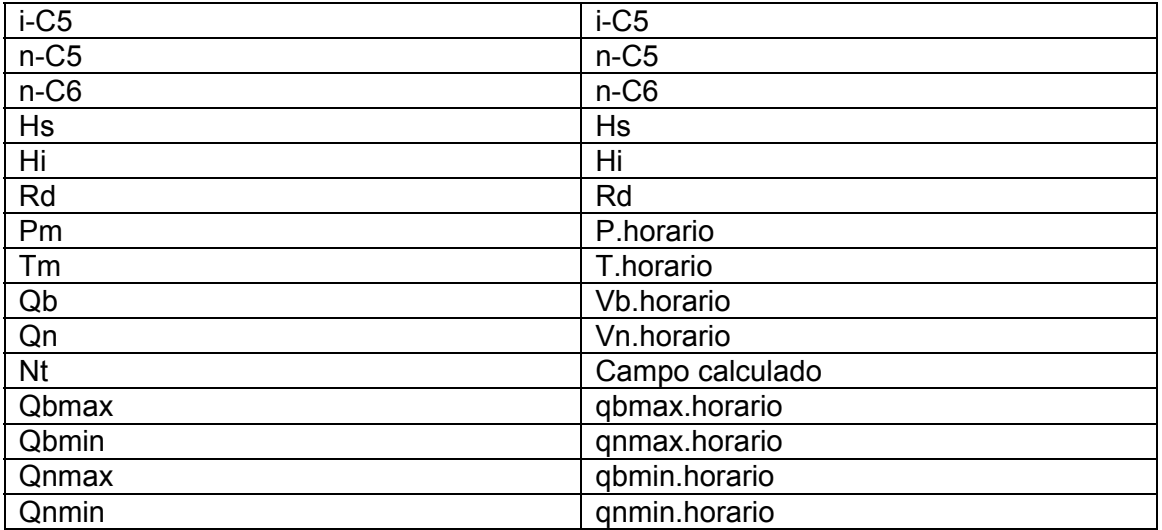

#### **28.2.1 Cálculos horarios**

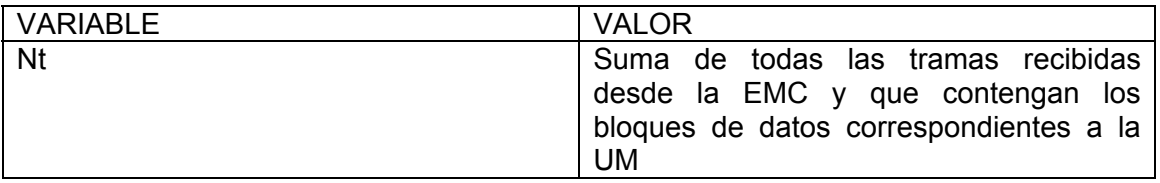

### **28.3 Valores diarios**

Cada día la EMC realiza un cierre y actualiza sus variables diarias. Cuando la unidad remota detecta que se ha producido un cierre diario en la EMC, debe proceder a capturar esos valores y almacenarlos en memoria persistente.

- Fecha y hora de la lectura: Esta se corresponde en fecha con el día para el cual se asocian los datos de consumo, datados a las 00:00 AM.
- Vb: representa el totalizador de volumen bruto o de línea al finalizar el día.
- Vn: representa el totalizador de volumen corregido o a condiciones base al finalizar el día.
- E: representa el totalizador de energía al finalizar el día.
- Veb: totalizador de volumen bruto consumido bajo condición de alarma de la EMC al finalizar el día.
- Ven: totalizador de volumen corregido consumido bajo condición de alarma de la EMC al finalizar el día.
- EE: totalizador de energía consumida en condición bajo alarma de la EMC al finalizar el día.
- db: representa el acumulado de volumen bruto o de línea a lo largo del día.
- dn: representa el acumulado de volumen corregido o a condiciones base a lo largo del día.
- eh: representa el acumulado de energía a lo largo del día.
- eb: representa el acumulado de volumen bruto consumido bajo condición de alarma de la EMC a lo largo del día.
- en: representa el acumulado de volumen corregido consumido bajo condición de alarma de la EMC a lo largo del día.
- eeh: representa el acumulado de energía consumida en condición de alarma de la EMC a lo largo del día.
- C. Tanto por ciento molar promedio de metano en el gas suministrado por la línea durante el día.
- N2. Tanto por ciento molar promedio de nitrógeno en el gas suministrado por la línea durante el día.
- CO2. Tanto por ciento molar promedio de dióxido de carbono en el gas suministrado por la línea durante el día.
- C2. Tanto por ciento molar promedio de etano en el gas suministrado por la línea durante el día.
- C3. Tanto por ciento molar promedio de propano en el gas suministrado por la línea durante el día.
- H2. Tanto por ciento molar promedio de hidrógeno en el gas suministrado por la línea durante el día.
- i-C4. Tanto por ciento molar promedio de iso-butano en el gas suministrado por la línea durante el día.
- n-C4. Tanto por ciento molar promedio de normal-butano en el gas suministrado por la línea durante el día.
- i-C5. Tanto por ciento molar promedio de iso-Pentano en el gas suministrado por la línea durante el día.
- n-C5. Tanto por ciento molar promedio de normal-pentano en el gas suministrado por la línea durante el día.
- n-C6. Tanto por ciento molar promedio de normal-hexano en el gas suministrado por la línea durante el día.
- Hs. Poder calorífico superior promedio del gas suministrado por la línea durante el día.
- Hi. Poder calorífico inferior promedio del gas suministrado por la línea durante el día.
- rd. Densidad relativa promedio del gas suministrado por la línea durante el día.
- Pm. Presión media del gas suministrado por la línea durante el día.
- Tm. Temperatura media del gas suministrado por la línea durante el día.
- nt. Número de tramas recibidas de la EMC con datos de la UM durante el día.
- vx. Valor máximo del acumulado de volumen bruto por hora que se ha producido durante el día.
- fx. Franja horaria del día en que se ha producido el máximo del acumulado de volumen bruto por hora.
- vy. Valor máximo del acumulado de volumen corregido por hora que se ha producido durante el día.
- fy. Franja horaria del día en que se ha producido el máximo del acumulado de volumen corregido por hora.
- qx. Valor máximo del caudal bruto que se ha producido durante el día.
- tx. Franja horaria del día en que se ha producido el máximo del caudal bruto por hora.
- qy. Valor máximo del caudal corregido que se ha producido durante el día.
- ty. Franja horaria del día en que se ha producido el máximo del caudal corregido por hora.
- bx. Valor mínimo del acumulado de volumen bruto por hora que se ha producido durante el día.
- dx. Franja horaria del día en que se ha producido el mínimo del acumulado de volumen bruto por hora.
- dy. Valor mínimo del acumulado de volumen corregido por hora que se ha producido durante el día.
- ty. Franja horaria del día en que se ha producido el mínimo del acumulado de volumen corregido por hora.
- kx. Valor mínimo del caudal bruto que se ha producido durante el día.
- sx. Franja horaria del día en que se ha producido el mínimo del caudal bruto por hora.
- ky. Valor mínimo del caudal corregido que se ha producido durante el día.
- sy. Franja horaria del día en que se ha producido el mínimo del caudal corregido por hora.
- twfb: factor de representación del volumen bruto. Indica el factor multiplicativo que se debe aplicar a los valores de volumen bruto representados en el display de la EMC para obtener el volumen real.
- twfn: factor de representación del volumen corregido. Indica el factor multiplicativo que se debe aplicar a los valores de volumen bruto representados en el display de la EMC para obtener el volumen real.
- twfe: factor de representación de la energía. Indica el factor multiplicativo que se debe aplicar a los valores de volumen bruto representados en el display de la EMC para obtener el volumen real.

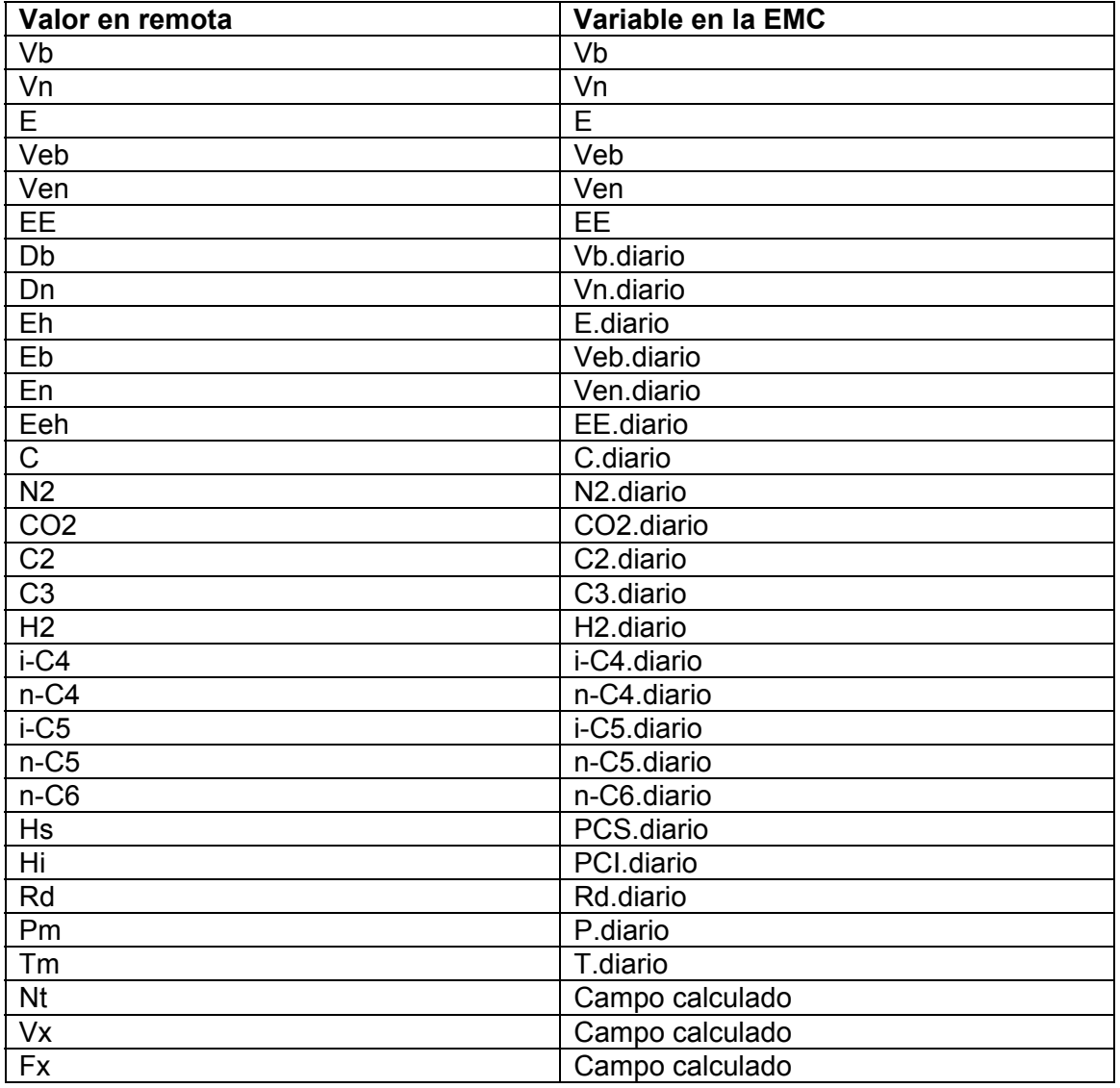

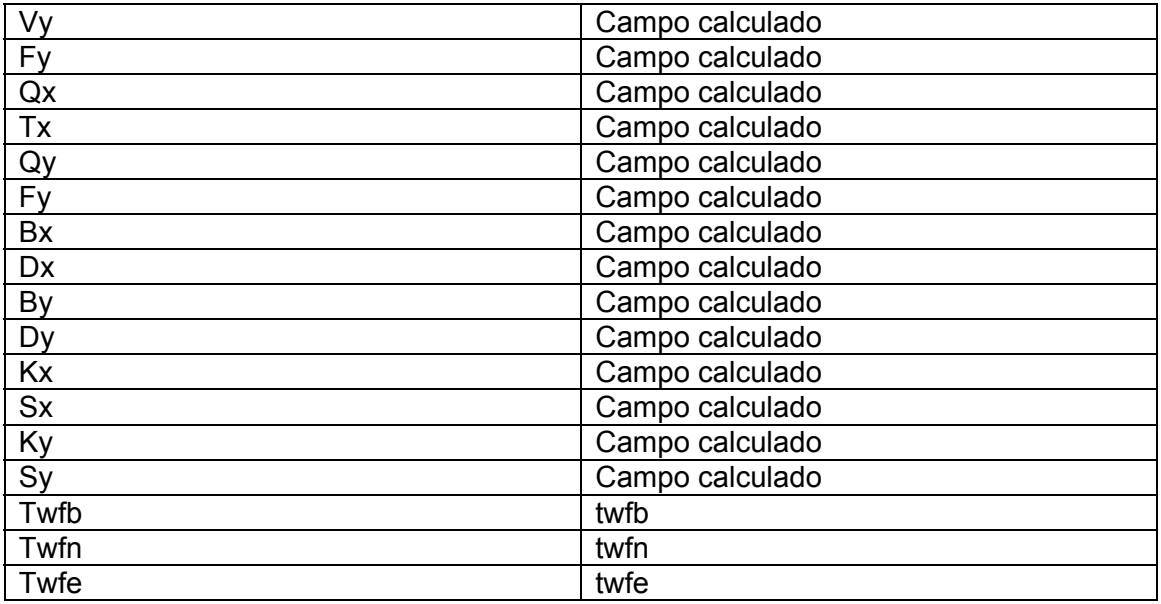

### **28.3.1 Cálculos diarios**

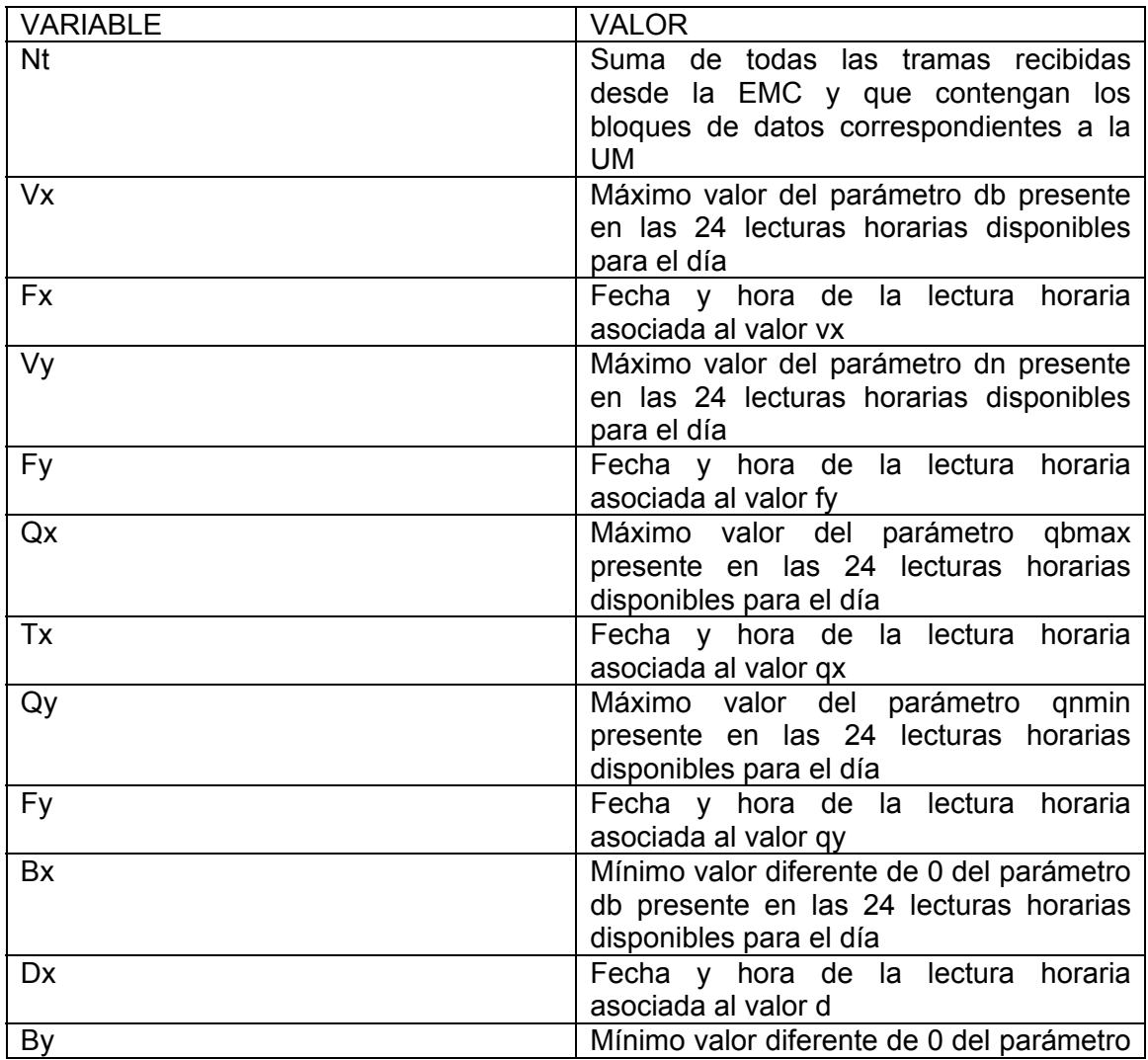

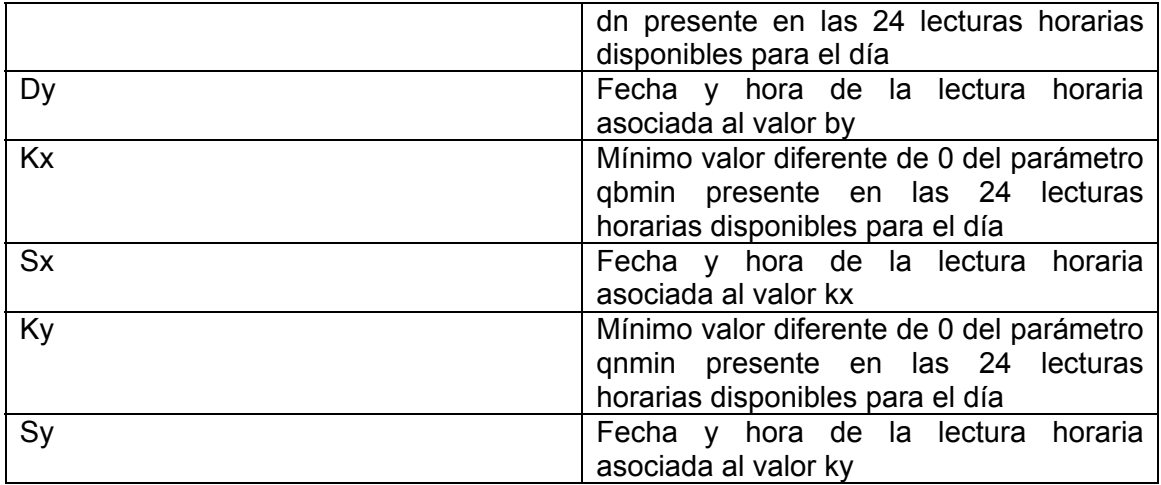

### **28.4 Alarmas generadas por la EMC**

La EMC notifica a través de los siguientes campos, diferentes situaciones de alarma:

- Alarma
- Aviso
- Alarma.cromat

Se considera un valor de alarma cualquier valor de estas variables diferente a 0.

La presencia de un valor de alarma en uno de estos campos genera un evento que debe ser registrado y tratado por la unidad remota, de acuerdo a lo tratado en el apartado 7.2.1 del documento de especificación técnica general. Cada variable de la EMC provoca el disparo de un evento diferente:

- Alarma. Evento 6001.
- Aviso. Evento 6002.
- Alarma.cromat. Evento 6003.

A continuación se incluye la descripción del conjunto de eventos a tratar.

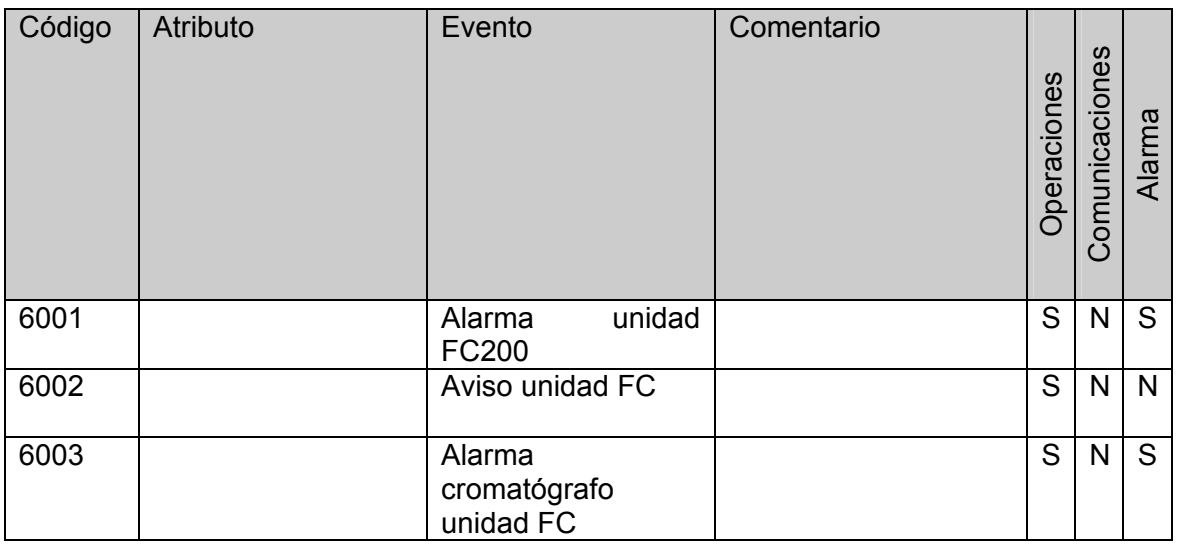

Para todos estos eventos y alarmas, deben informarse sólo los atributos indicados como obligatorios en el documento especificación técnica general:

- um="<unidad medida estacion remota generadora evento>"
- id="<identificador\_evento>"
- fe="<fecha\_y\_hora\_en\_que\_se\_ha\_producido>"

# **29 Herramienta de acceso desde un ordenador**

La conexión a EMC de tipo Modbus FC obliga a realizar modificaciones a la herramienta de acceso descrita en el capítulo 4 de la especificación técnica general.

- Desde la ventana principal de la herramienta seleccionando previamente una UM configurada para conectarse a una EMC de tipo Modbus FC – es necesario disponer de un acceso a una ventana "Detalles Modbus". Esta ventana debe mostrar el último valor consultado de TODAS las variables definidas en el mapa de variables del apartado 16.
- Consulta de lecturas almacenadas. La consulta de lecturas almacenadas de una UM configurada para conectarse a una EMC de tipo Modbus FC – tanto para totales diarios como horarios – debe mostrar para cada lectura almacenada TODOS los valores definidos en los apartados 22.2 y 22.3.
- Programación de UM's. La programación de cada UM para su conexión a una EMC de tipo Modbus FC debe permitir configurar los siguientes valores:
	- o Datos de configuración del puerto serie
		- Velocidad
		- Paridad
		- **bits-por-char**
		- bits-de-parada
	- o Dirección del dispositivo. Un número de 7 bits que identifica el destino del mensaje dentro del protocolo ModBus RTU.
	- $\circ$  Base de memoria. Posición dentro de la memoria de la EMC tomada como base del bloque de memoria asociado a la UM.
	- o Intervalo entre adquisiciones de trama. Número de segundos tomado como pausa entre lecturas. Las tramas son requeridas por el terminal en este interface. El valor máximo de este parámetro es de 300 segundos.

# **30 Protocolo de comunicación remota – concentrador de lecturas**

El envío de datos obtenidos desde este tipo de EMC hacia el concentrador de lecturas debe realizarse siguiendo los criterios establecidos en el documento de especificación general, pero utilizando un nuevo formato de mensaje XML para el envío de lecturas diarias y horarias, según se especifica en la siguiente tabla.

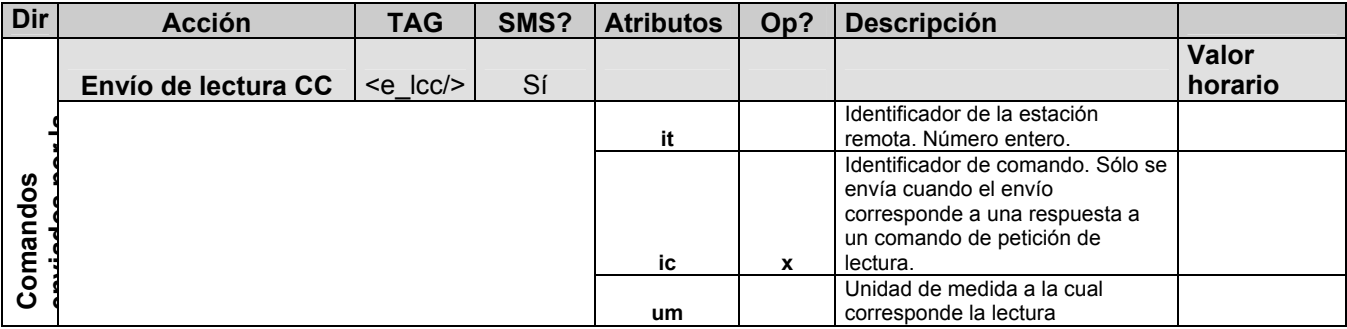

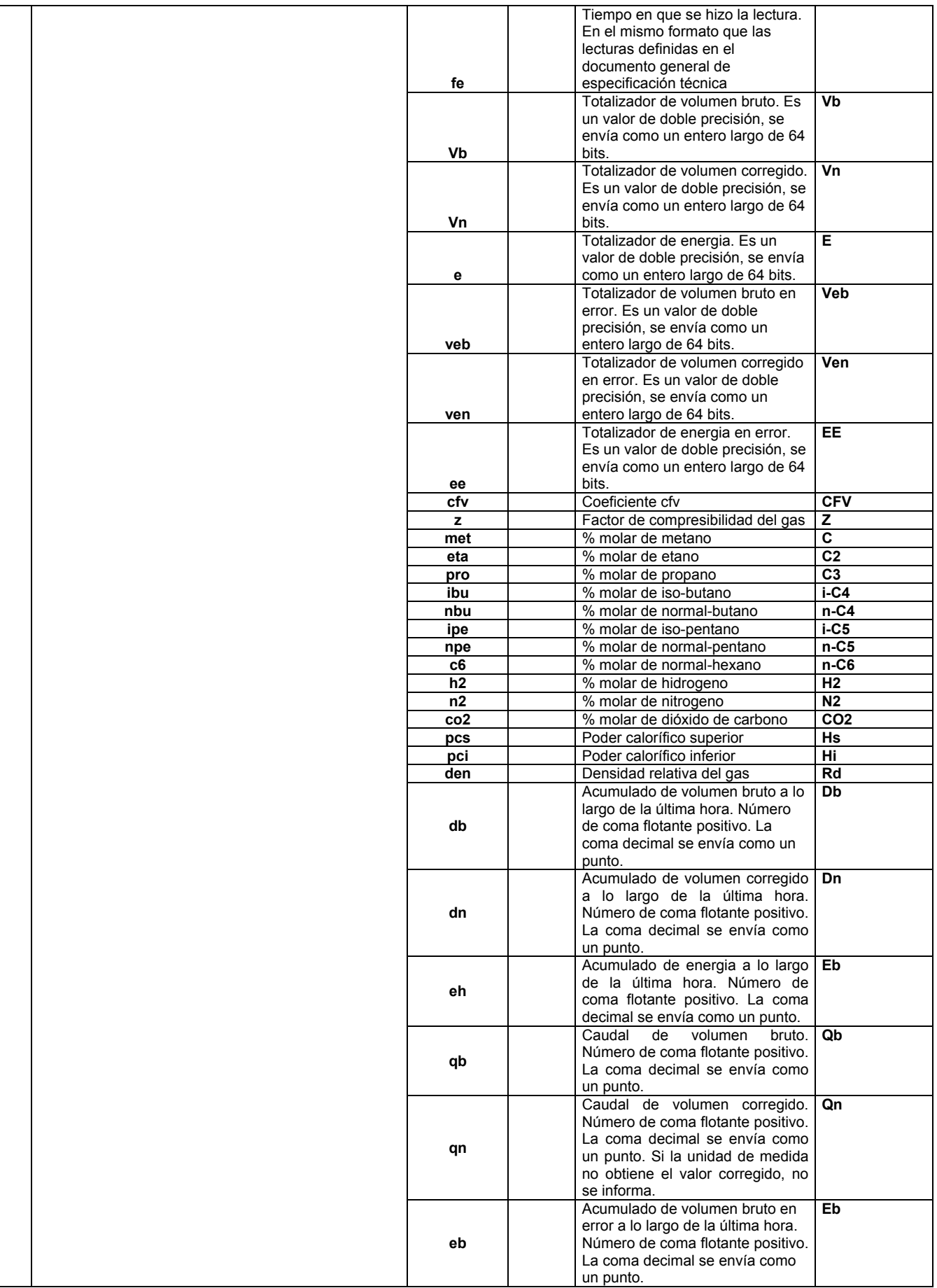

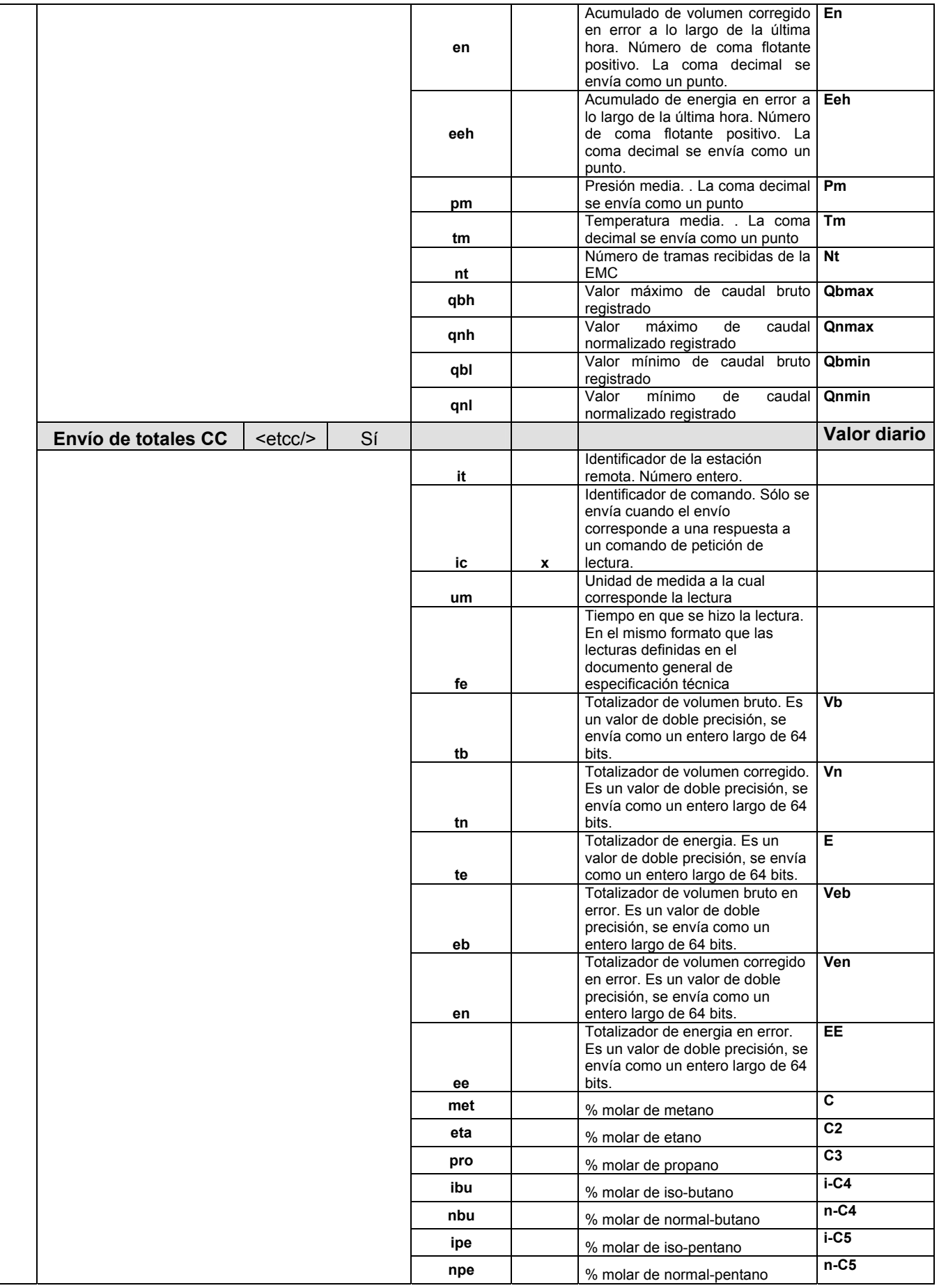

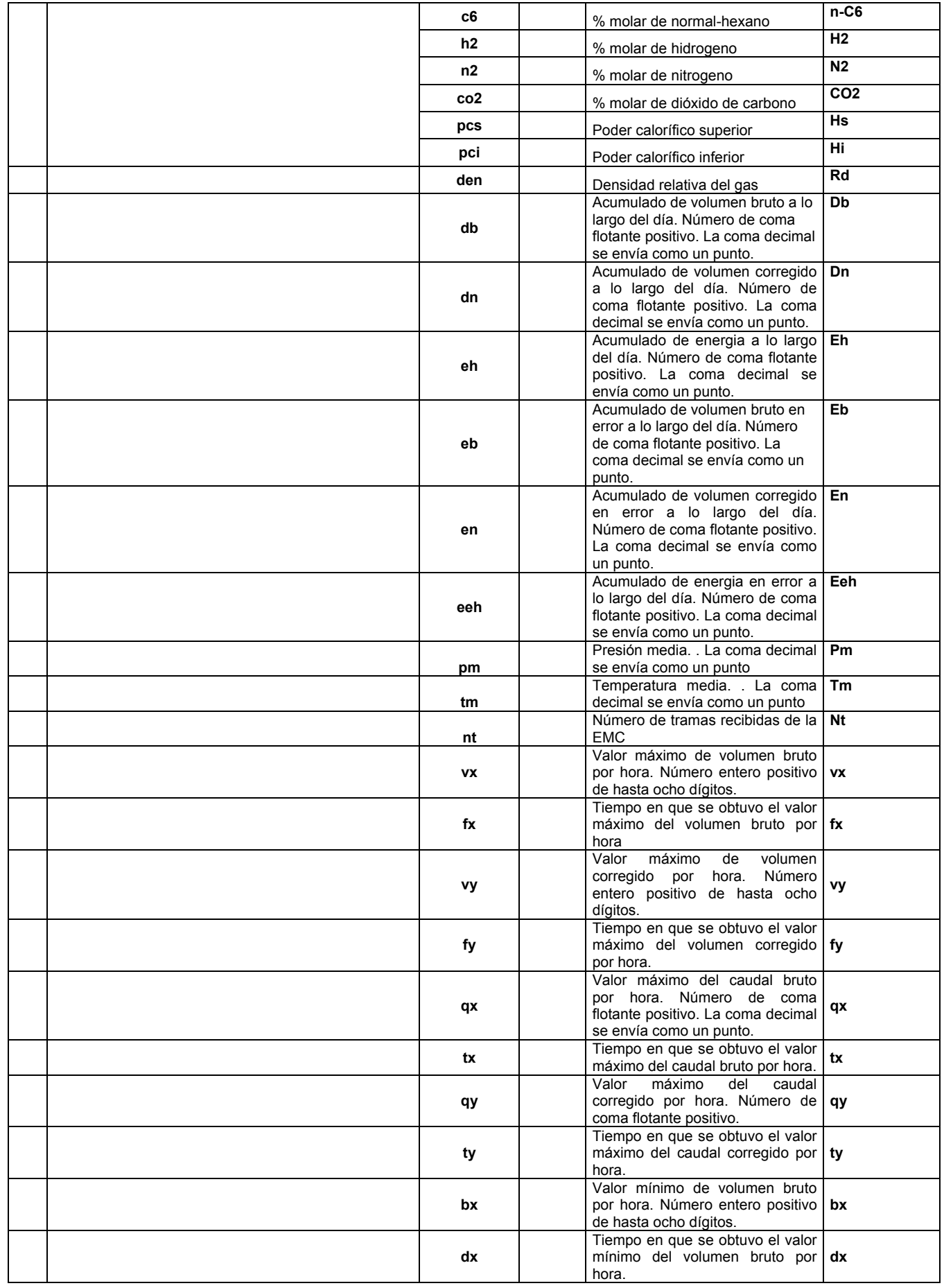

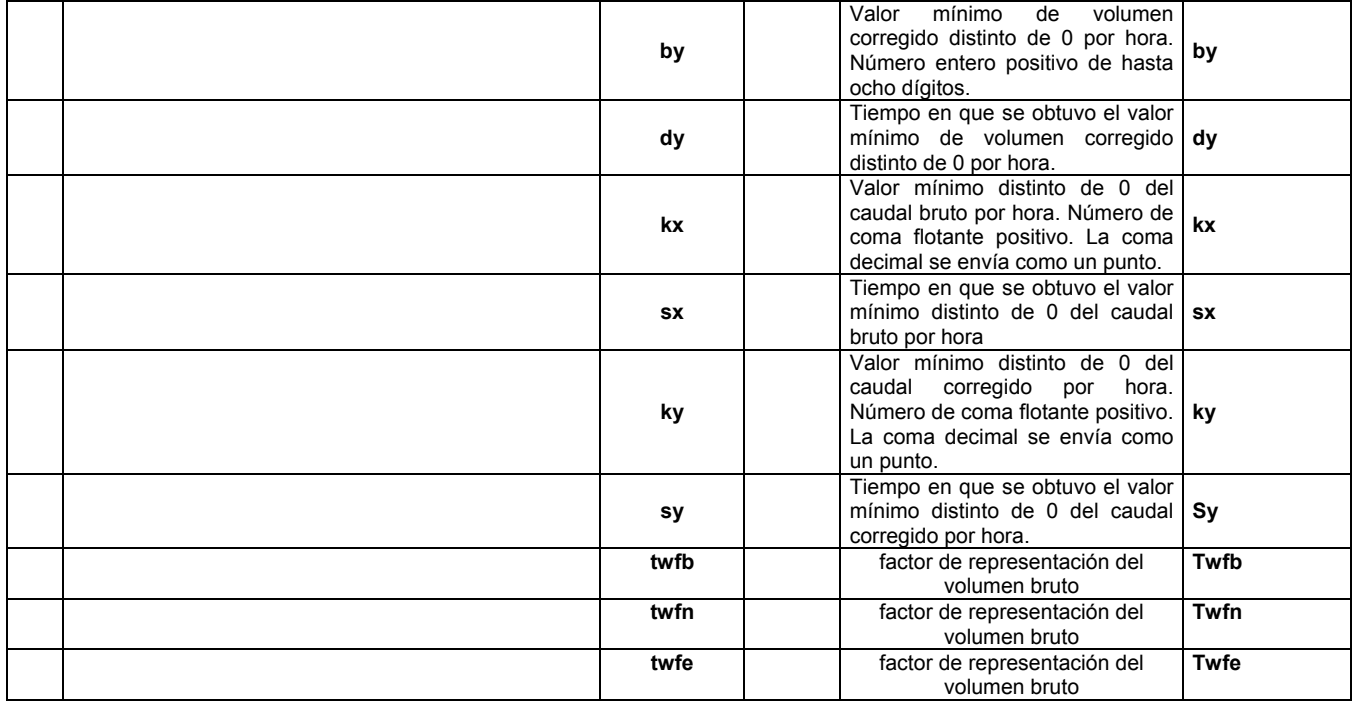

Ejemplos de las tramas enviadas al servidor:

#### Lecturas horarias

<elcc it="1000" um="0" fe="053652359" vb="4607182418800017408" vn="4611686018427387904" e="4613937818241073152" veb="4616189618054758400" ven="4617315517961601024" ee="4618441417868443648" cfv="0.000000" z="0.000000" met="0.000000" eta="0.000000" pro="0.000000" ibu="0.000000" nbu="0.000000" ipe="0.000000" npe="0.000000" c6="0.000000" n2="0.000000" co2="0.000000" pcs="0.000000" pci="0.000000" den="0.000000" db="0.000000" dn="0.000000" eh="0.000000" qb="0.000000" qn="0.000000" eb="0.000000" en="0.000000" eeh="0.000000" pm="0.000000" tm="0.000000" h2="16" qbh="22" qnh="23" qbl="24" qnl="25" nt="10"/>

<u>L**ecturas diarias**<br><etcc it="1000"</u> <etcc it="1000" um="0" fe="052701902" tb="4607182418800017408" tn="4611686018427387904" te="4613937818241073152" eb="4616189618054758400" en="4617315517961601024" ee="4618441417868443648" ct="0" pm="0.000000" tm="0.000000" met="0.000000" eta="0.000000" pro="0.000000" ibu="0.000000" nbu="0.000000" ipe="0.000000" npe="0.000000" c6="0.000000" n2="0.000000" co2="0.000000" pcs="0.000000" pci="0.000000" den="0.000000" vx="0.000000" fx="693652359" vy="12333.000000" fy="052701649" qx="0.000000" tx="700010000" qy="0.000000" ty="700010000" bx="0.000000" dx="693652359" by="12333.000000" dy="052701649" kx="0.000000" sx="700010000" ky="0.000000" sy="700010000" h2="0" twfb="1.0" twfn="1.0" twfe="1.0"/>